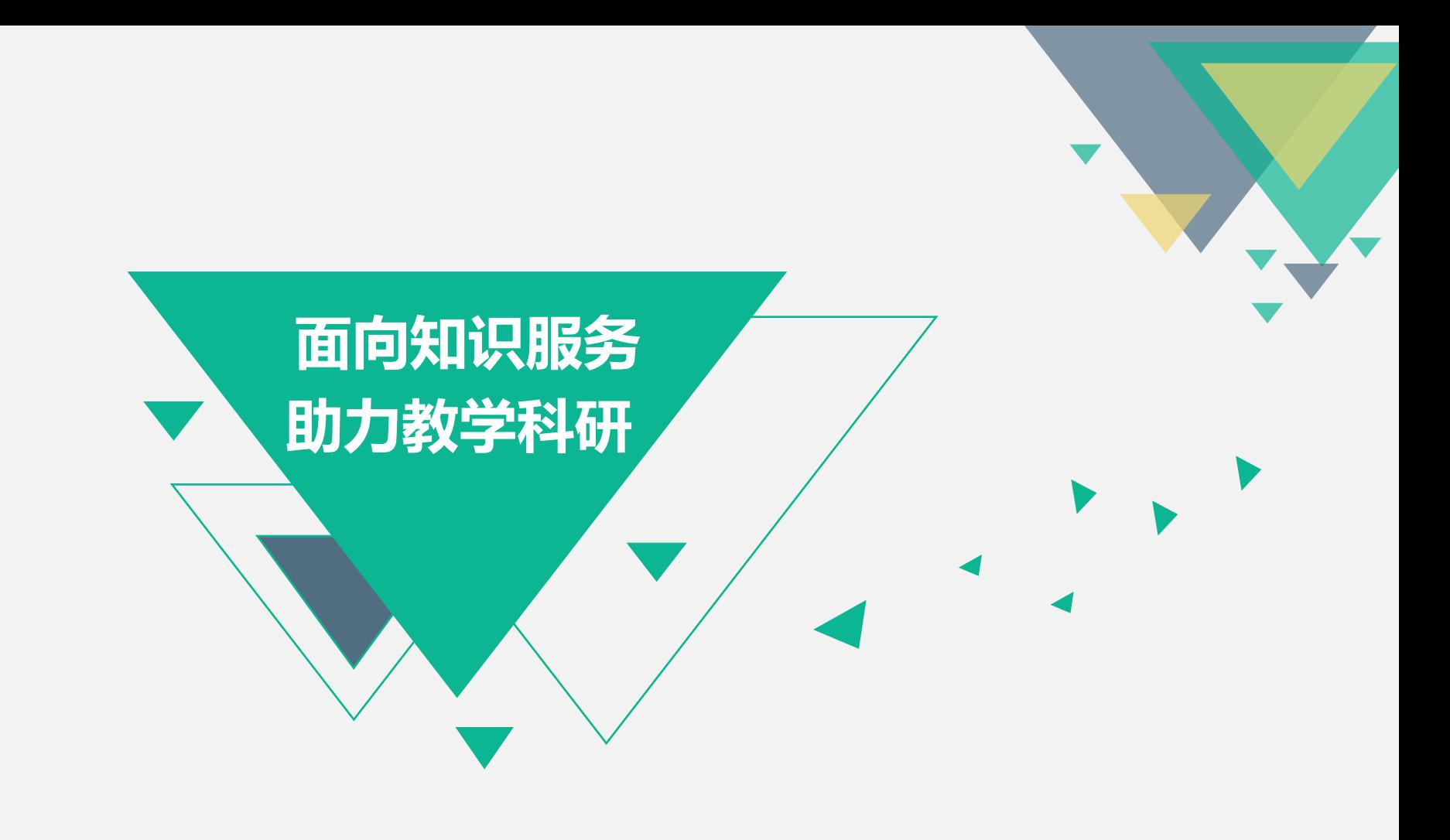

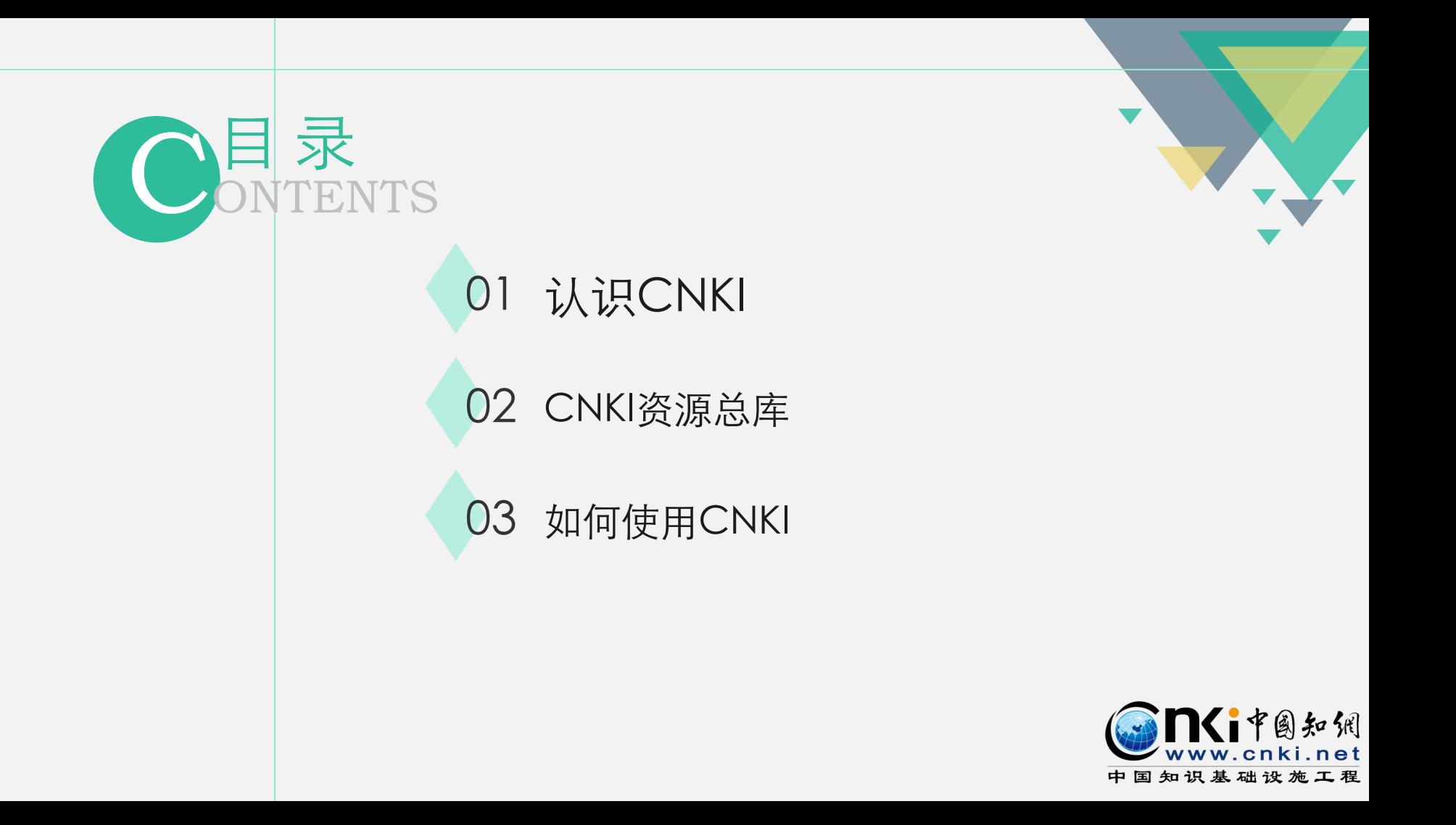

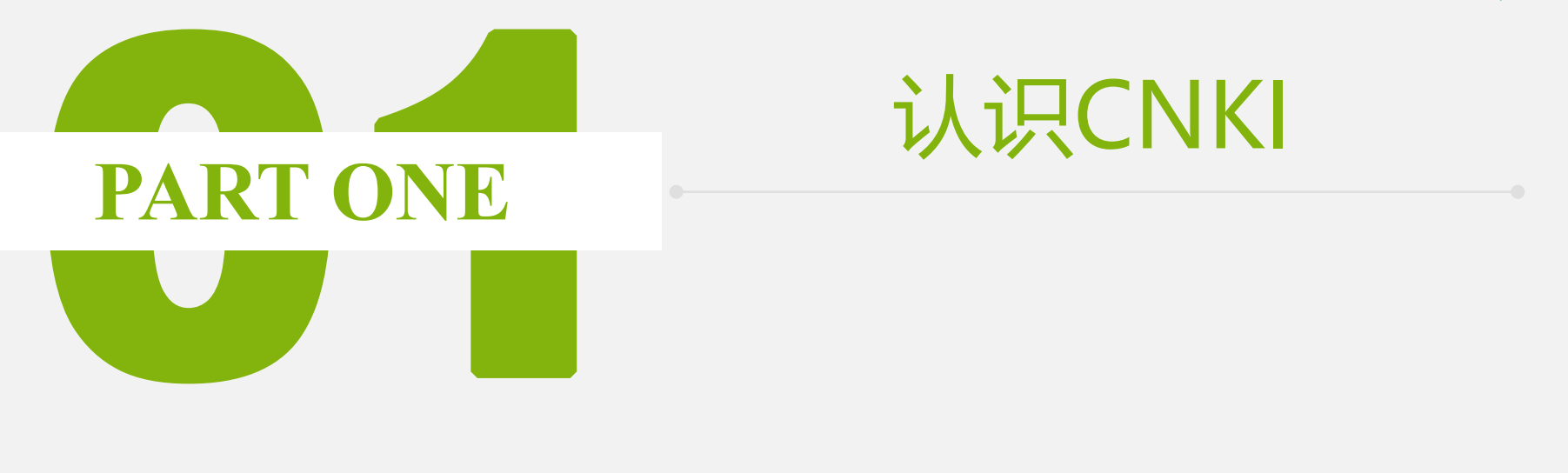

# 认识CNKI

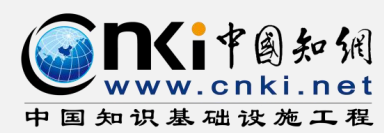

#### 中国知网是全球领先的数字出版平台

- 一家致力于为海内外各行各业提供知识与情报服务的专业网站
- 是教育部主管、清华大学主办,由中国学术期刊电子杂志社、同方知网技术 有限公司研发的一种"数字图书馆"。
- 是以实现全社会知识信息资源共享为目标的 国家信息化重点工程,被国家 科技部等五部委确定为"国家级重点新产品重中之重"项目。

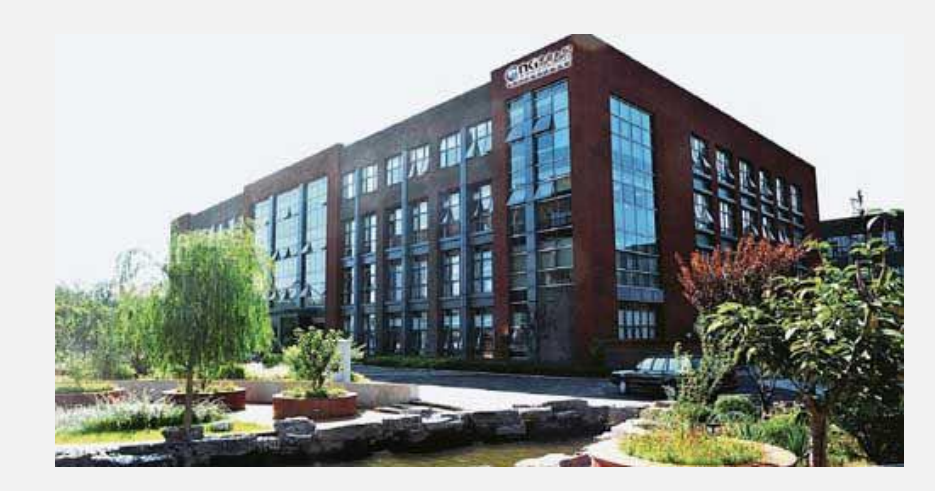

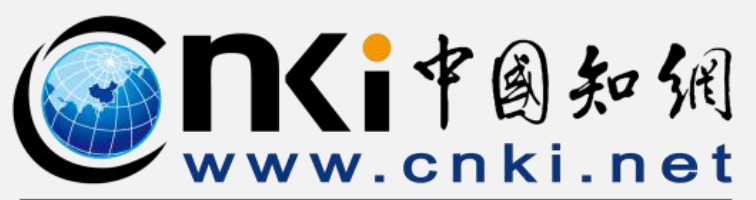

中国知识基础设施工程

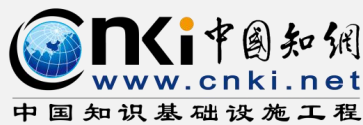

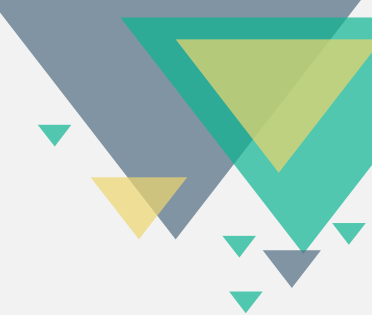

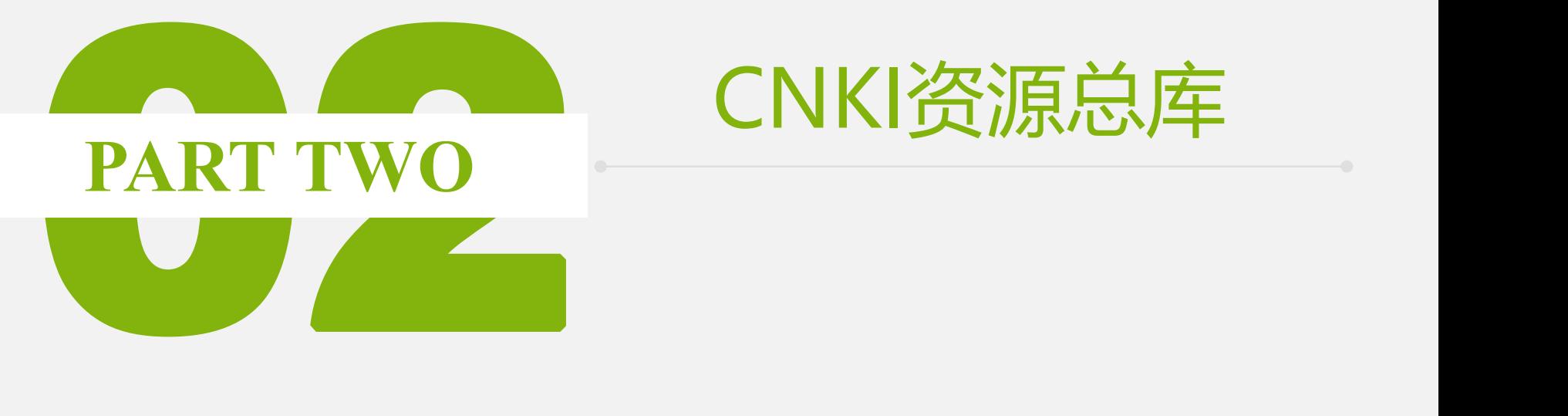

# CNKI资源总库

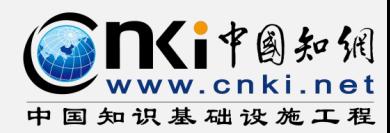

### 现平台

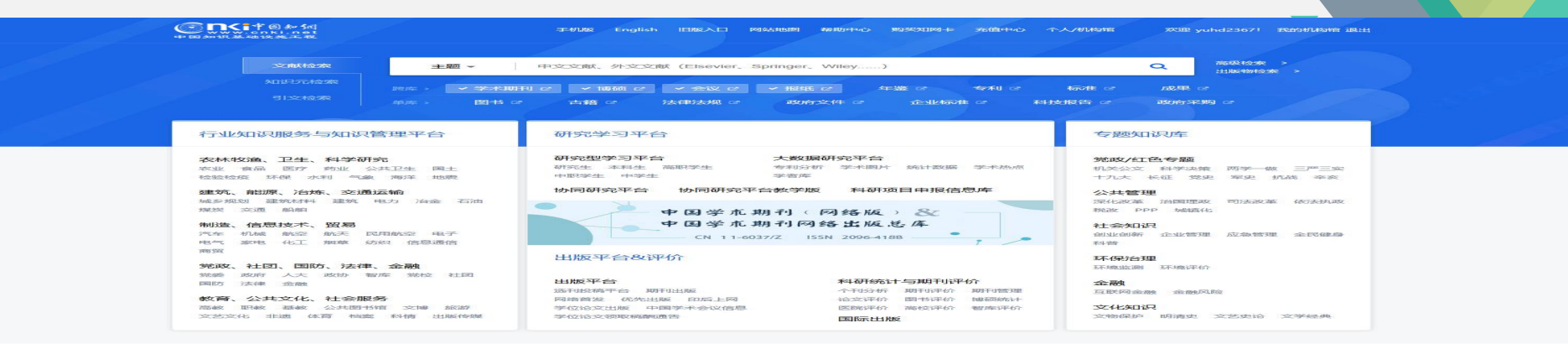

#### 外口内障テカッカス

政产学研大数据融合成用 (表州)研讨会在美阳成功召开 1月18-19日, 由建州省大数据产业线网中心, 同方知网 (3以外) 技术特区 公司十万名、"政学"的研究会议中的研究中的一个学习。

"第二届全国检察官间谈任文活动总结会"在现召开

2018年度 "中国語最高期刊" 建物体运动

2018创建时,与知识管理国际速率: (IKM2018) 在京國港院

中国高职图书馆发展论坛 (2018)

我心中的博物馆——陕西2018"国际博物馆日"全民有奖征文...

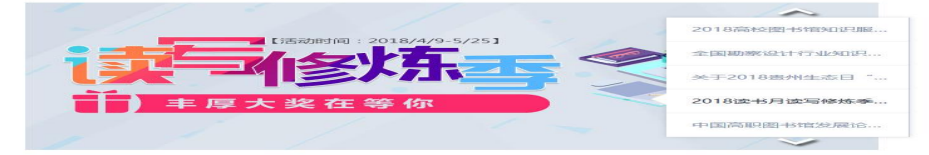

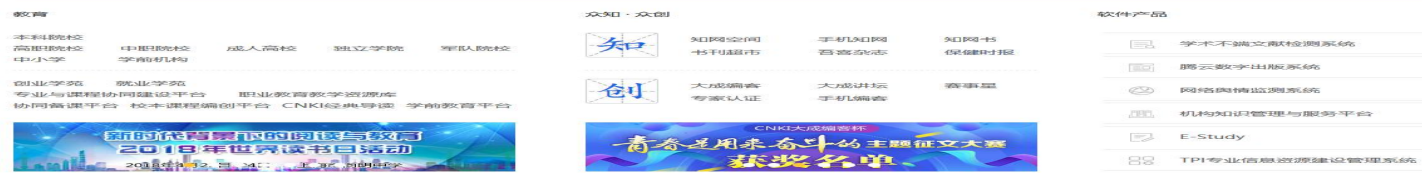

#### **DECEMBERS** 第四条约米口PRI-4whether the con-BERSCNICK **BUSINESS CO.**

CNKISEHISS PLTSE CAJViewer2892020 CINECISTAN APPROXIMATE SERVICE 工具书类面包含家经价

**SACARESS** SHIPSTON contract may **JERCOP LEERS 499 LT INE** 

 $350.08 - 1$ 

**MACHINE STOCKED** KT-PANN: 400-819-9993 BRAFFALD - 400-810-9888 **GENERING:** help.cnki.net MRC-2930: help@cnki.net  $\epsilon$  $\bullet$ JUNEAU CORRENTE DELL'ARRI

 $C\Omega$   $\mathbb{R}$   $\mathbb{R}$ 

**REENS CONTE** WEBSTROOM **GERMINERIA** 

FED<sup>2</sup> SERV 矢口内引き用機 **O WARM IS MARM** 

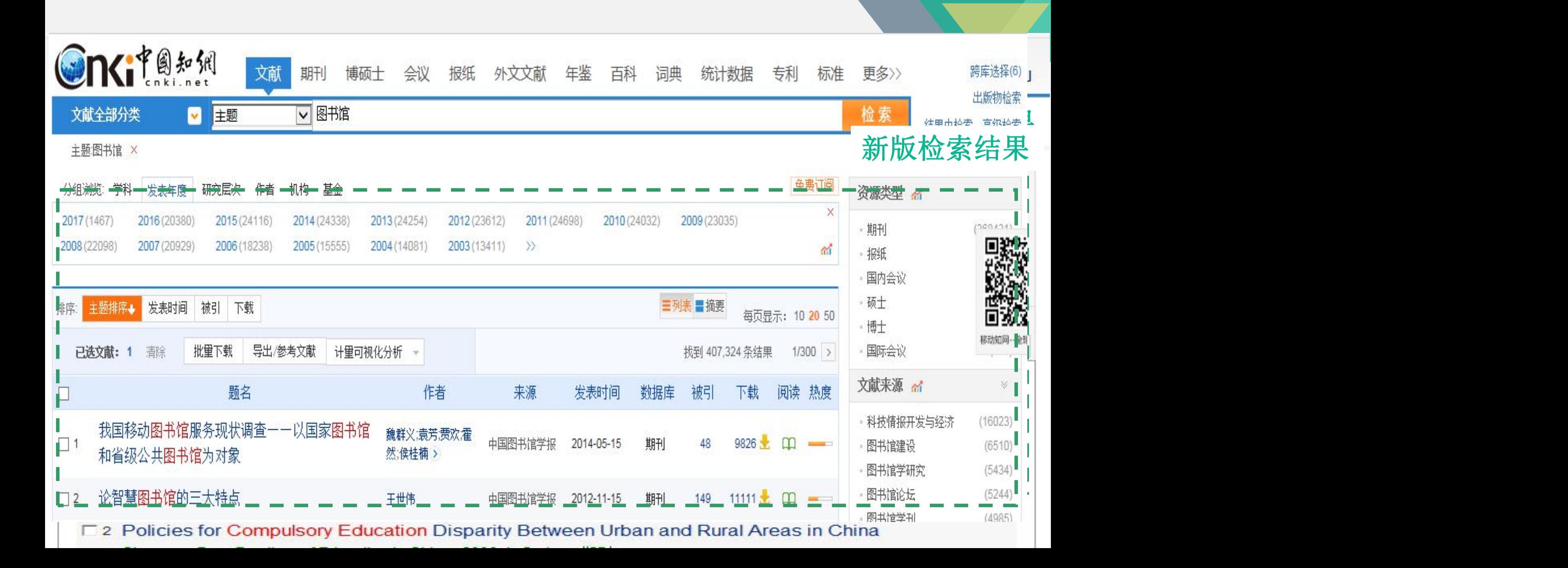

## **cnki**资源总库

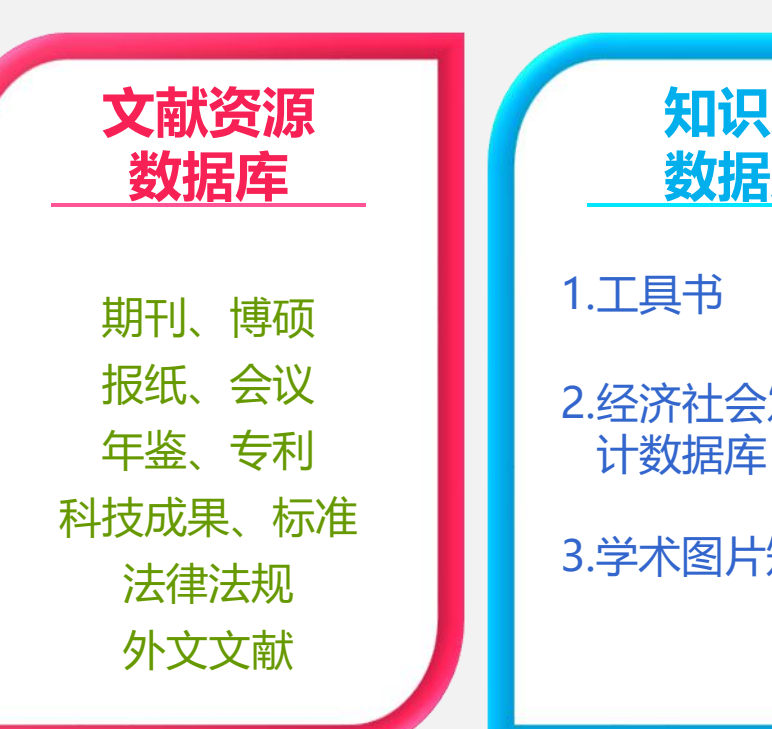

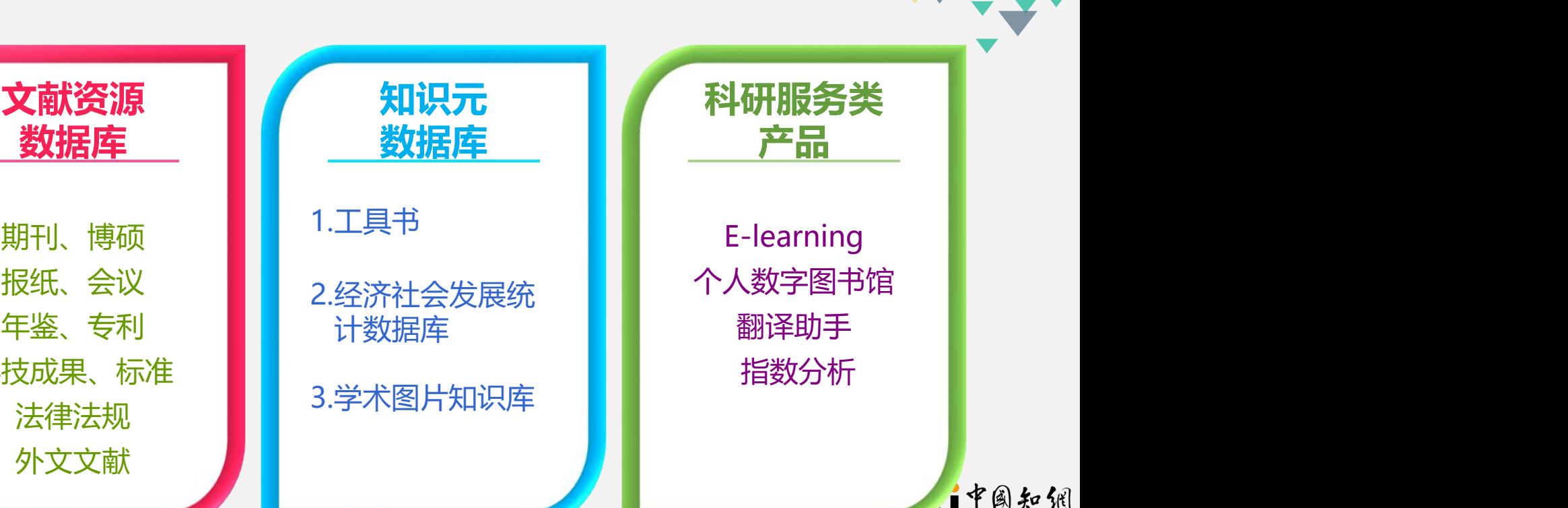

中国知识基础设施工程

一中国知讯 ww.cnki.net

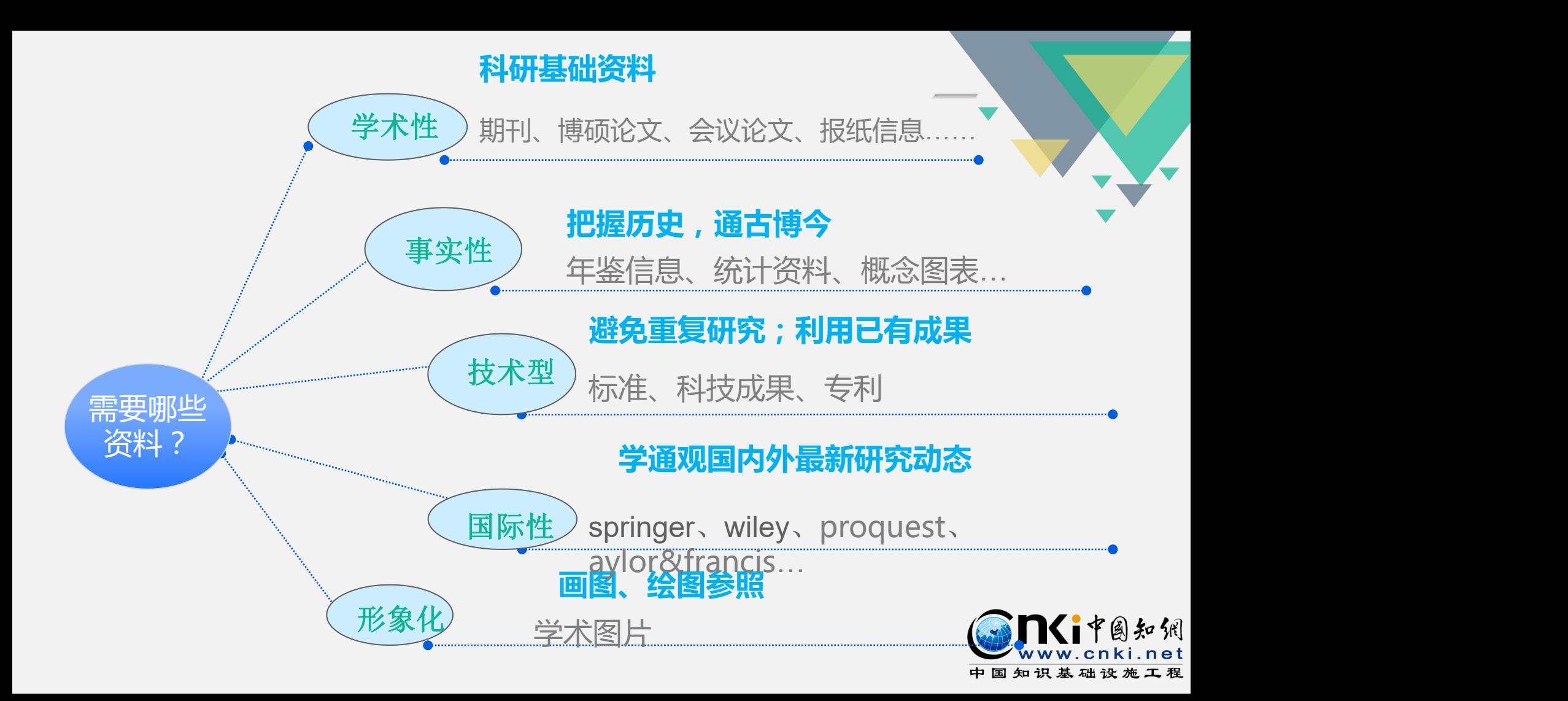

## 文献调研所需各类资料

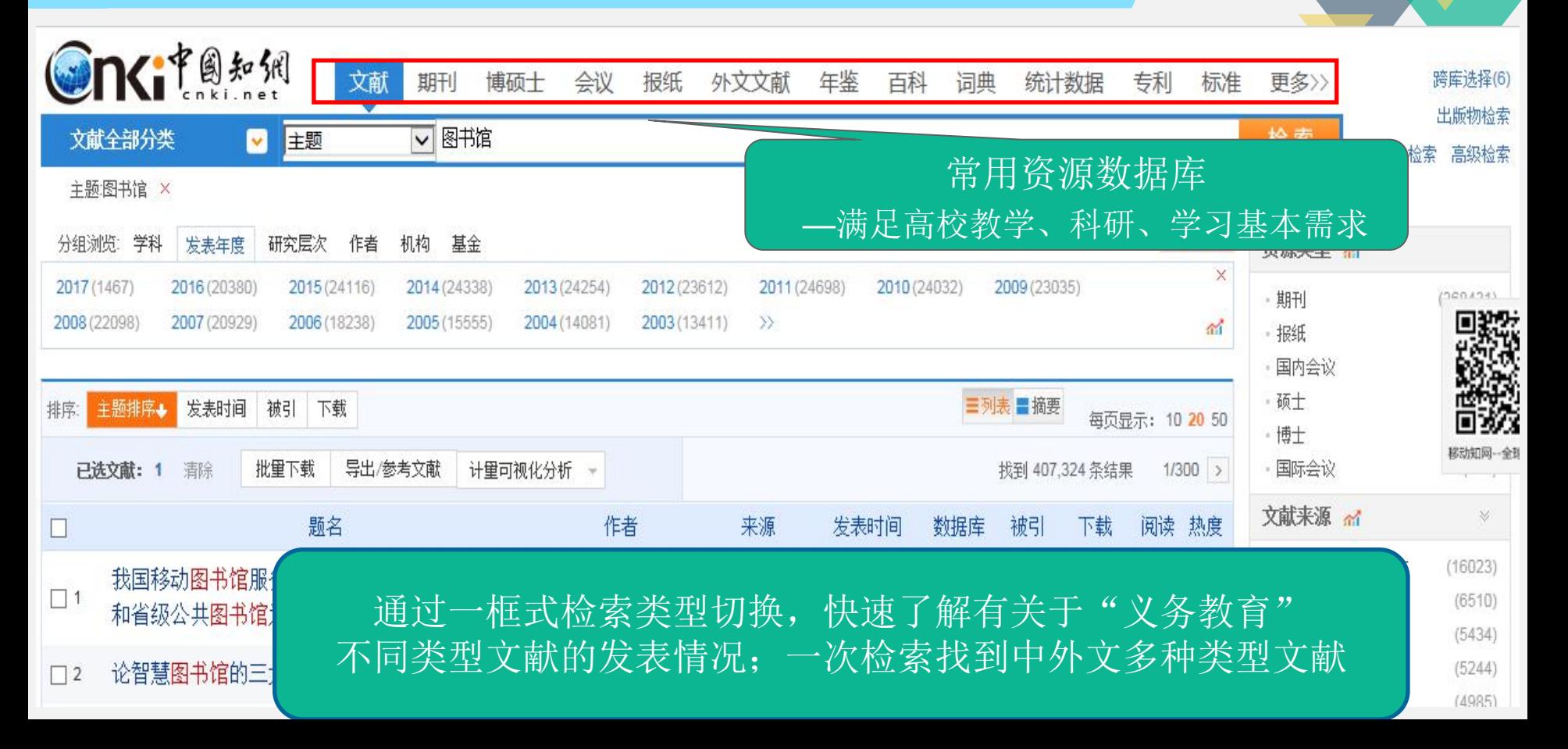

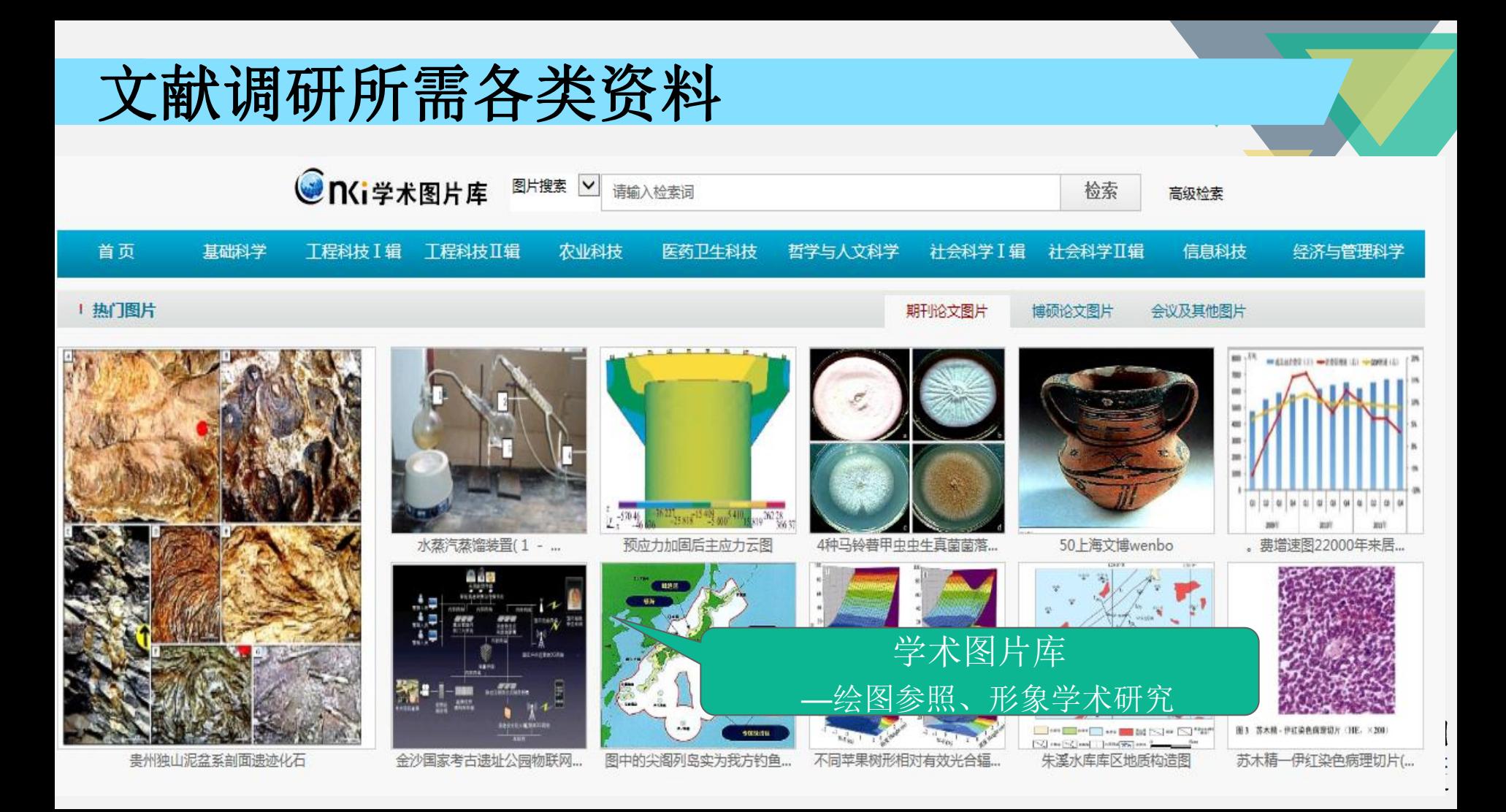

## 文献调研所需各类资料

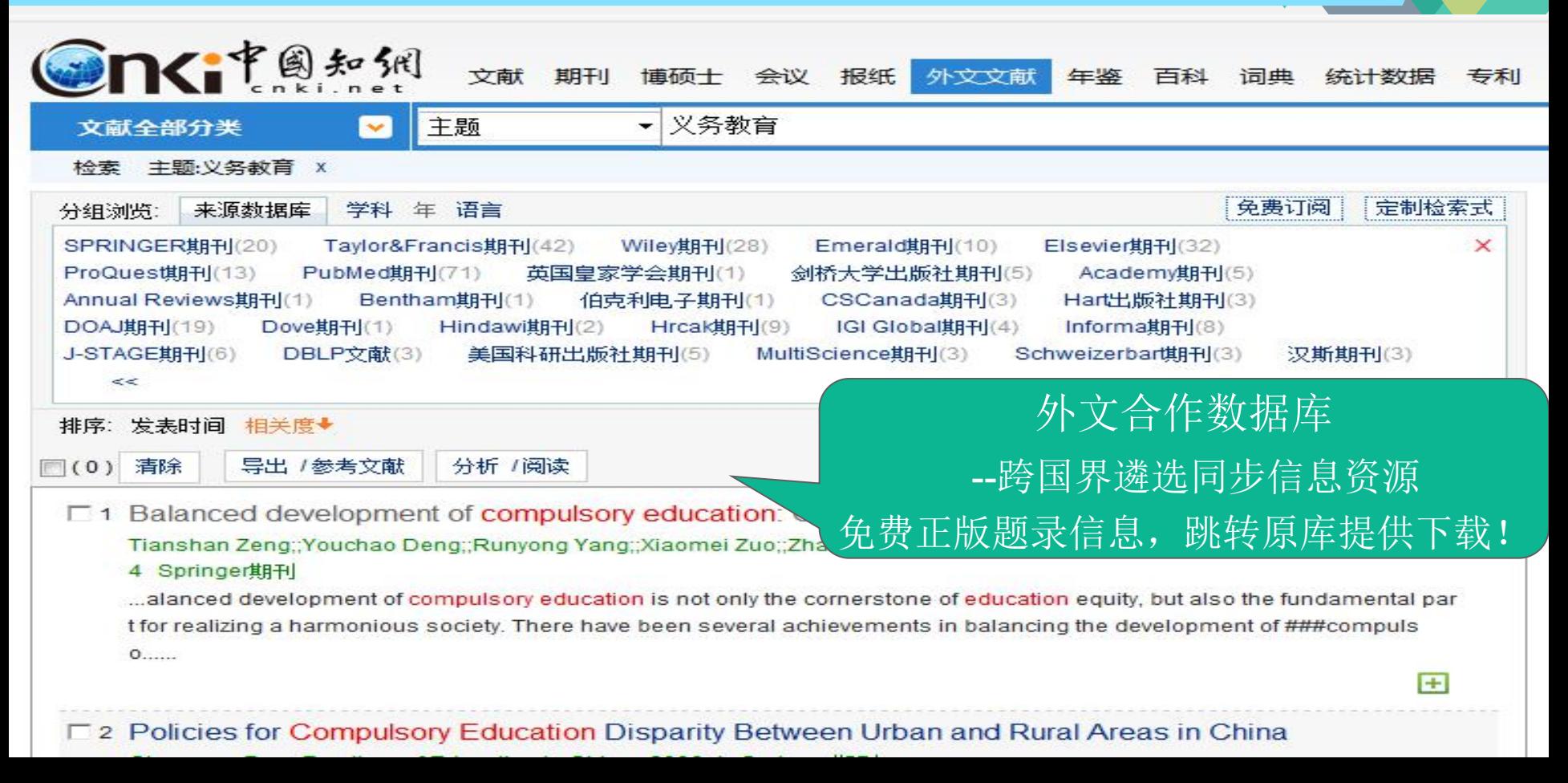

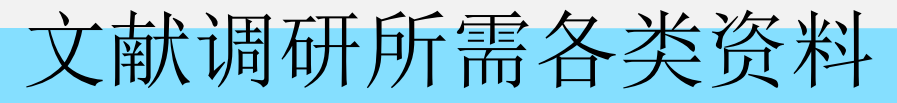

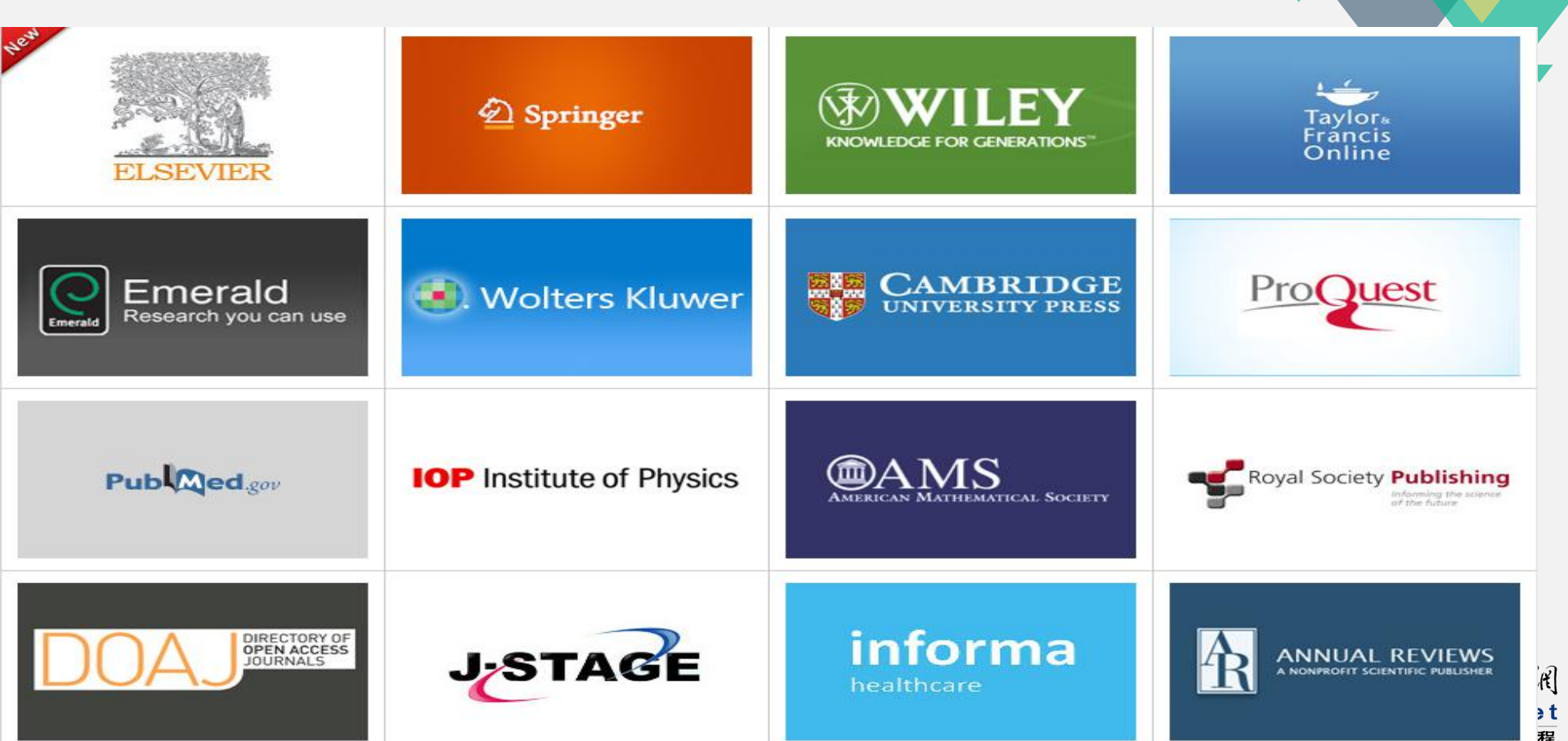

#### 免费获取OA资源(全文)

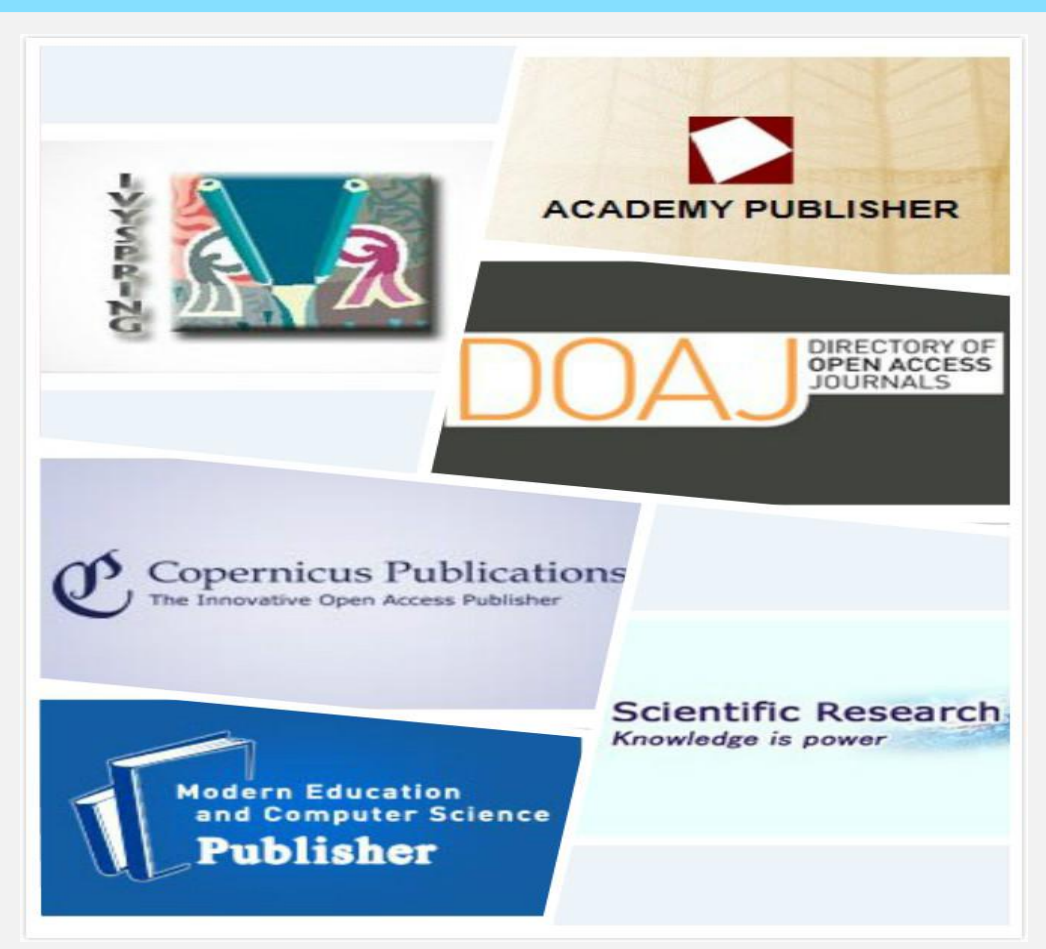

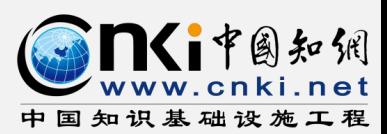

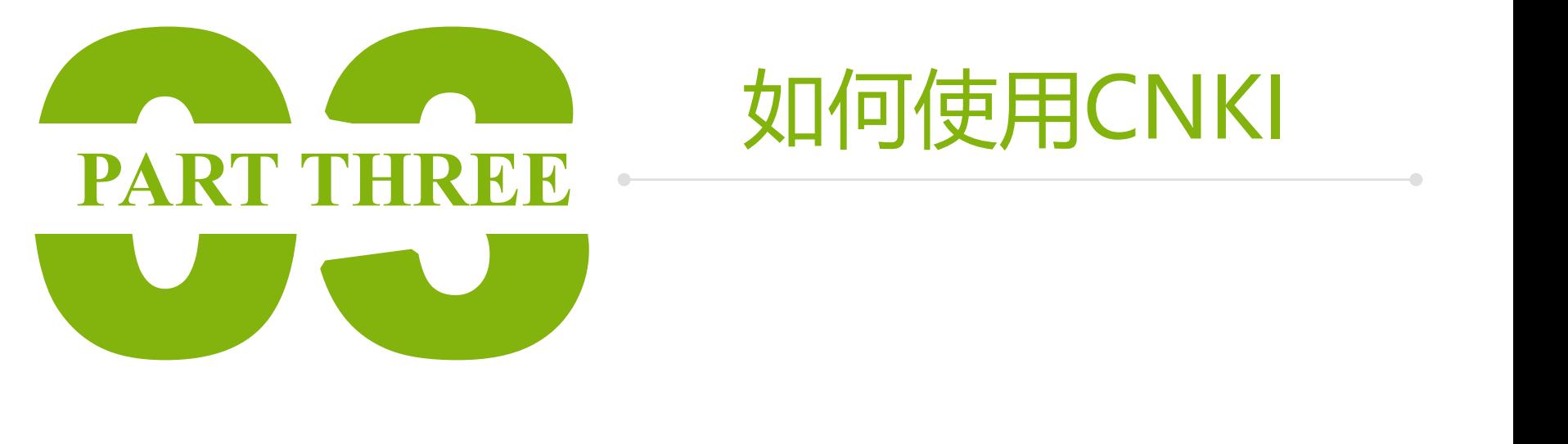

# 如何使用CNKI

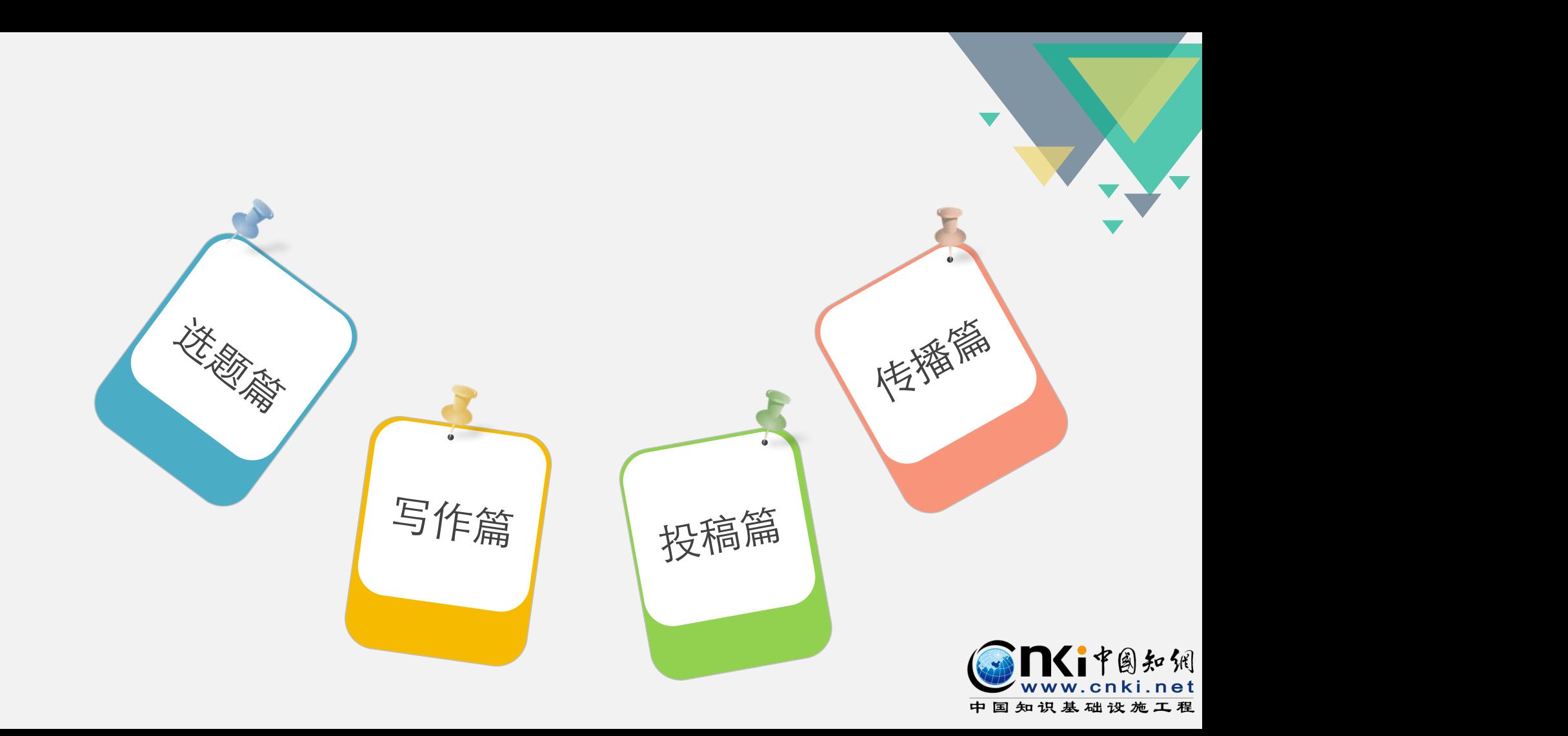

1.从现实应用中选题 2.从最新研究中选题 3.从交叉学科中选题 4.从热点趋势中选题 5.从学科带头人、导师推荐中选题

#### 抛砖引玉

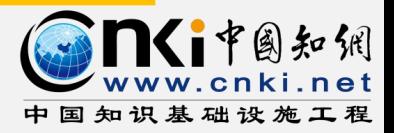

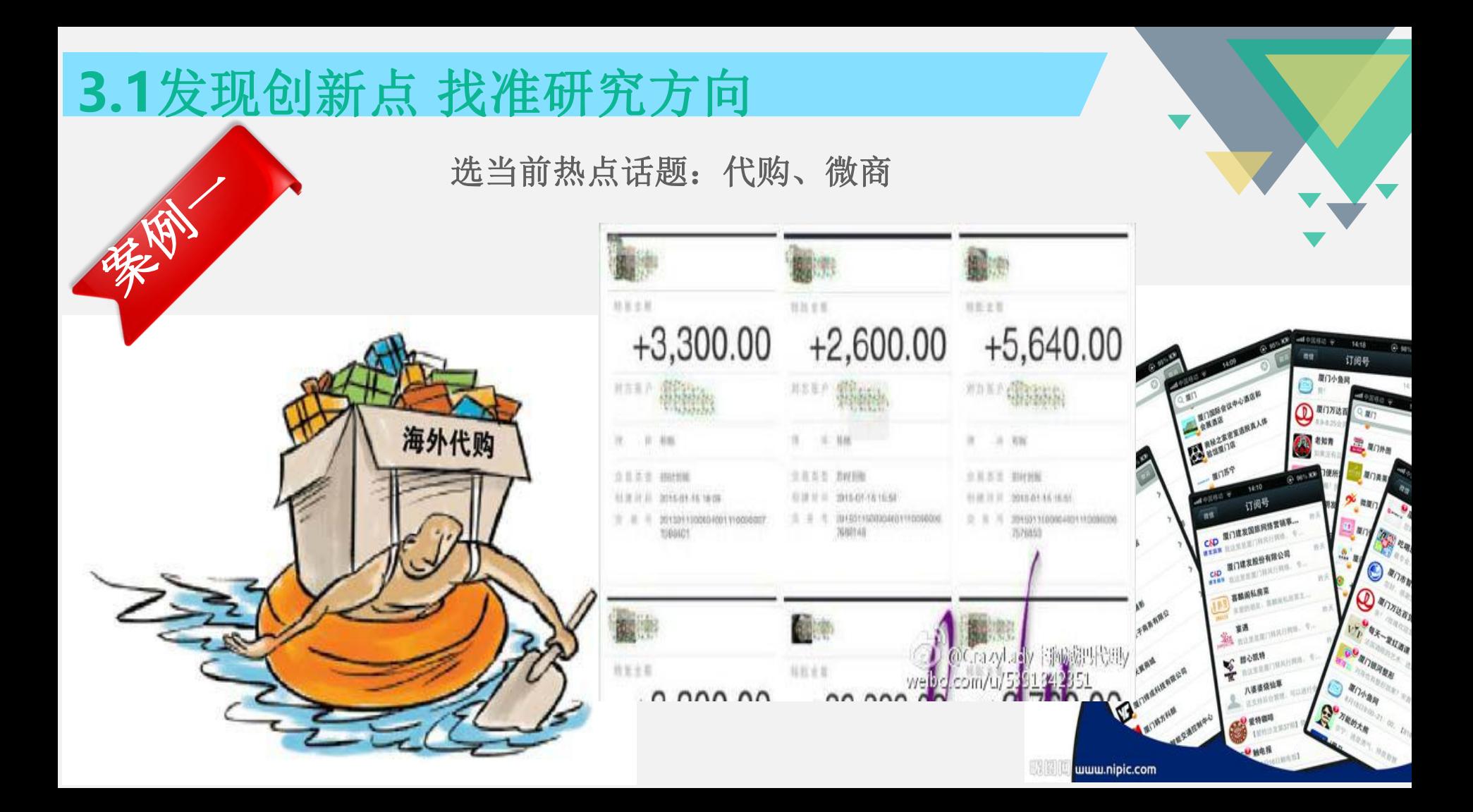

是不是这样检索? — — — 在检索框中输入检索词

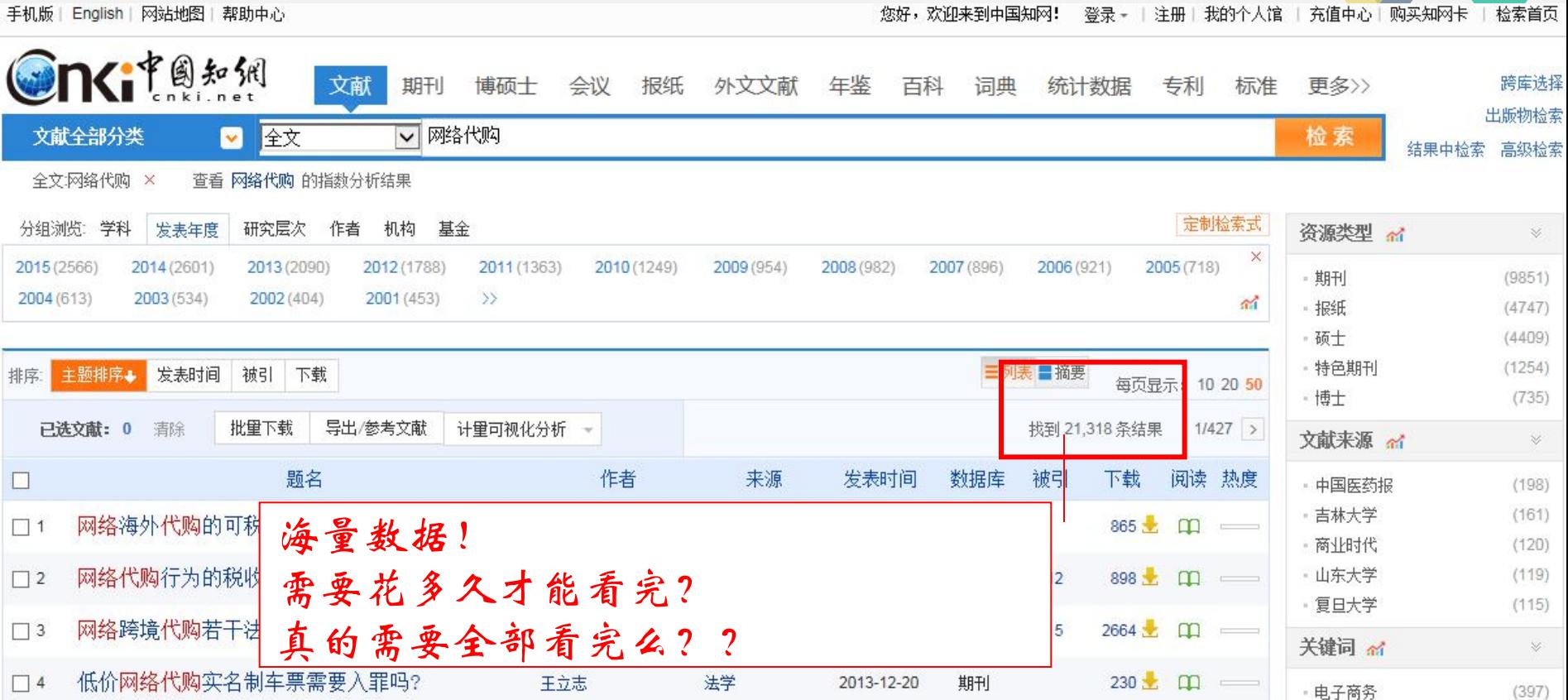

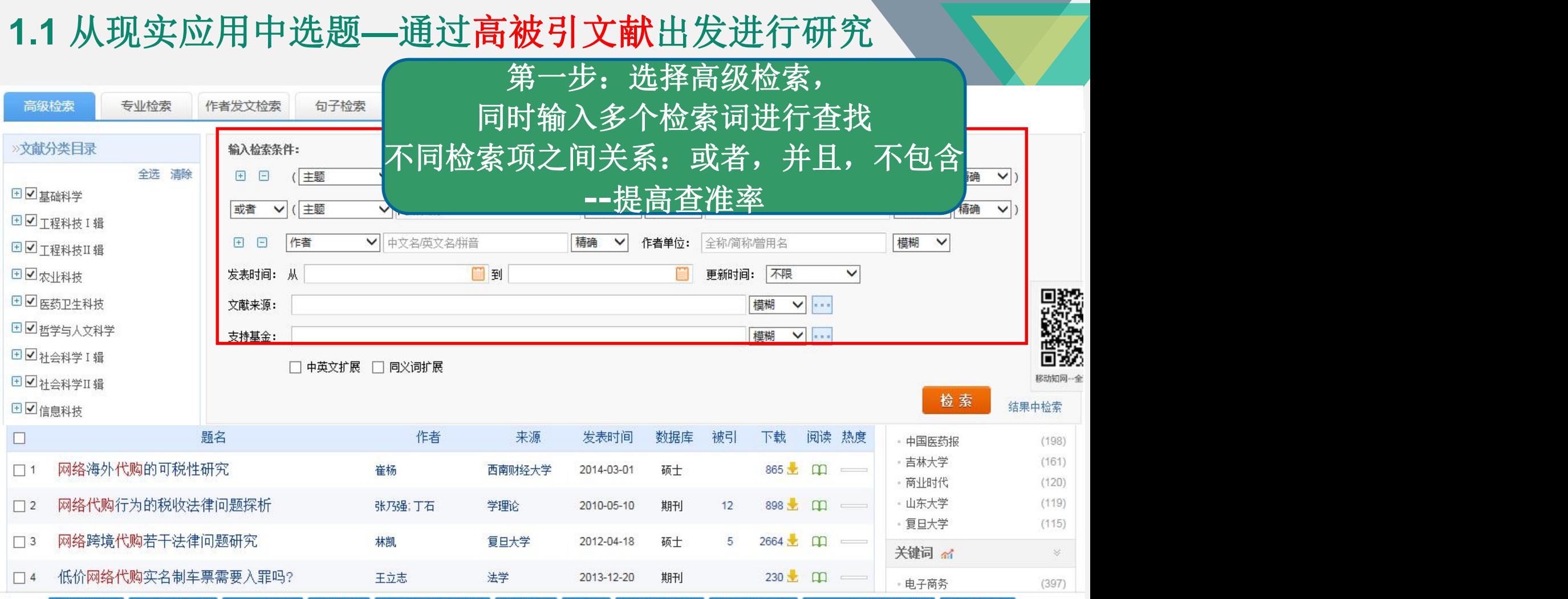

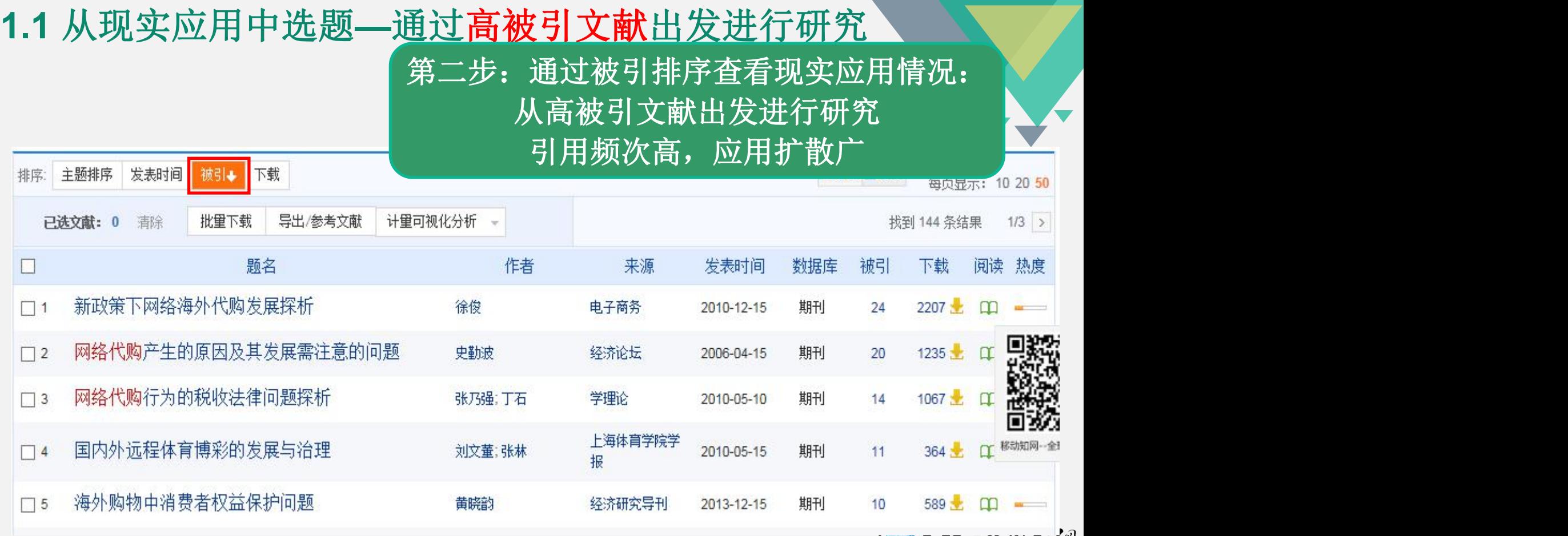

WWW.cnki.net 中国知识基础设施工程

#### **1.1** 从现实应用中选题**—**通过高被引文献出发进行研究

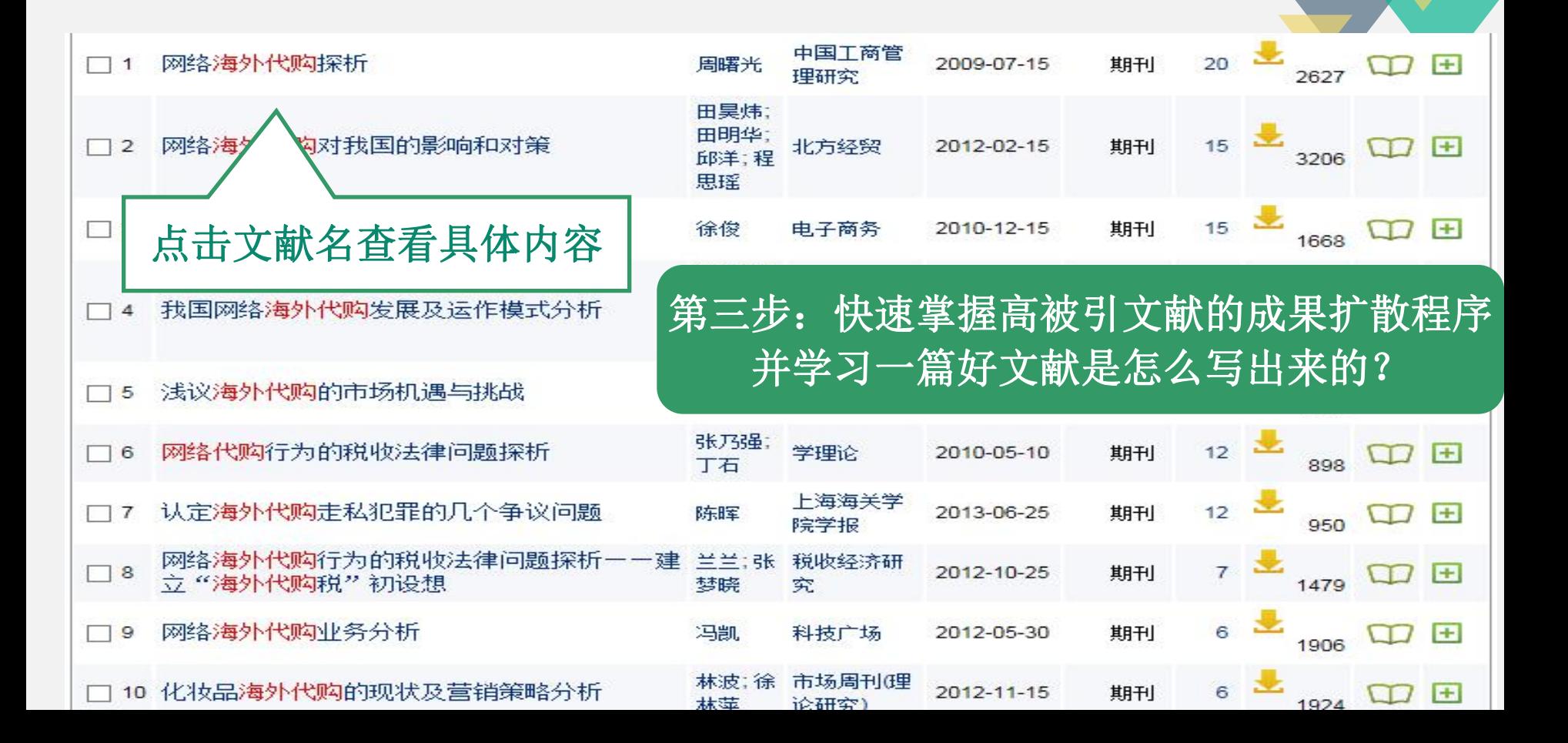

#### **1.1** 从现实应用中选题**—**通过高被引文献出发进行研究

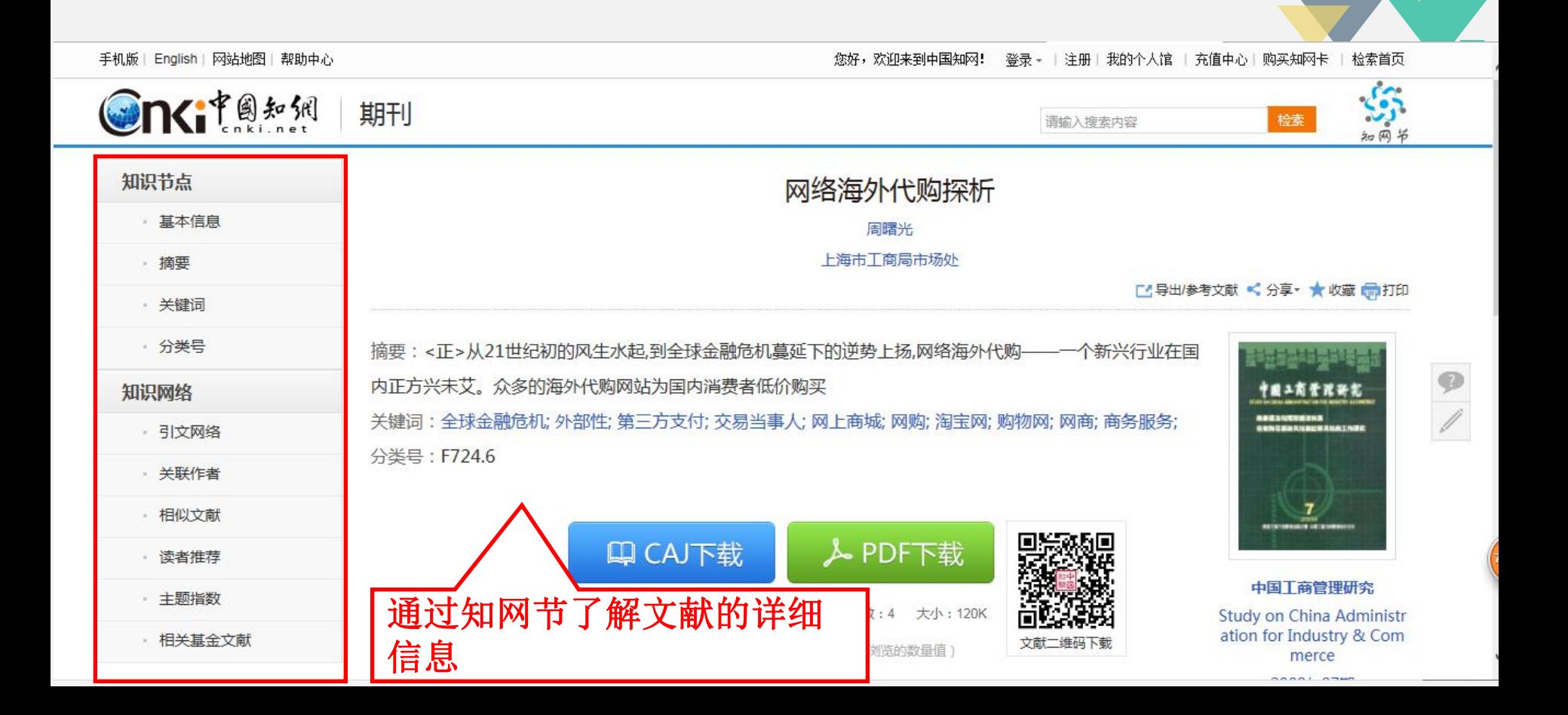

#### **1.1** 从现实应用中选题**—**通过高被引文献出发进行研究 知识节点 引文网络 参考引证图谱 基本信息 摘要 共引文献(0) 类键词 · 分类号 节点文献 引证文献(21) 二级引证文献(51) 二级参考文献(0) 参考文献(0) 知识网络 同被引文献(238) ■ 引文网络 立献数 关联作者 点击引证文献 | "  $\ll$  $\gg$  $2009 \ll$  $2010$ 2011 相似文献 读者推荐 引证文献 (引用本文的文献。本文研究工作的继续、应用、发展或评价) 主题指数 引证文献反映哪些技术及应用采取了该篇文献的研究成果 相关基金文献 调研不同应用之间的研究空白点,跟进最新进展

[5] 以"空姐代购案"为视角看网络海外代购[J]. 杨超,肖莹,叶超男, 现代物业(中旬刊), 2012(10)

#### **1.1** 从现实应用中选题**—**通过高被引文献出发进行研究

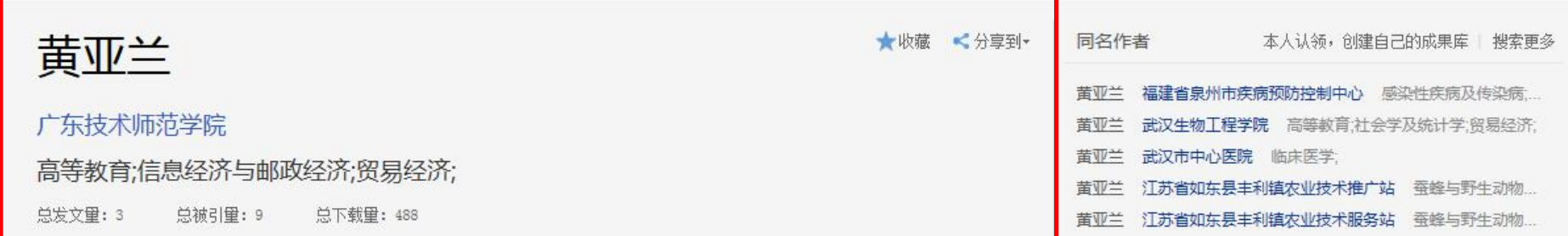

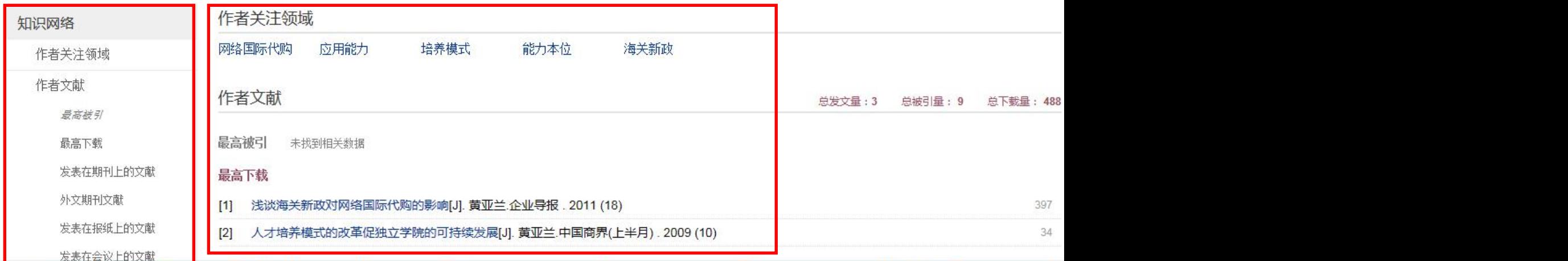

#### **1.1** 从现实应用中选题**—**通过高被引文献出发进行研究

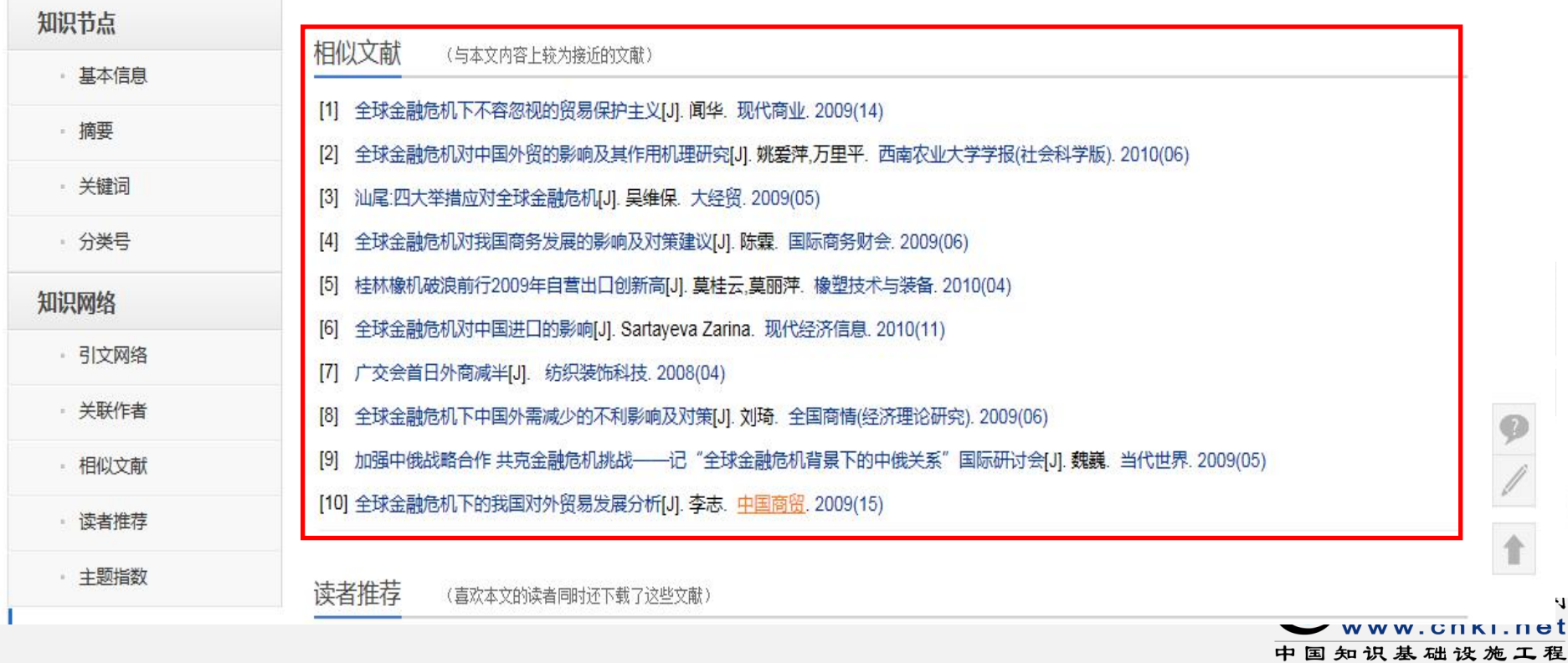

Ч

更好的检索方法:

- 、学科分类选择要检索的学科范围
- 、利用高级检索将检索结果细化
- 、利用被引频次排序功能找到有价值的好文章
- 、找到一篇好文献还不够!

怎么办?

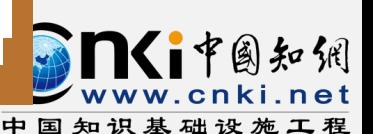

#### **1.2** 从最新研究中选题**—**通过优先出版获取唯一情报来源

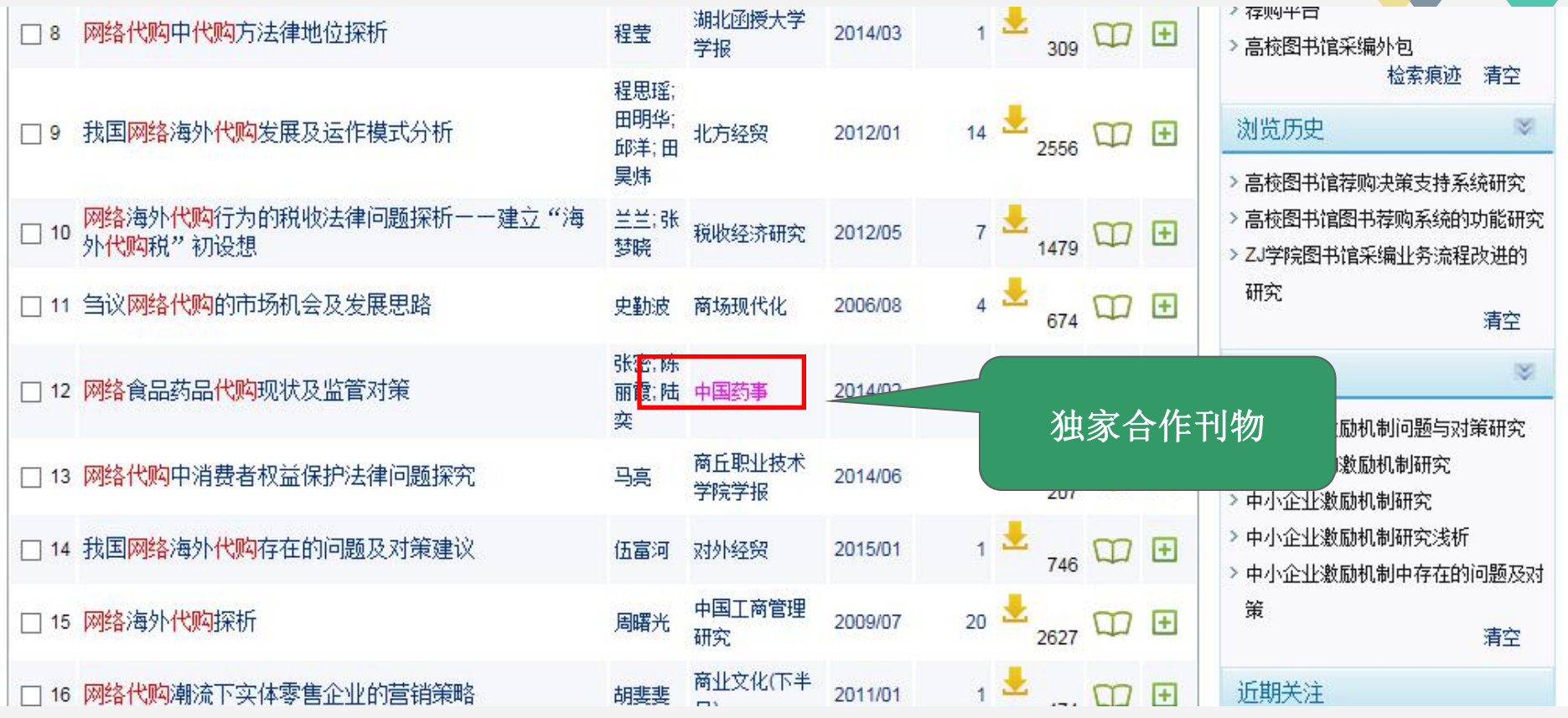

#### **1.2** 从最新研究中选题**—**通过优先出版掌握第一手情报资料

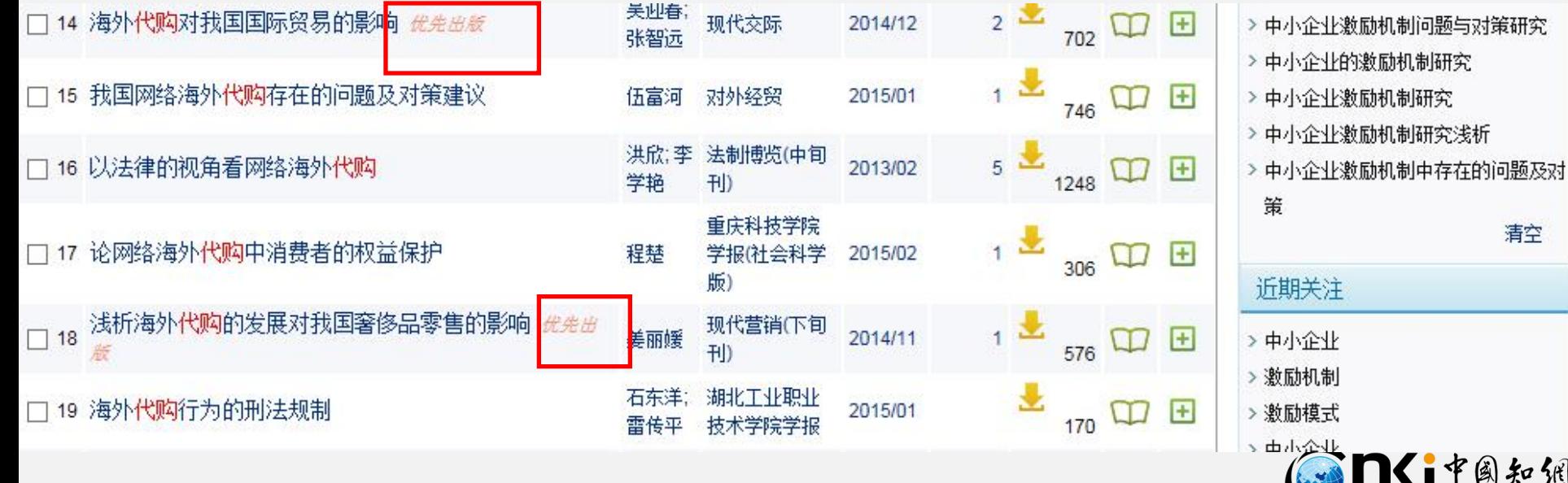

中国知识基础设施工程

ww.cnki

 $\{a \in \mathcal{G}_k\}$ 

n e t

#### **1.2** 从最新研究中选题**—**通过优先出版掌握第一手情报资料

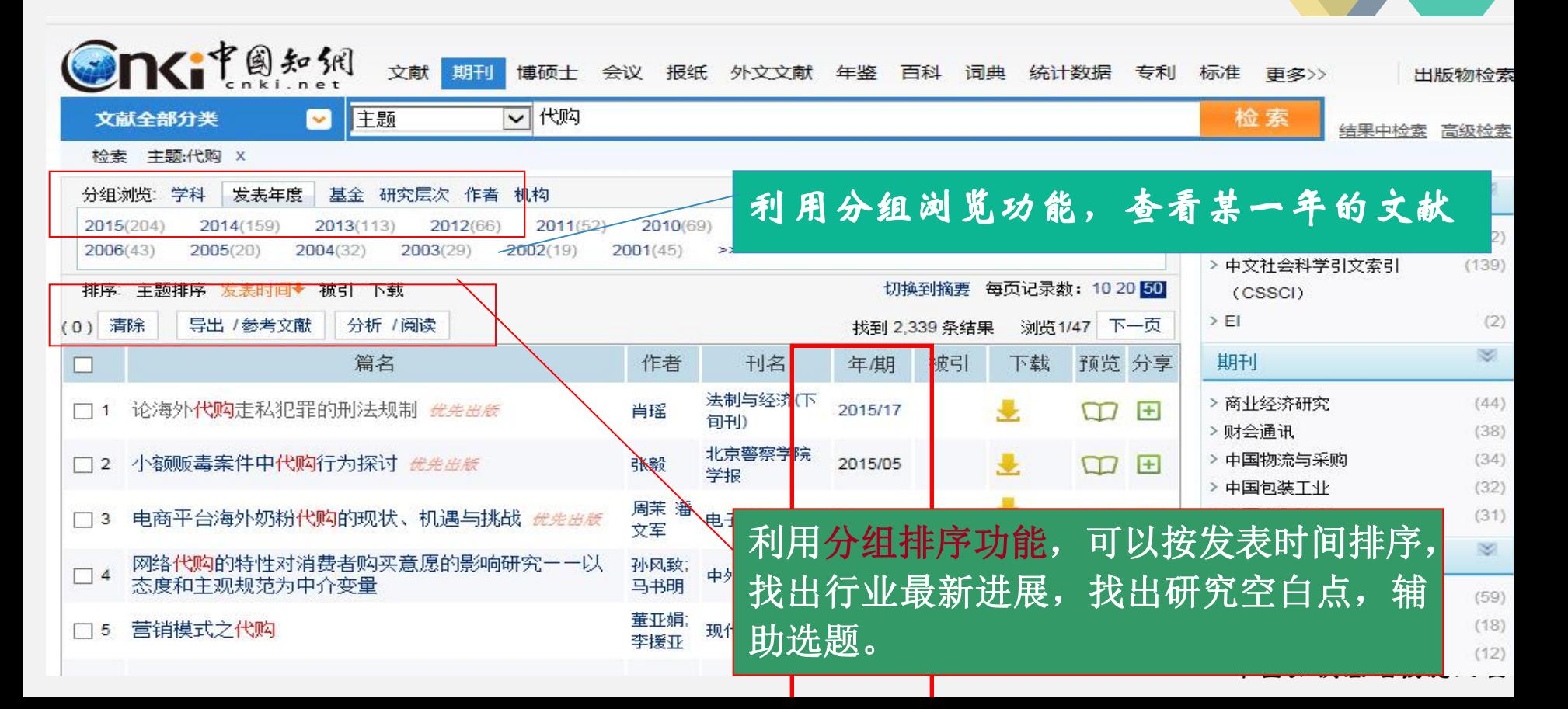

#### **Oncitation** 文献 期刊 **博硕十** 会议 报纸 外文文献 年鉴 百科 词典 统计数据 专利 标准 再多>> 出版物检索 代购 主题 文献全部分类  $\blacktriangleright$  $\overline{\phantom{0}}$ 检索 结果中检索 高级检索 检索 主题:代购 X 定制检索式 K. 免费订阅 分组浏览: 学科 发表年度 研究层次 基金 作者 机构 来源类别 2015(204) 2014(159) 2013(113) 2012(66)  $2011(52)$ 2010(69) 2009(35) 2008(22) 2007(39)  $\times$ >核心期刊  $(472)$  $2001(45)$ 2006(43) 2005(20) 2004(32) 2003(29) 2002(19)  $>>$ > 中文社会科学引文索引  $(139)$ 排序: 主题排序 发表时间◆ 被引 下载 切换到摘要 每页记录数: 10 20 50 (CSSCI) 清除 导出 / 参考文献 分析 /阅读  $>$ FI  $(2)$ 浏览1/47 下一页  $(0)$ 找到 2,339 条结果  $\approx$ 篇名 作者 刊名 年期 被引 下载 预览 分享 期刊 □ 法制与经济(下 > 商业经济研究  $(44)$ 论海外代购走私犯罪的刑法规制 *优先的账* 肖瑶 2015/17  $\Box$  $\Box$  $\Box$  1 旬刊) > 财会通讯  $(38)$ 如果觉得搜索出来的结果还是太多,可  $\Box$  2 以先通过"关键词"推送来过滤文献, 2 2 2 回 2 中国合作经济 (31)  $\Box$  3 再通过时间排序定位最新文献 $\Box$  4 29  $\mathbf{H}$ L  $19$ > 海外代购  $(59)$ 董业娟 >代购  $(18)$ 营销模式之代购  $\Box$  5 现代经济信息 2015/19  $\left| + \right|$  $\Box$ 李援亚 > 网络代购  $(12)$

#### **1.2** 从最新研究中选题**—**通过时间排序定位最新文献

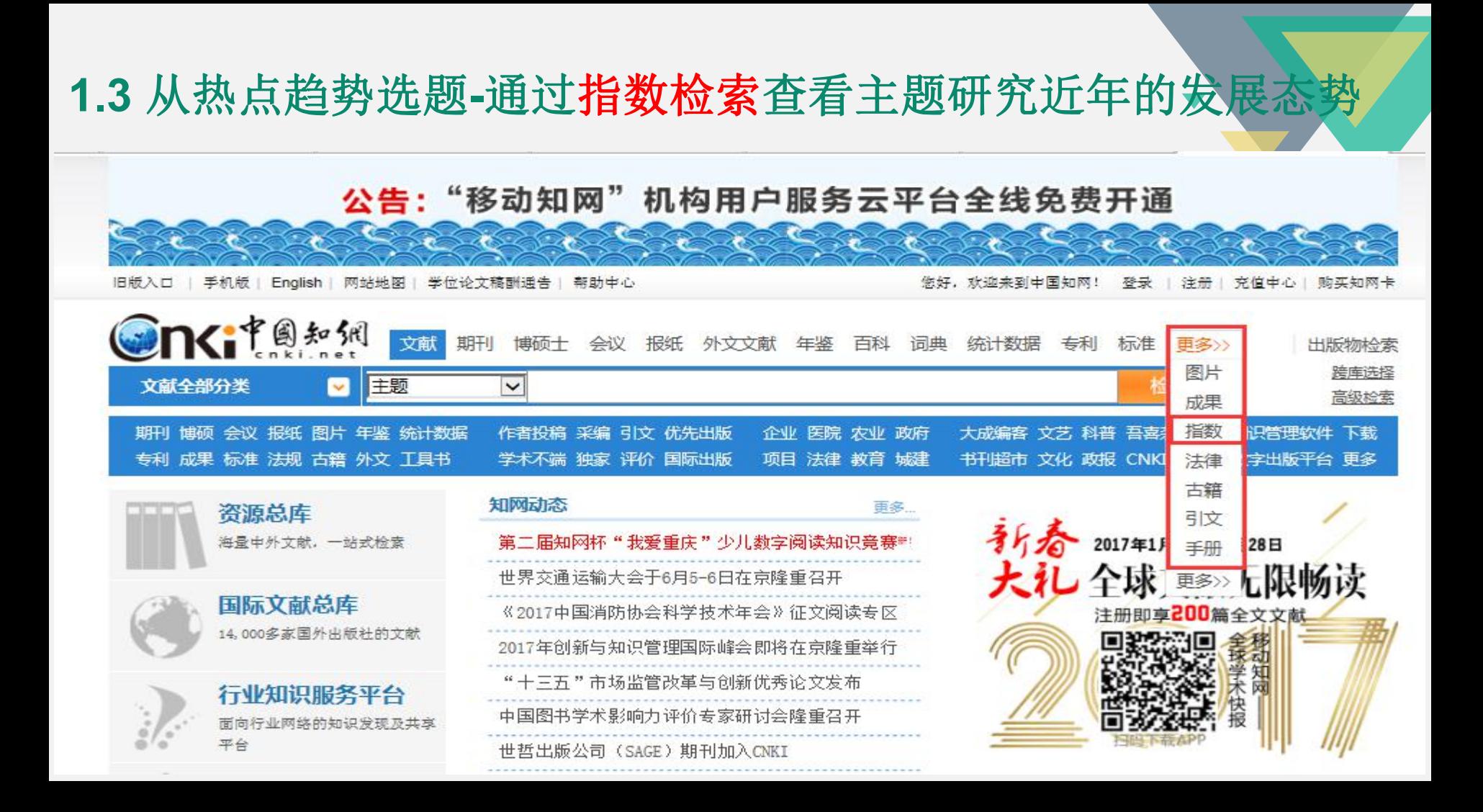

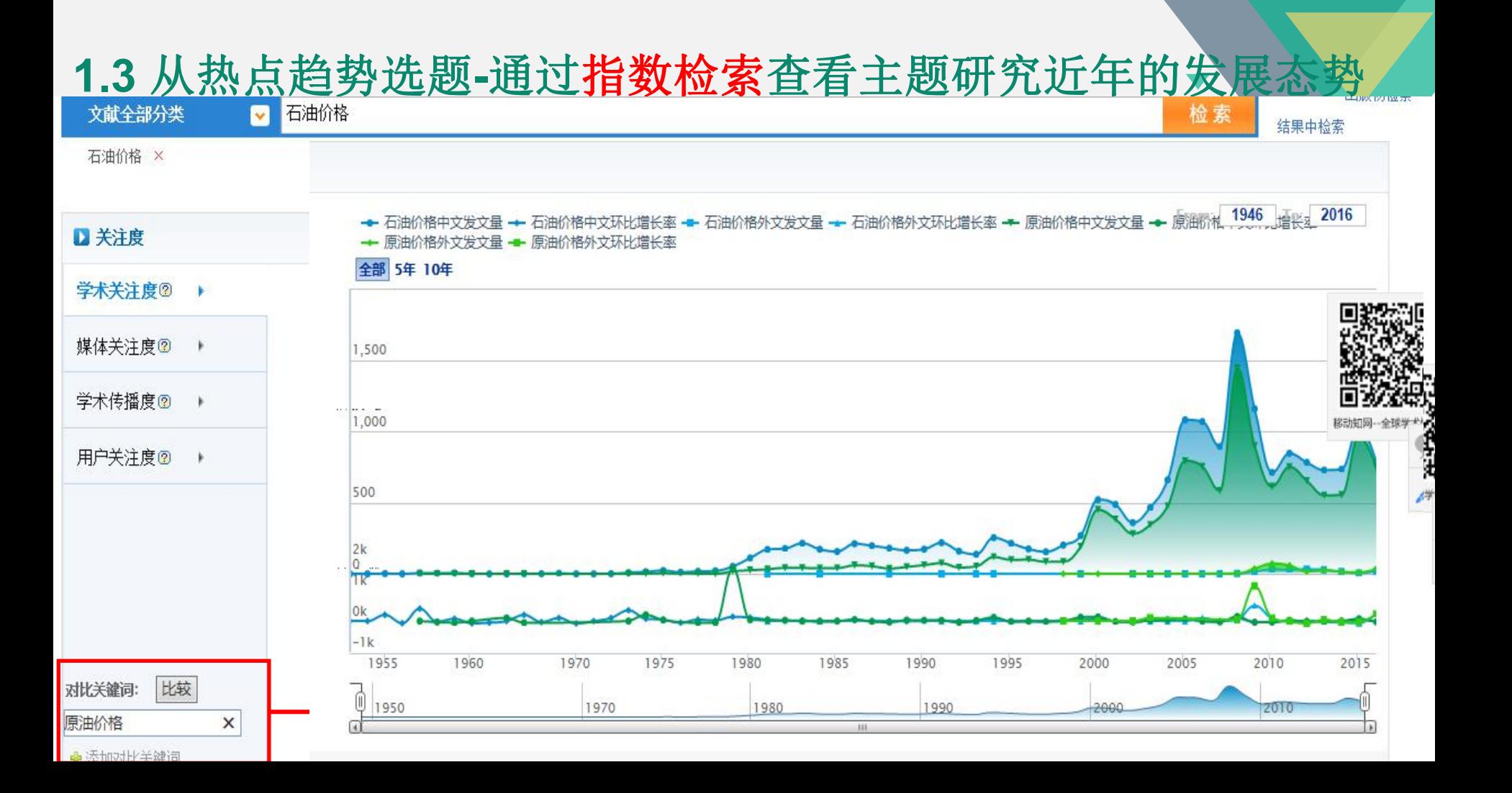

#### **1.3** 从热点趋势选题**-**通过指数检索查看主题研究近年的发展态势

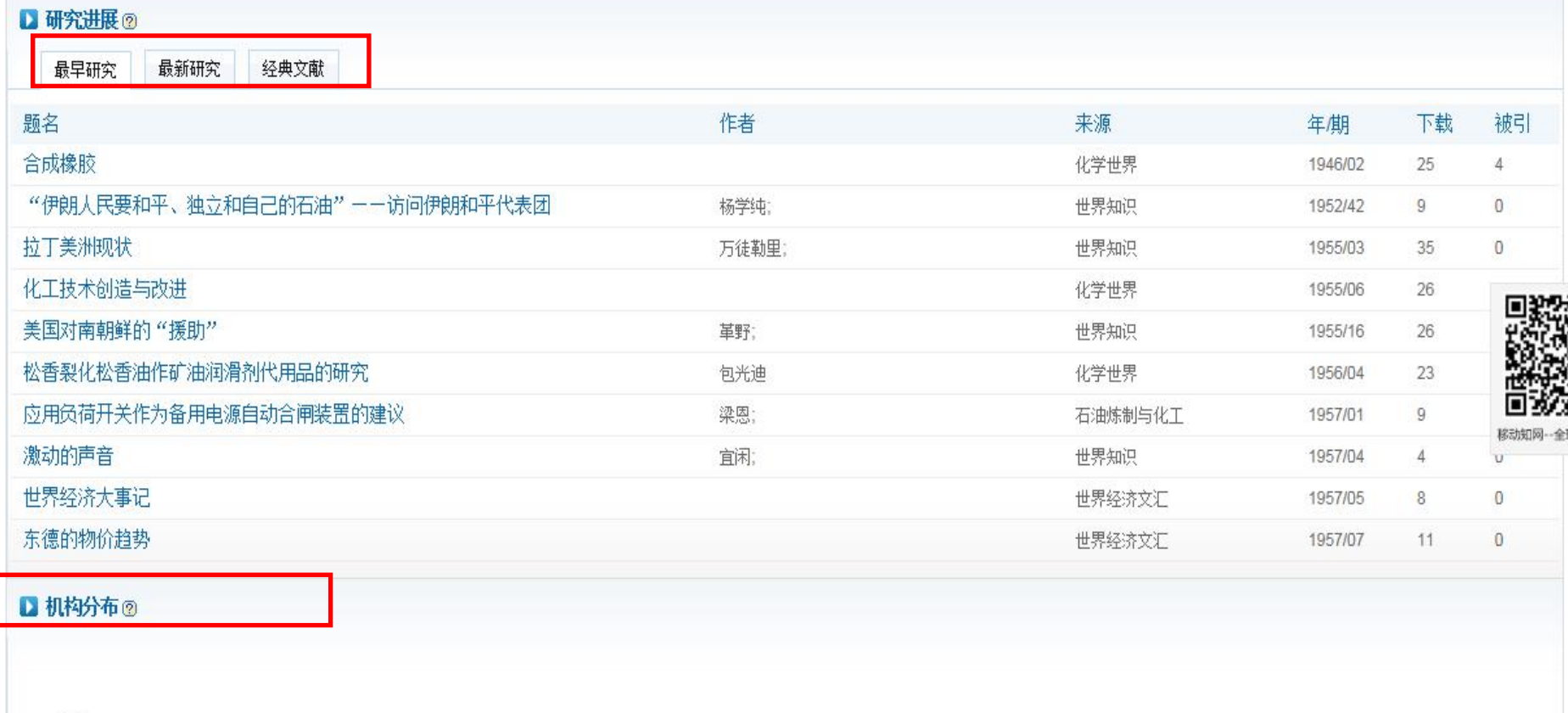

400

#### **1.4** 从交叉学科中选题**—**通过学科类别分组寻找学科交叉点

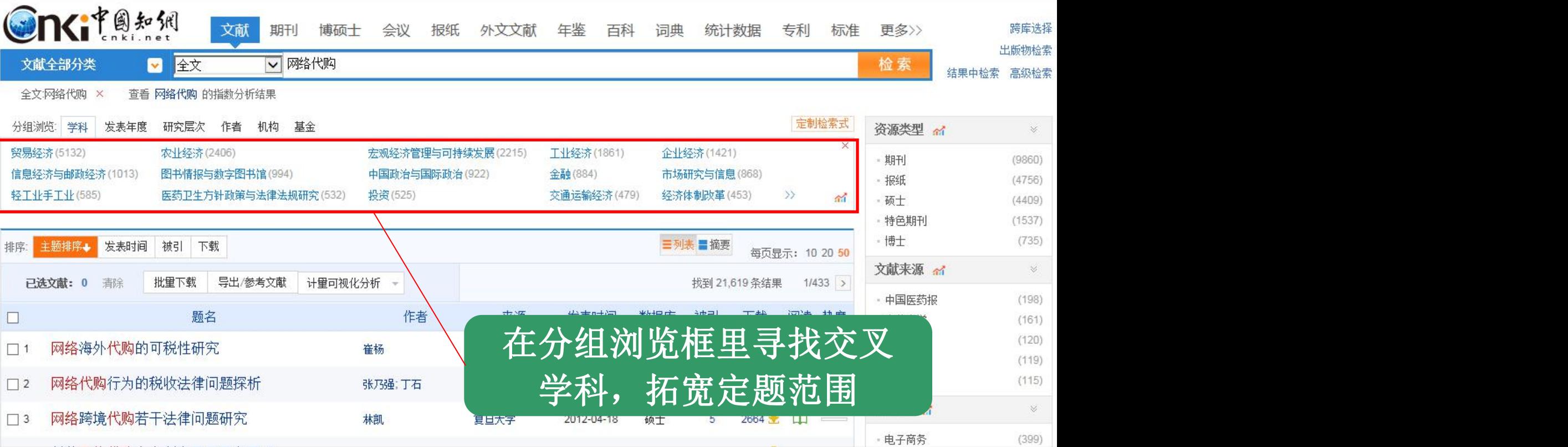

#### **1.5** 从学科带头人、导师推荐中选题

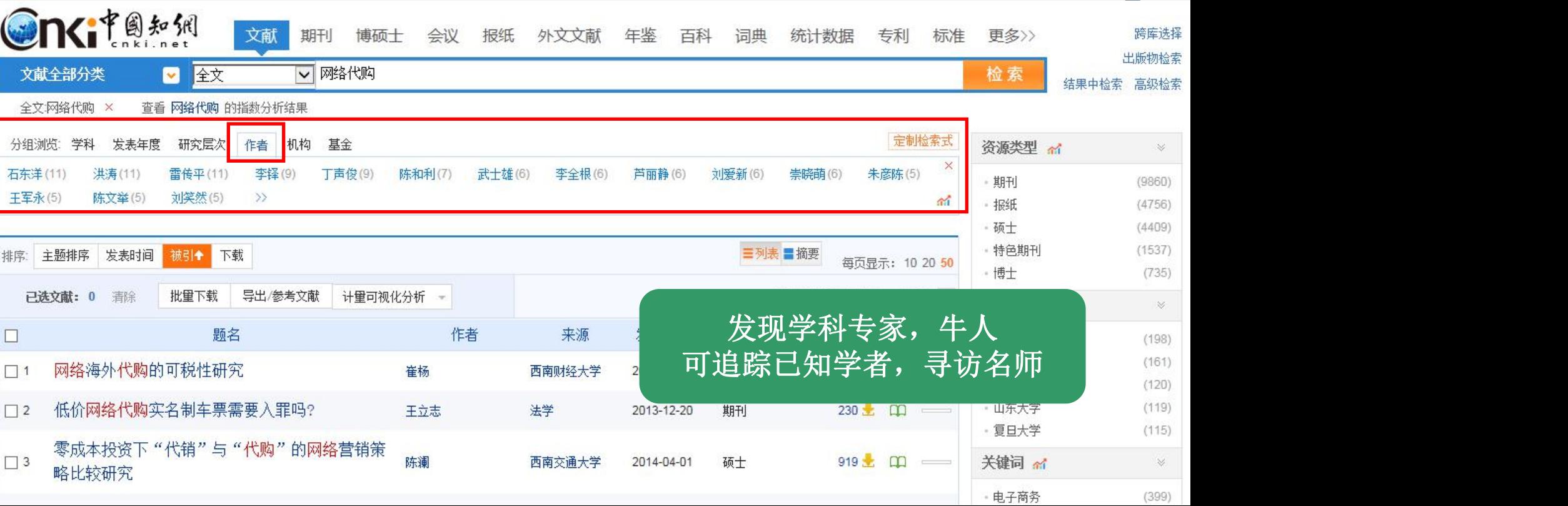
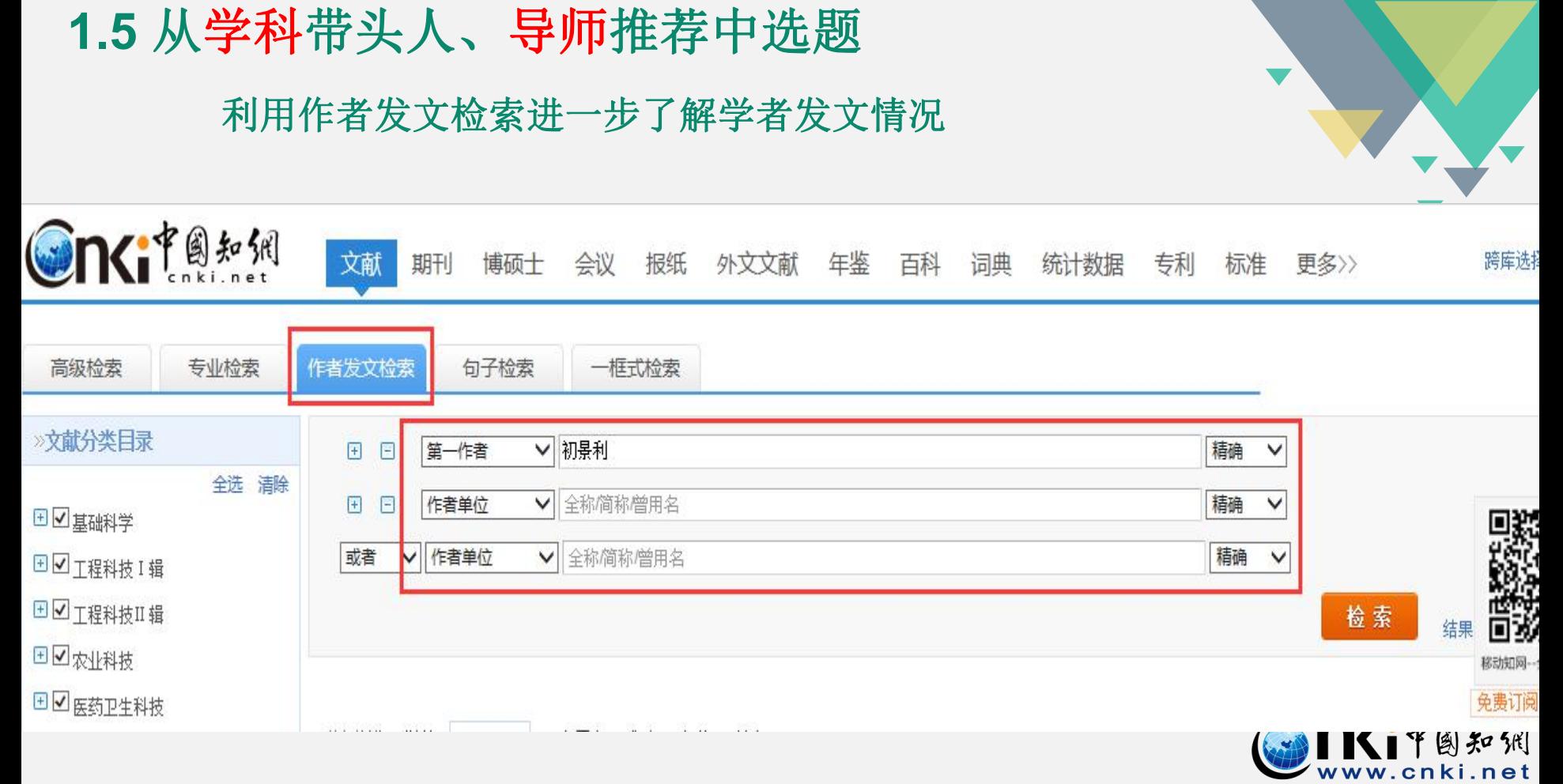

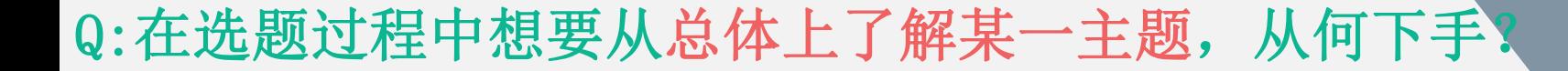

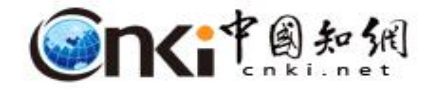

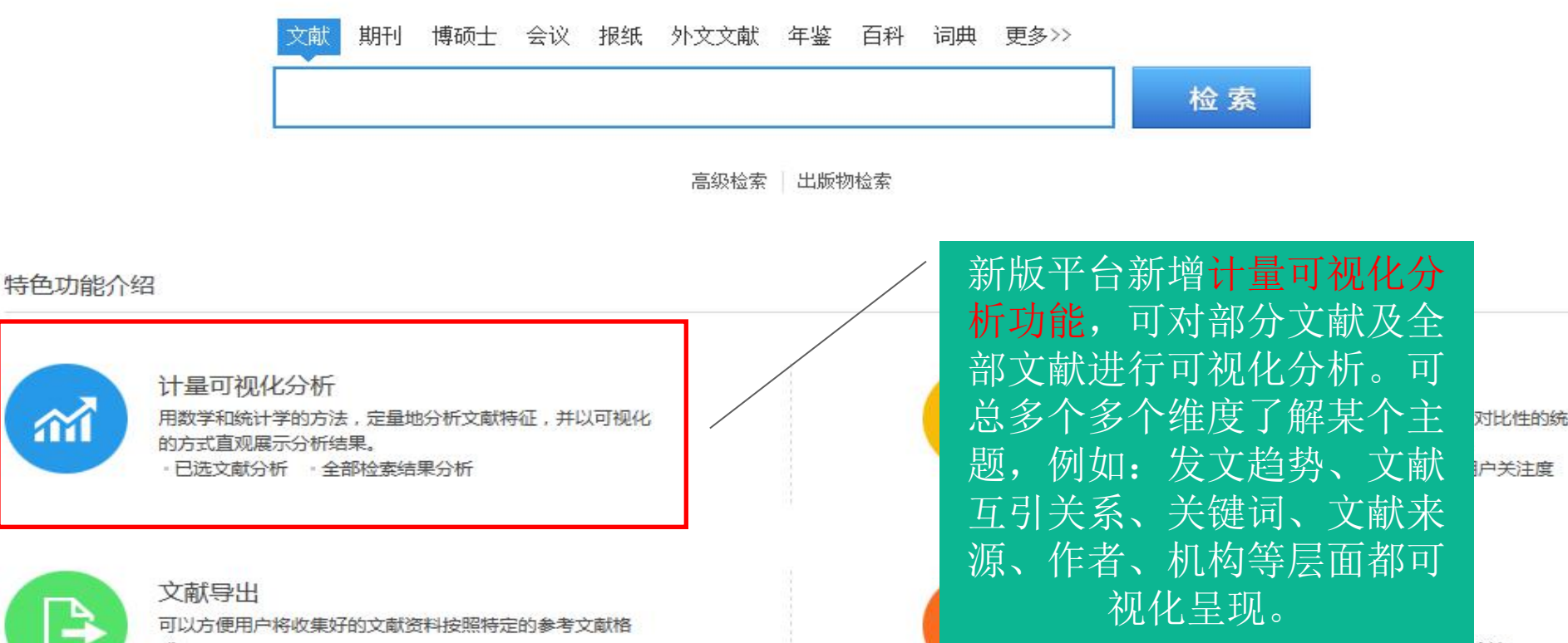

### Q1: 在选题过程中想要从总体上了解某一主题, 如何下手?

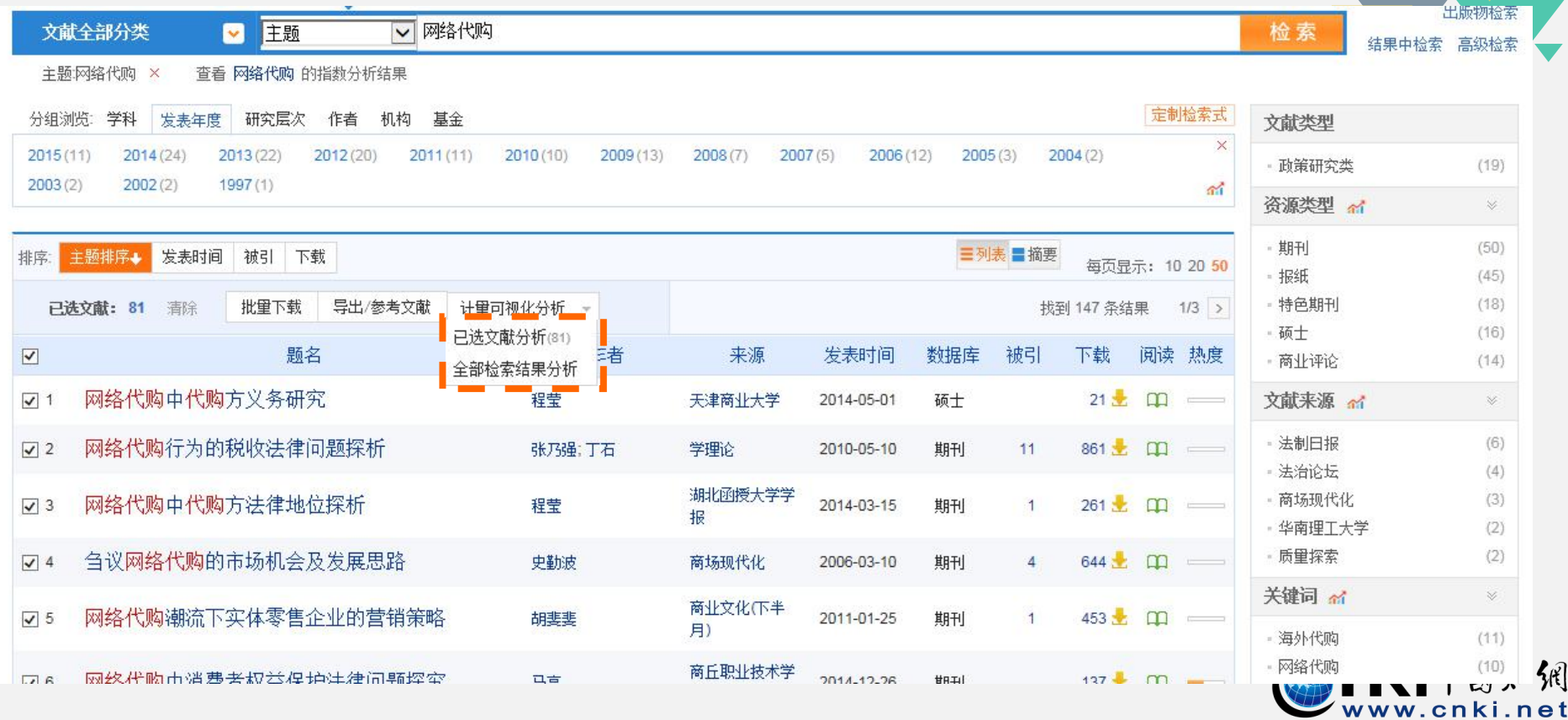

### Q2: 在选题过程中想要从总体上了解某一主题, 如何下手?

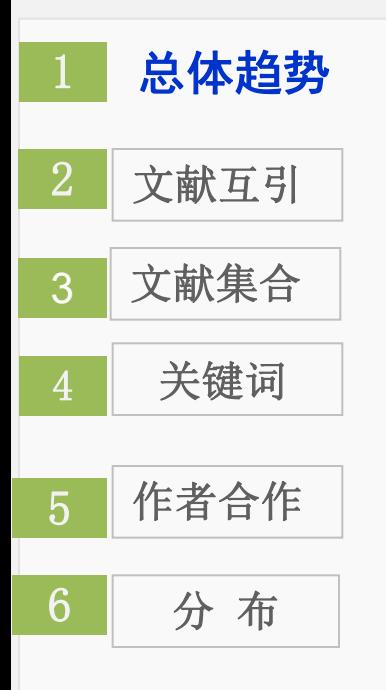

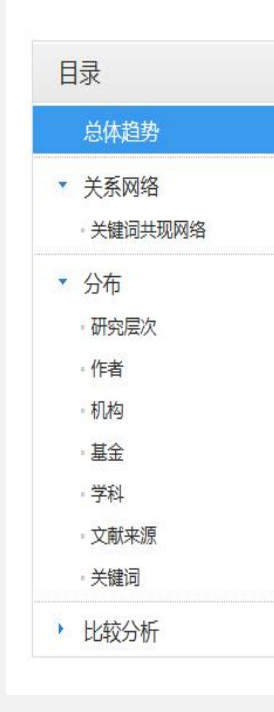

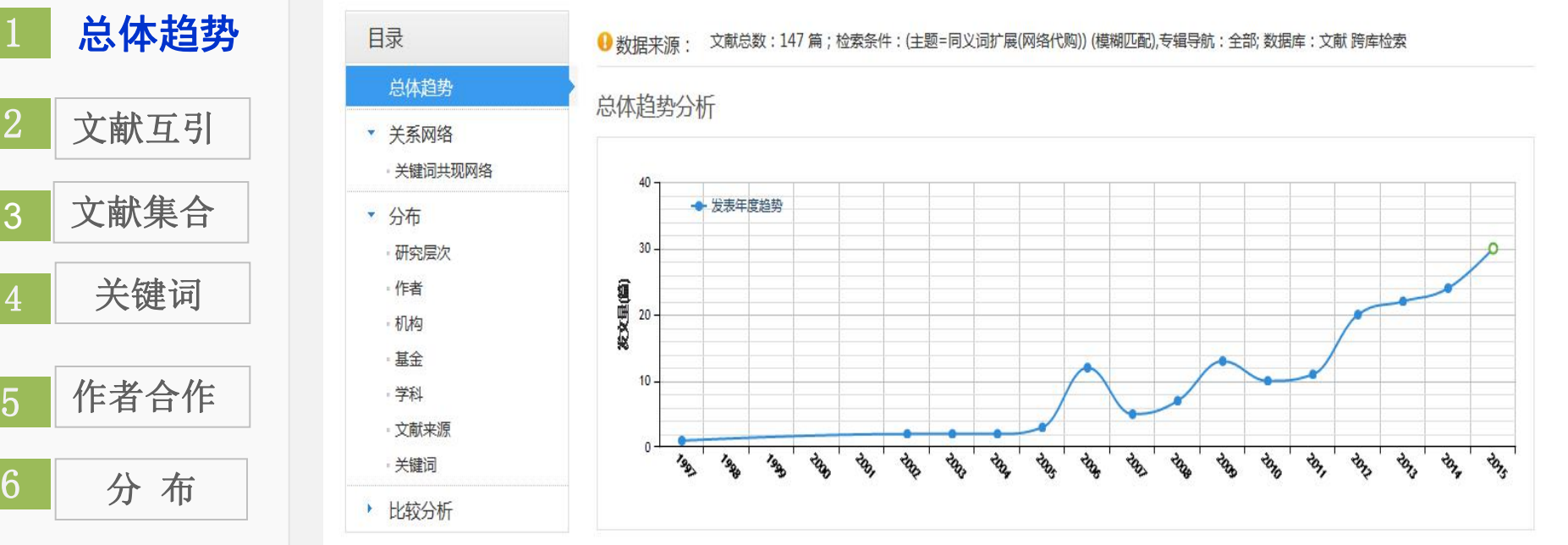

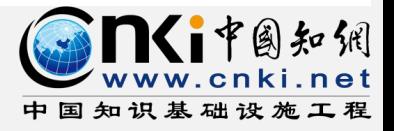

### Q2: 在选题过程中想要从总体上了解某一主题, 如何下手?

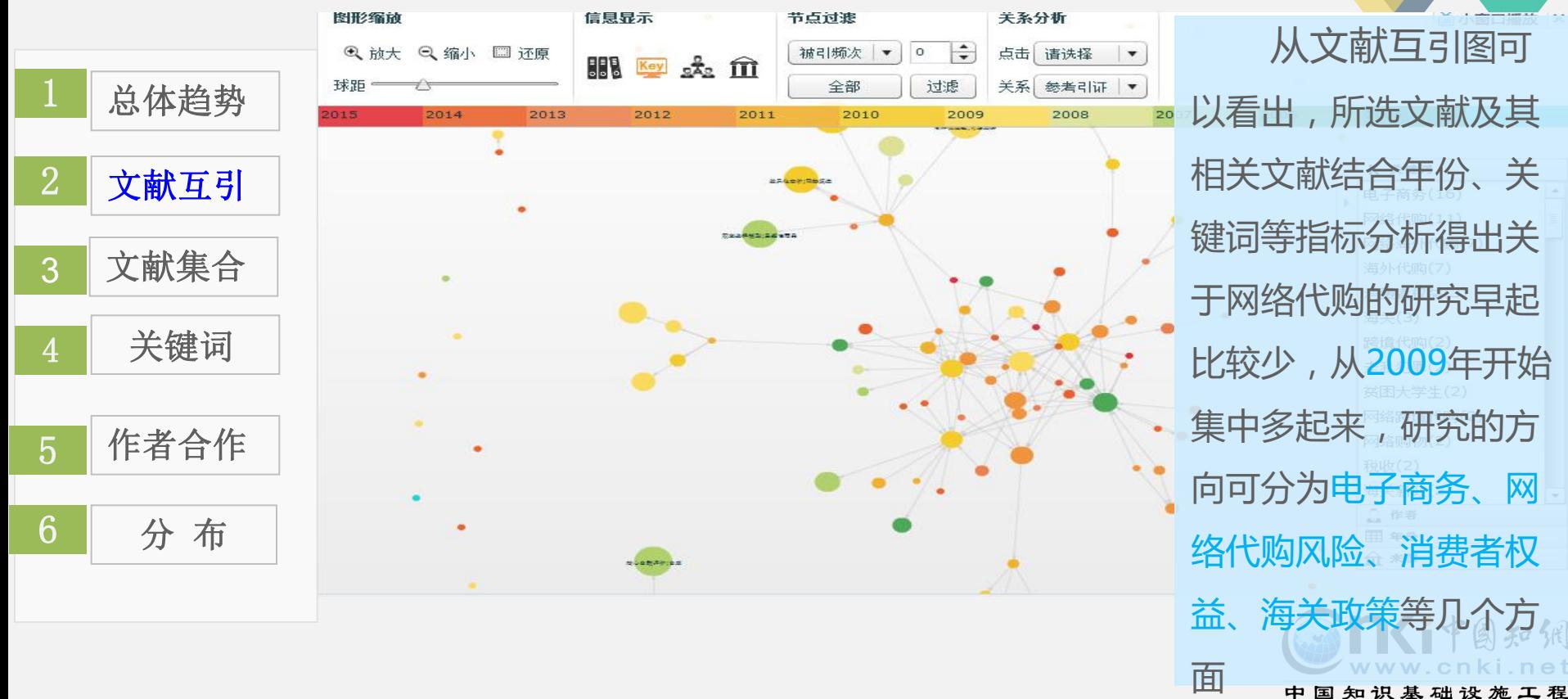

### Q1:在选题过程中想要从总体上了解某一主题,如何下手?

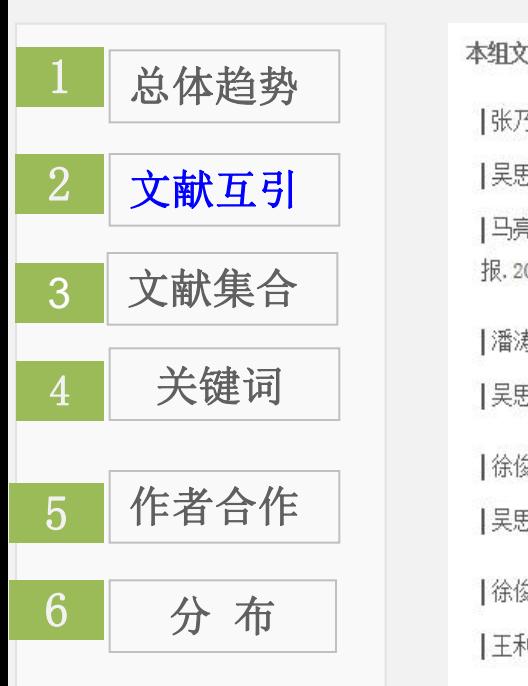

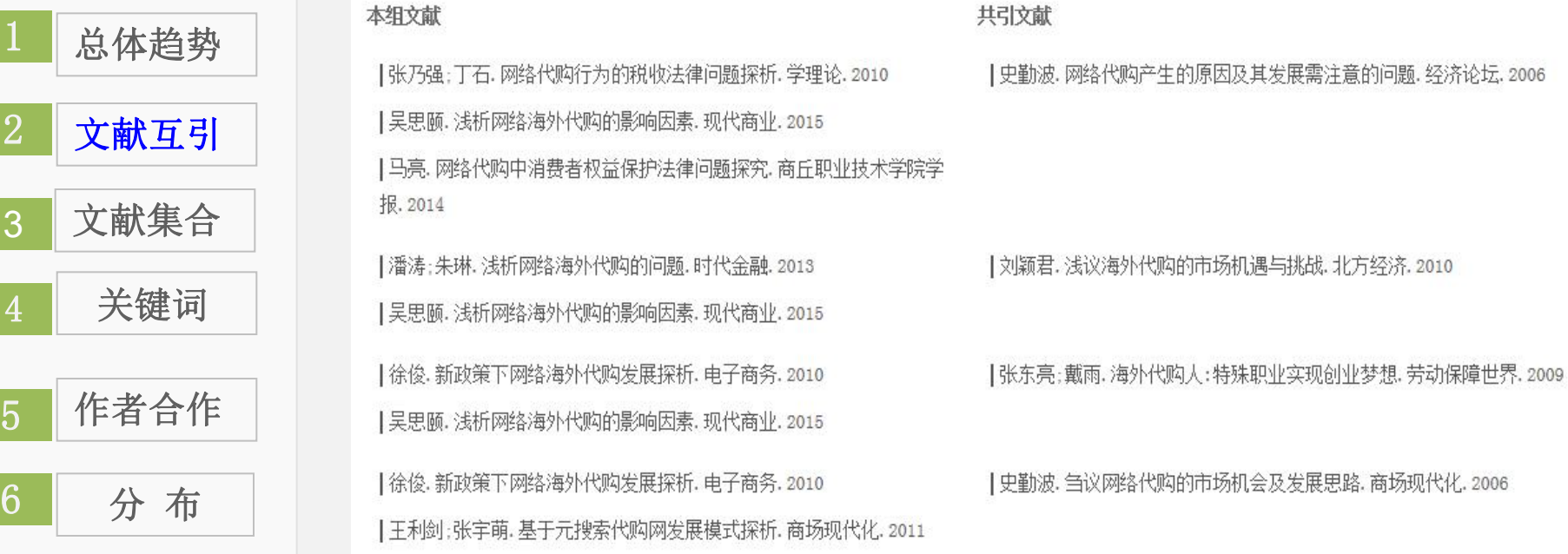

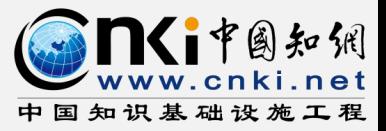

### Q1:在选题过程中想要从总体上了解某一主题,如何下手?

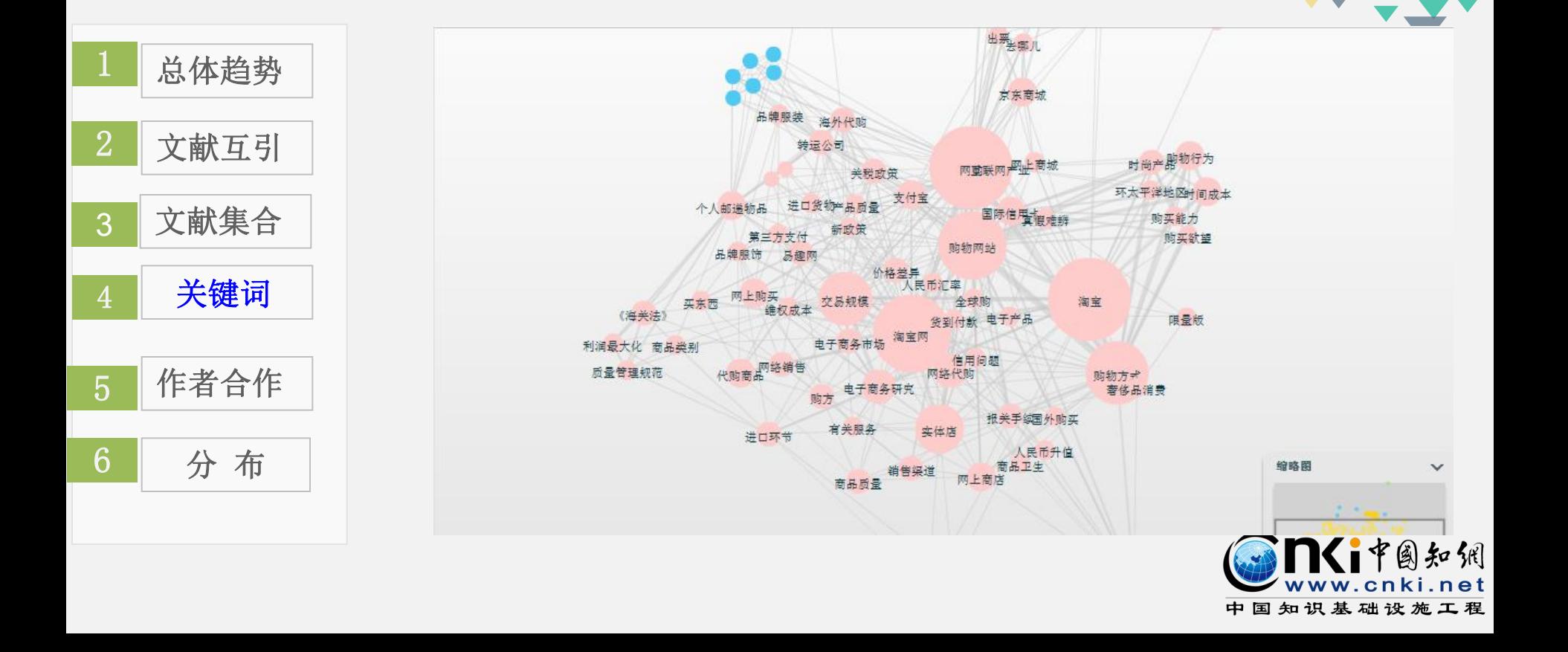

### Q1: 在选题过程中想要从总体上了解某一主题, 如何下手?

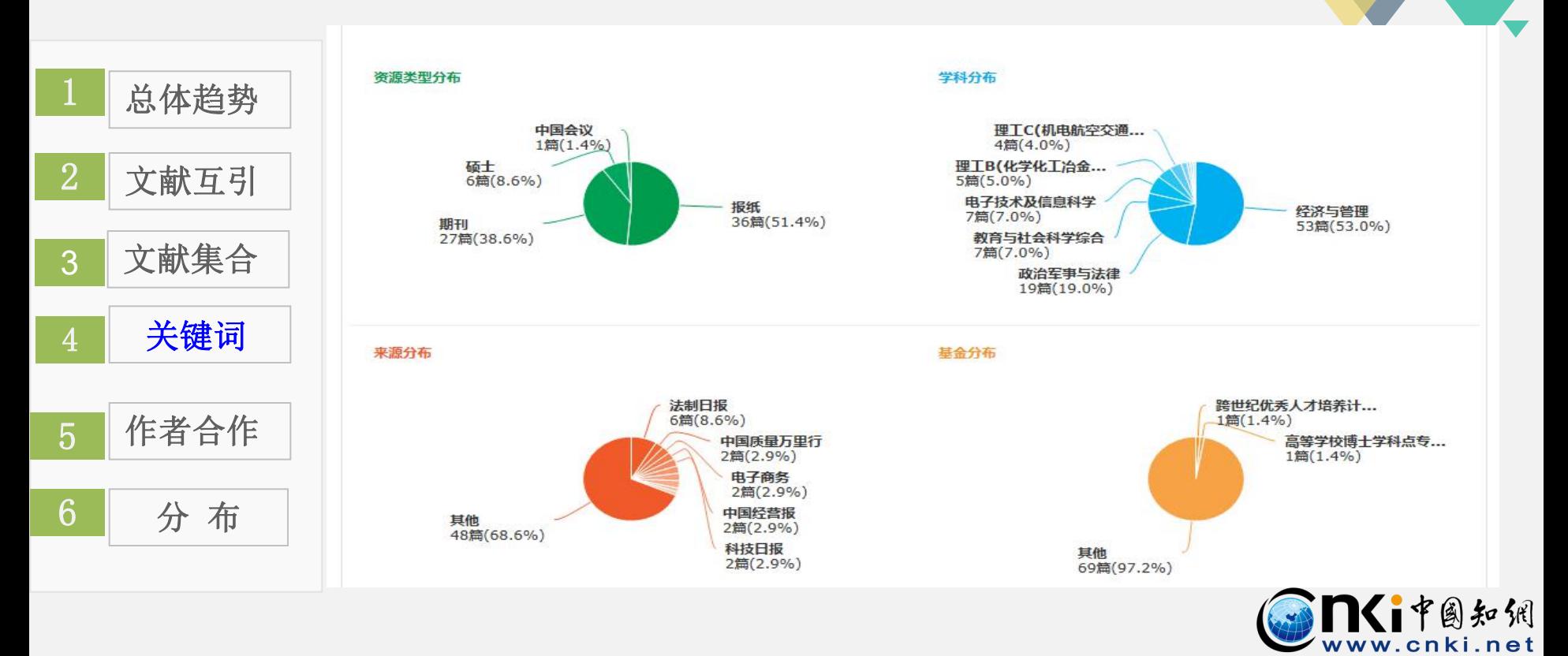

### Q2:在选题过程中要查阅大量文献, 如何快速判断该文献 对选题有帮助,如何快速浏览?

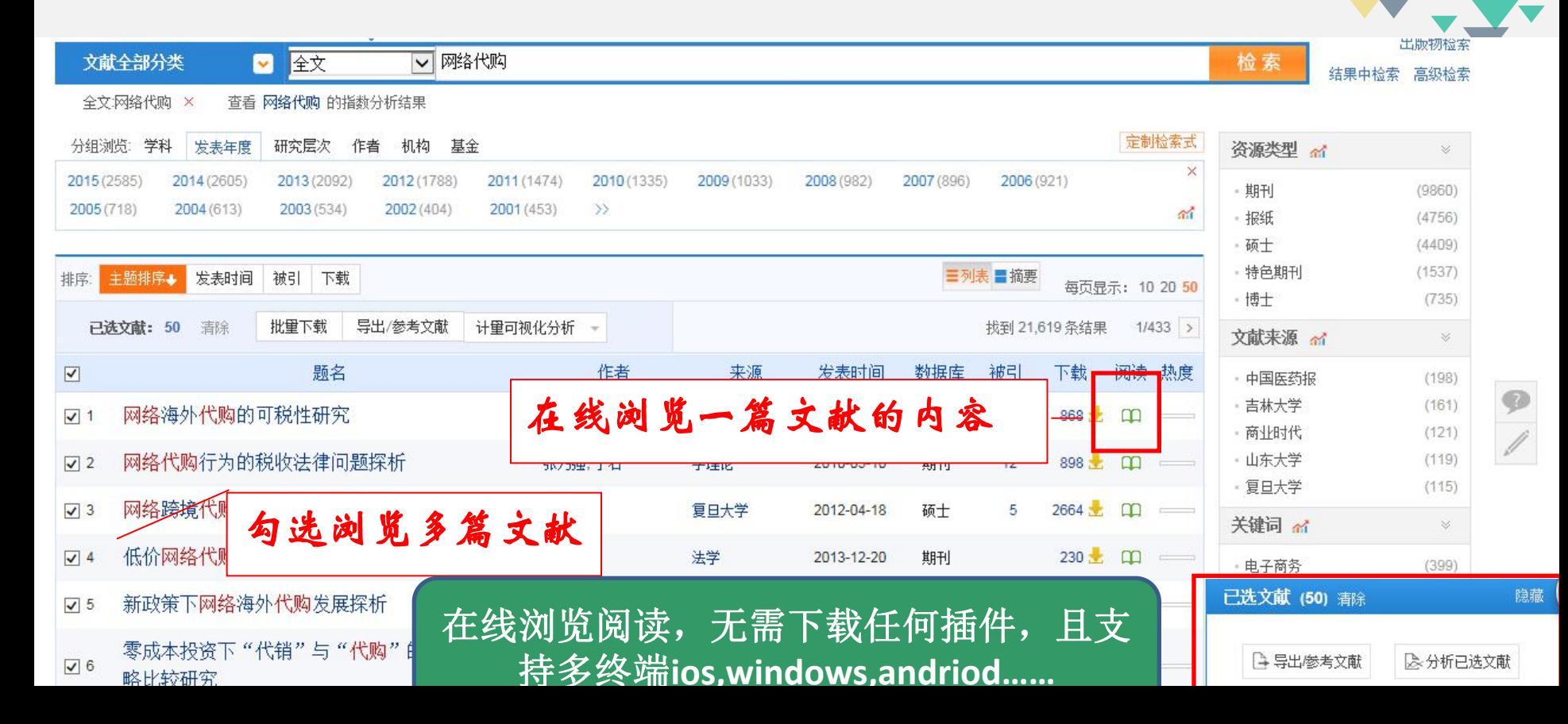

## Q2: 在选题过程中要查阅大量文献, 如何快速判断该文献 心计选题有帮助,如何快速浏览?

#### 论文集合 下载: T向编辑CAJ CAJ浏览器下载 收藏 中:硕士 实现对原版全文的在线浏览,支持多平台、多浏览器 血电商海外代购的刑法适用研究 海外代购法律问题分析 无需安装CAJ浏览器,减少学习成本。 .... "淘宝网" 海外代购若干法律问 中图分类 网络跨境代购中走私普通货物 …网络海外代购的可税件研究 本校编号: 10652 UDC: …网络代购中代购方义条研究: ■网络海外服装代购业务的营销等 ....海关对机组人员跨境代购物品的 面向改注上を .....网络跨境代购若干法律问题研究 L. 其月干川 --- 梦断网络代购——一名硕士研引 …网络代购,别让潮流变"毒流" ……海外代购行为的法律分析 法律硕士专业学位论文 以法律的视角看网络海外代购 …浅析网络海外代购的问题 ....我国网络海外代购发展及运作相 ....网络海外代购对我国的影响和对 ....网络海外代购业务分析 ....网络海外代购行为的税收法律问 …以"空姐代购案"为视角看网络 - 浅析新政策下网络海外代购的法

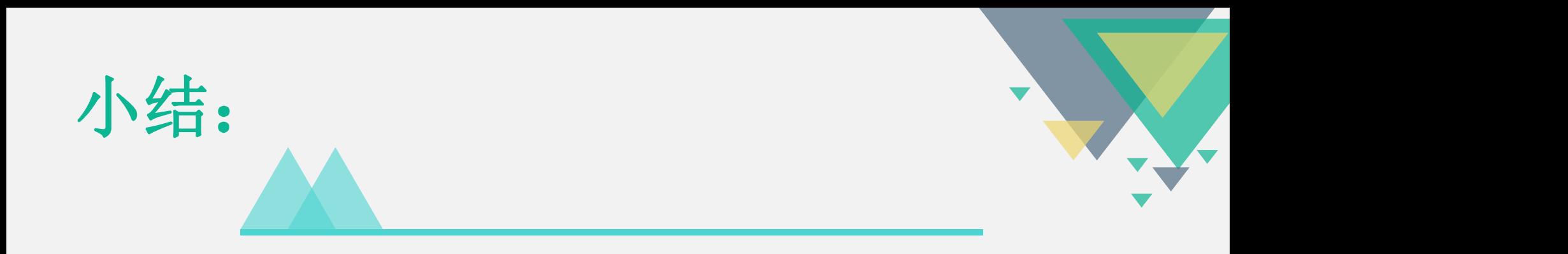

选题调研,皆可通过总库平台一站式检索资源, 选择合适的检索方式,通过分组、排序功能进一步细 分需求,分析挖掘热点趋势、学科交叉点,准确定位 高质量文献、最新文献。

通过不同的分组、排序组合找到选题立项的突破口!

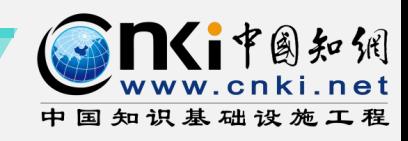

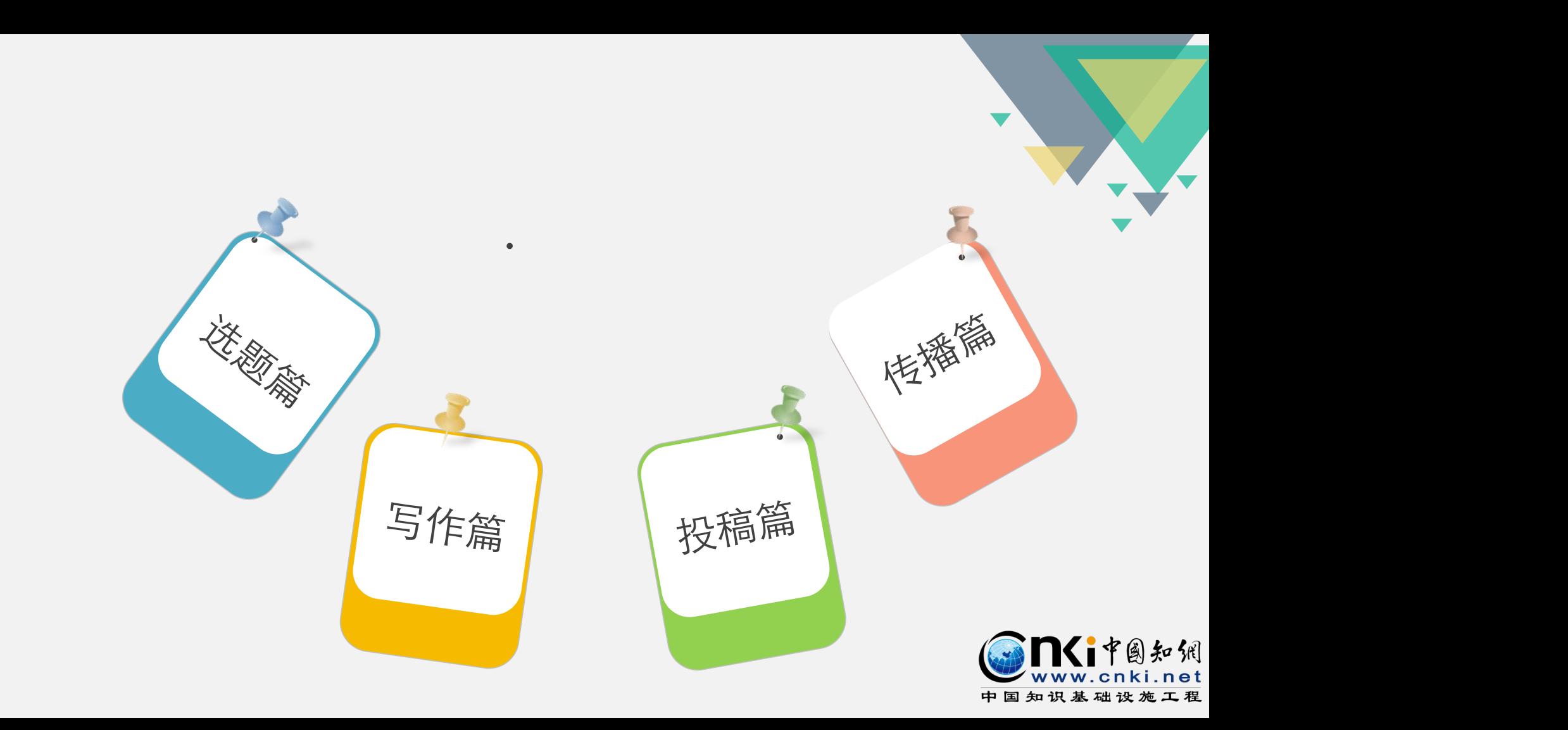

# 2、如何撰写文献并管理文献?

- 写论文的过程中需要用到哪些资源呢?
- 期刊、博硕、会议、报纸、工具书、年鉴、统计数据、标准、 专利、成果、图片、外文文献、翻译等

 如何管理文献? -CNKI E-Study软件

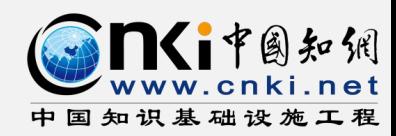

## 2.1科研过程中需要查什么? CNKI可以告诉你!

- 研究成果最新进展
- 学科领域内经典文献
- 某项先进技术的成果转化
- ▲ 申请专利时防止重复申请
- 实证研究需要大量数据
- 偶然遇到的生僻概念
- ▲ 绘制学术图片时寻找参照 大量的外文资料扩充视野
- 期刊、博硕、会议
- 高被引文献
- ▲ 科技成果
- ▲ 专利
- 统计数据
- 工具书概念
- 学术图片
- 外文资源

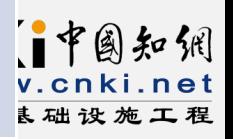

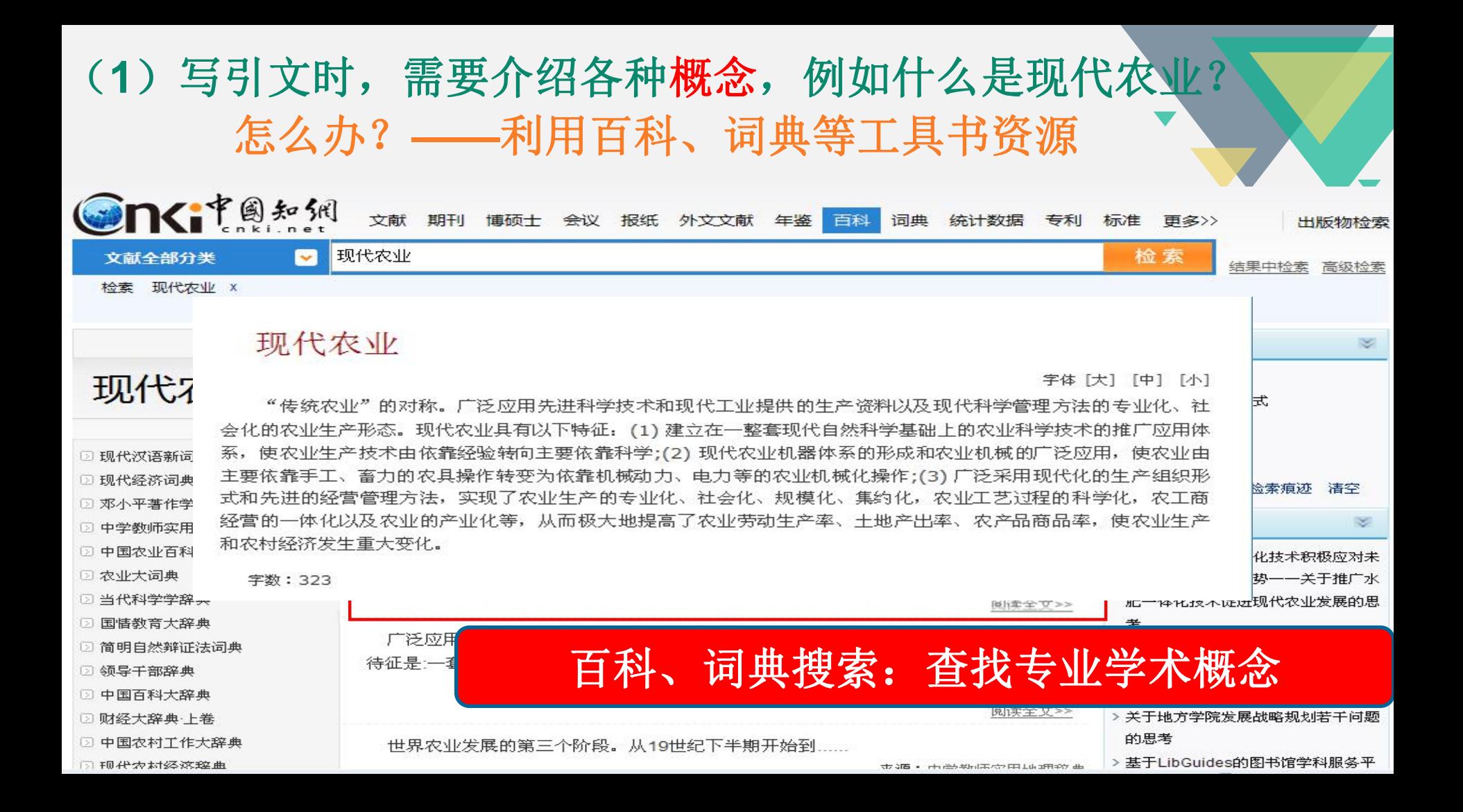

## 深入挖掘工具书资源

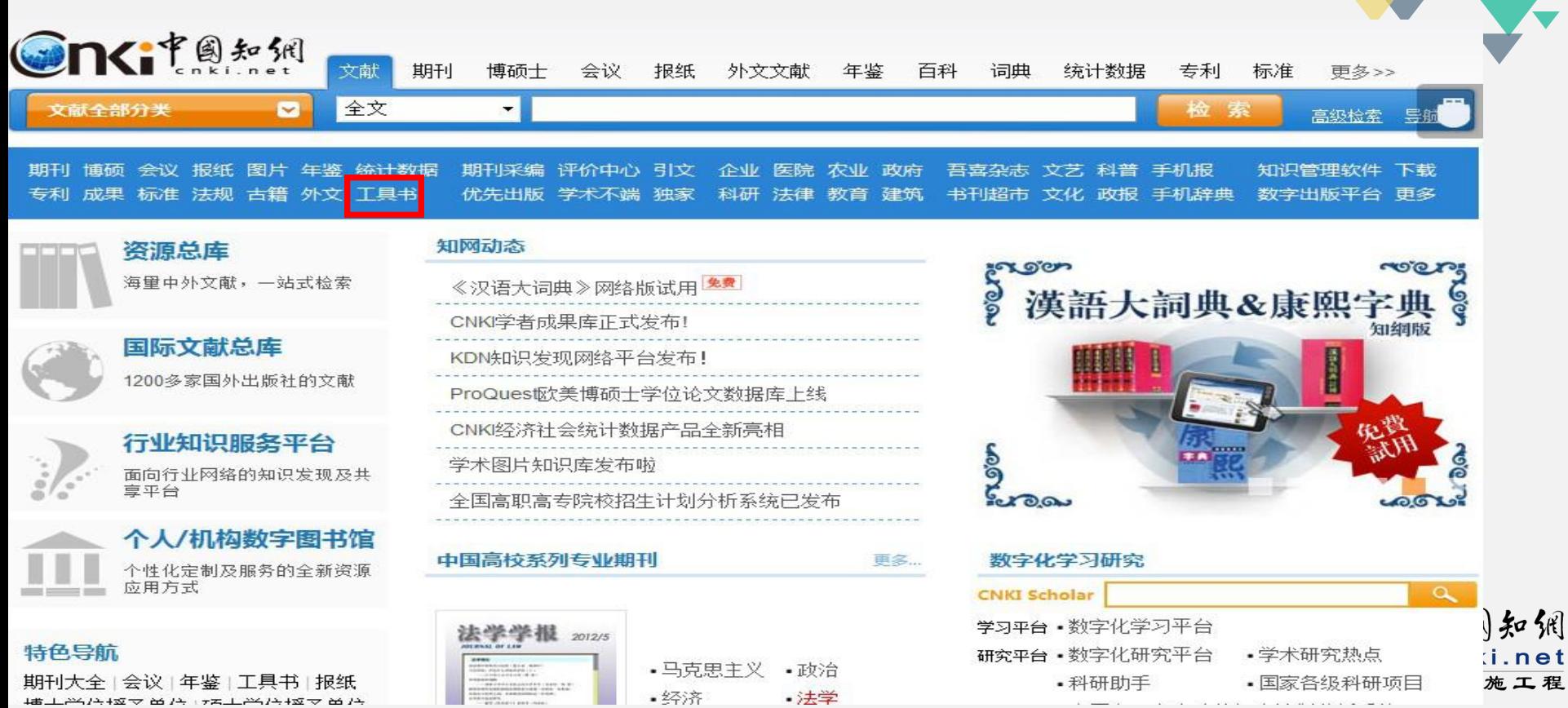

剁

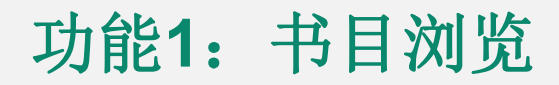

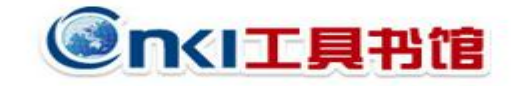

医药图谱

- 再多

检索

新产品推荐

【副 商务印书馆 • 精品エ具书数据库 | 漢 汉语大词典&康熙字典(知网版) | <mark>∕ ●</mark> 智叟助教辅学平台<sup>新</sup>

词条

本库收录 6746 部于具书、1900万词条。浏览书目 版权声明

输入助手: 部首。 第画。 拼音。 通配符

全库 汉语词典 双语词典 专科辞典 百科全书 图录图鉴

**汉语词典:**现代汉语 古汉语 汉字源流 通假字 虚词 典故 成语 俗语 歇后语 谚语 隐语 谜语 方言 格言 同义词 反义词 绕口令 >> 双语词典: 汉英 英汉 人名翻译 地名翻译 汉字英释 诗歌 名言 谚语 >>

专科辞典:文学 艺术 历史 昆剧 官制 地名 姓氏 哲学 法律 金融 佛教 数学 化学 医学 中医 农业 >>

百科全书:电力 冶金 医学 农业 园艺 证券 法学 诗学 心理 美学 伦理 女性 综合 >>

**鉴赏辞典:**诗经楚辞 史记 唐诗 宋词 元曲 小说 书画 电影 名花 名蝶 青花瓷 >>

医药图谱:人体 外科 妇科 眼科 骨科 颅底 心脏 肝脏 腹部 胃肠 肛肠 泌尿 宫腔 生殖 性病 冠心病 皮肤病 烧伤 推拿 本草 掌纹 >> 人物传记:影视名人 文艺名人 文化人物 漫画家 国画家 书法家 篆刻家 作家 民国人物 军事家 历代名将 皇帝 宰相 帝王后妃 >>

||実: 中国大事 中国日记 世界大事 文学年表 五千年长历 新世纪通历 中国通史大历典 >> 年

录: 格言警句 名言佳句 教育名言 军事名言 处世名言 >> 语

Ⅲ:电工 焊接 钣金 五金 农机 机修 制粉 典当 养兔 暖通空调 食品添加剂 >> 手

中国知识基础设施工程

:nki.net

草纸捻表

油安肌

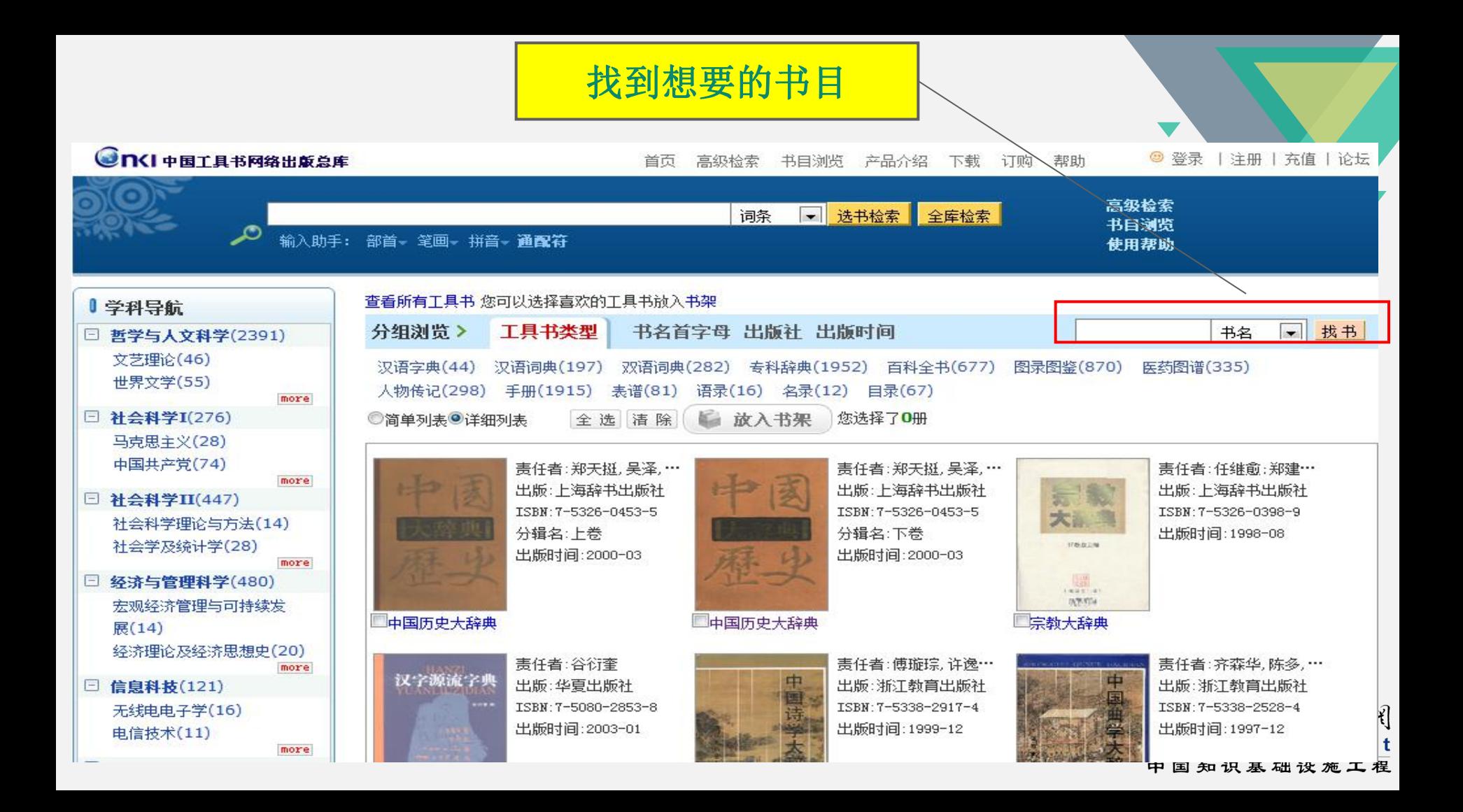

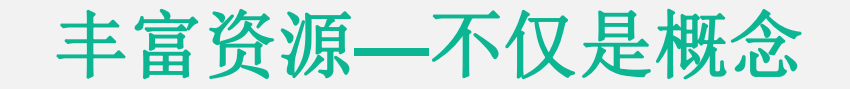

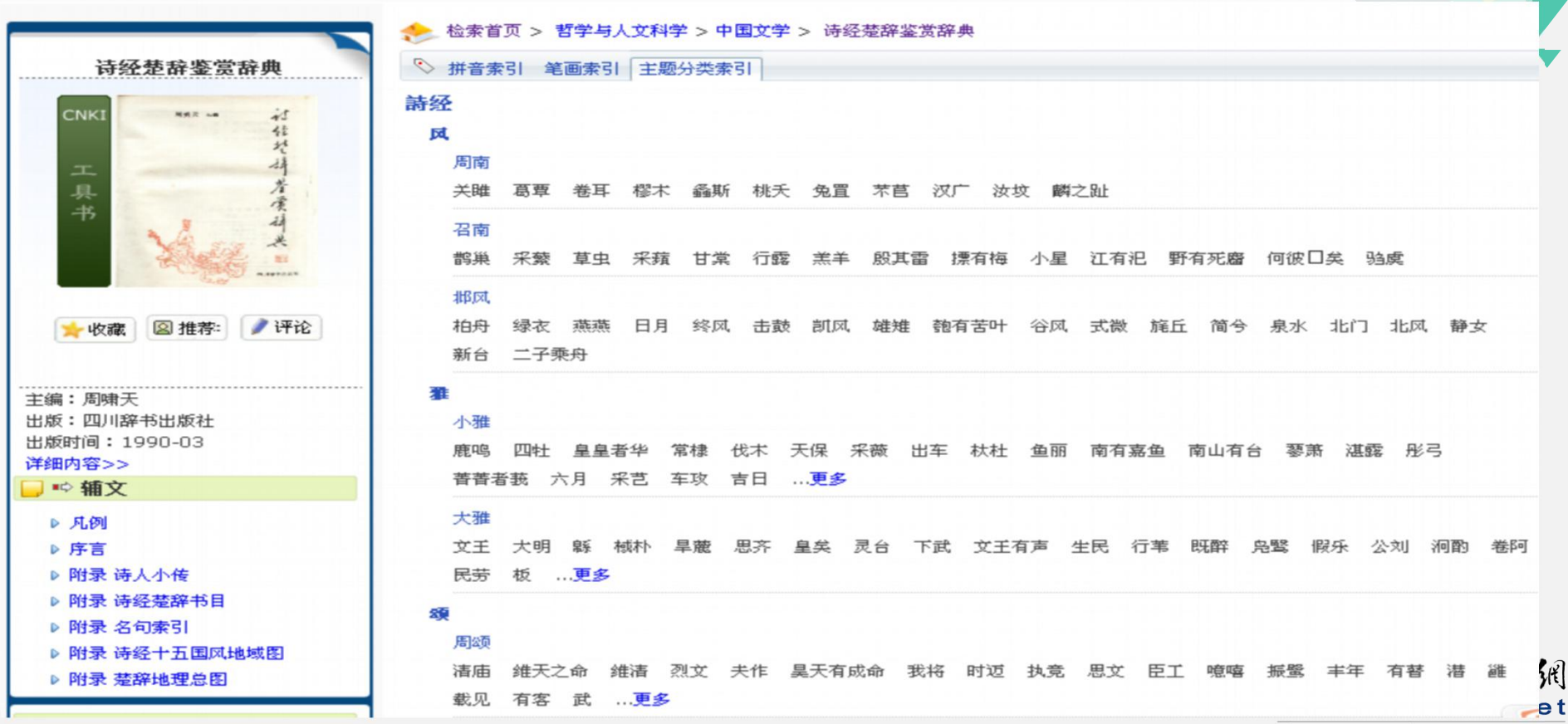

### 功能2:输入助手---快速查找生僻字词

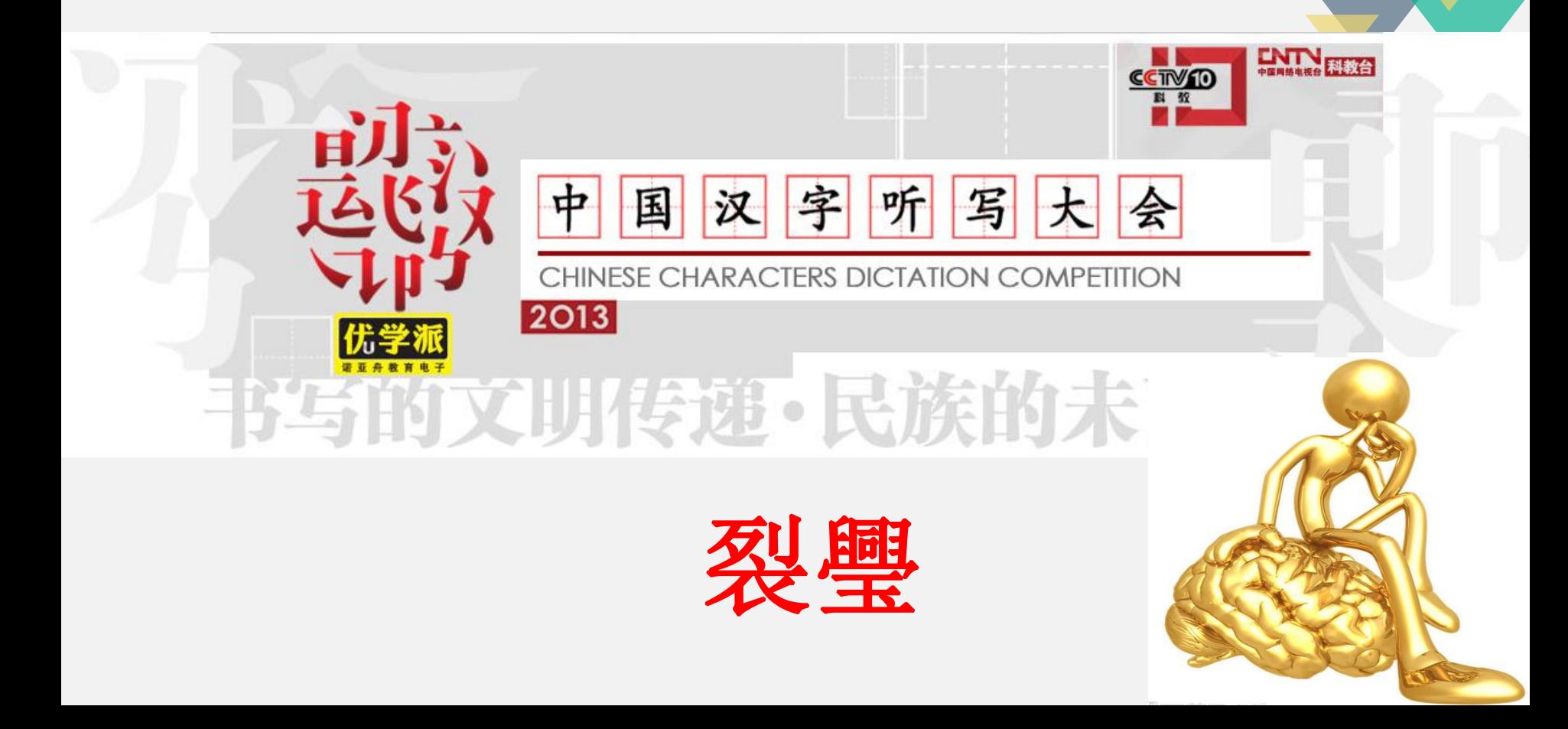

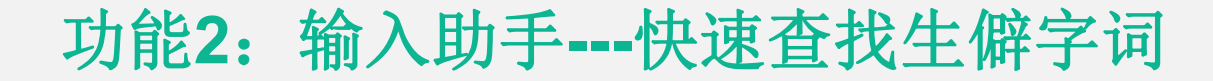

中国知网首页 工具书馆首页 高级检索 书目浏览 产品介绍 下载 订购 帮助

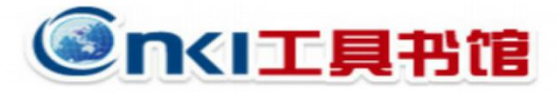

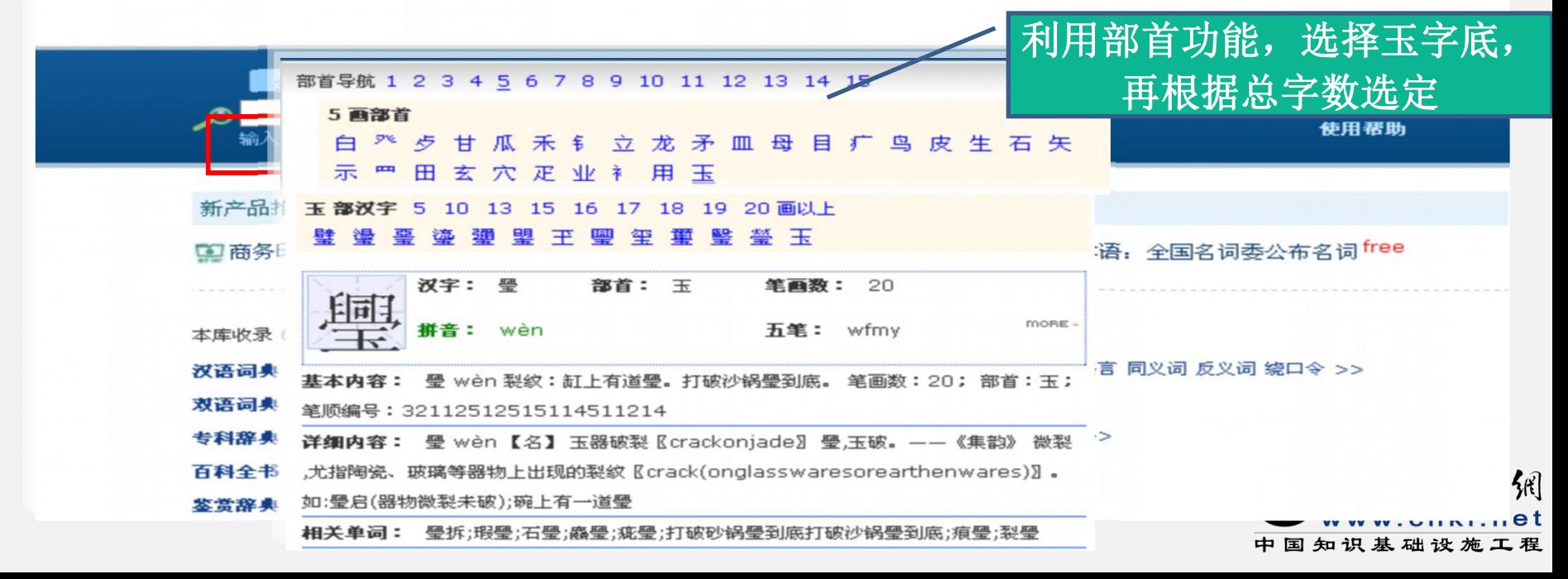

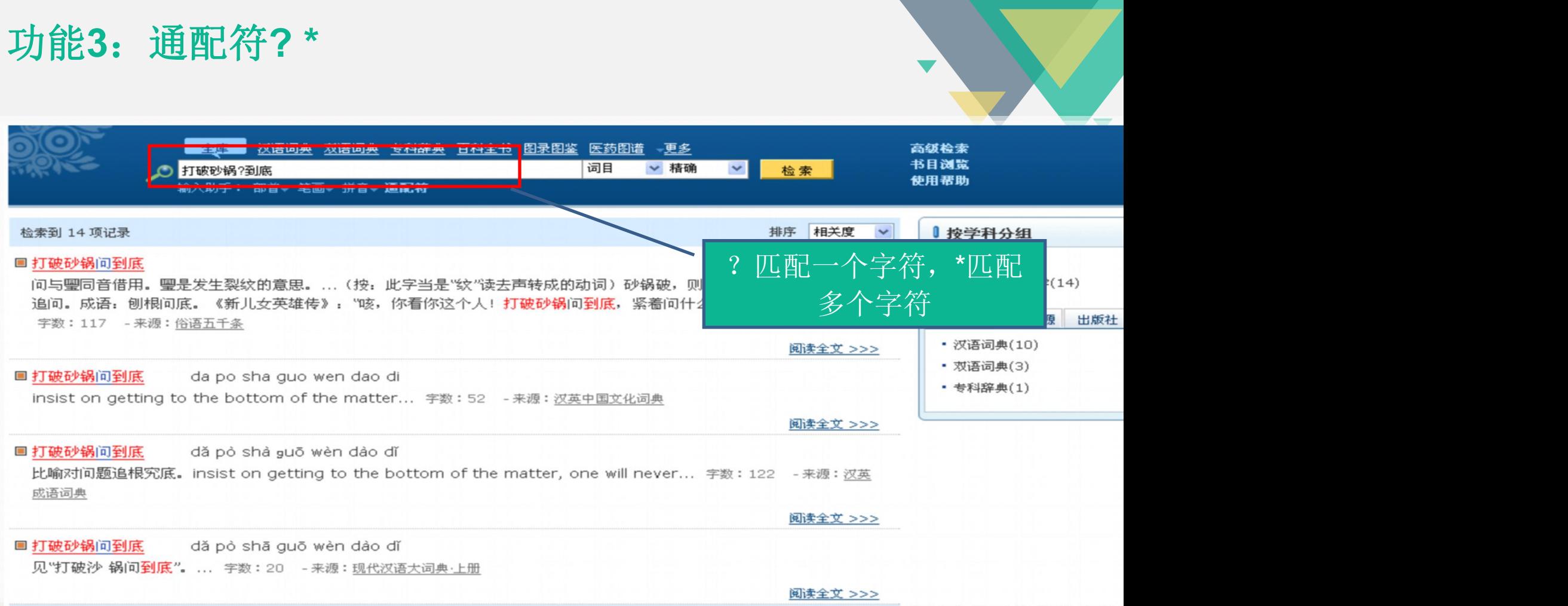

## 功能**4**:与阅读器无缝链接**——**划词链接

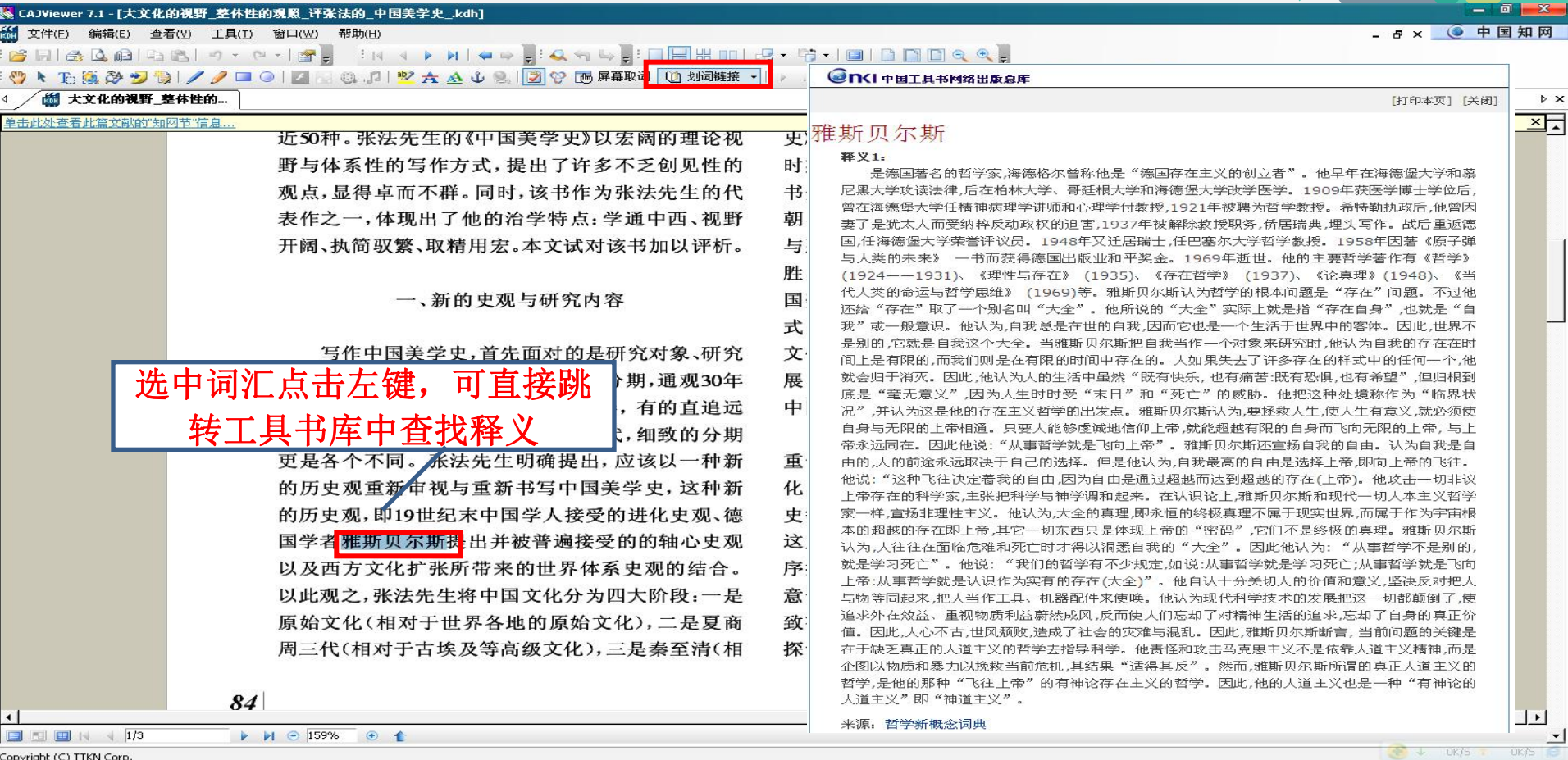

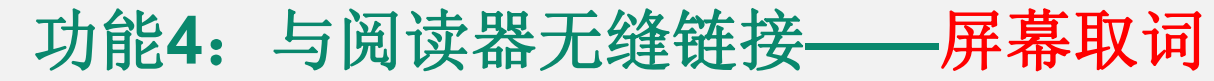

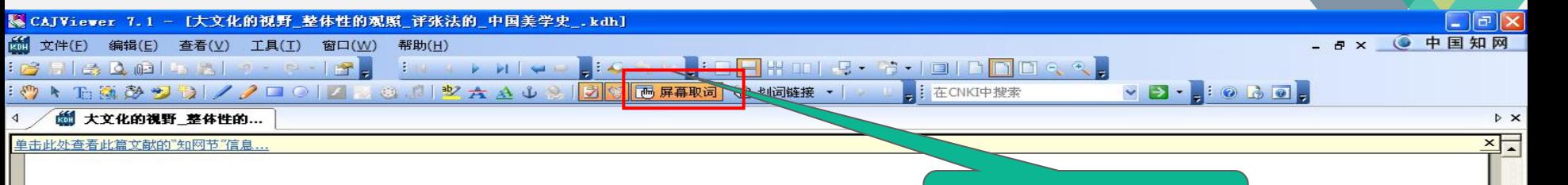

体系性的中国美学史研究始自上世纪80年代, 于兹讫今,成果斐然,涌现出了大批中国美学史类专 著。仅通史类著作而论,据笔者的不完全统计,就有 近50种。张法先生的《中国美学史》以宏阔的理论视 野与体系性的写作方式,提出了许多不乏创见性的 观点, 显得卓而不群。同时, 该书作为张法先生的代 表作之一,体现出了他的治学特点:学通中西、视野 开阔、执简驭繁、取精用宏。本文试对该书加以评析。

### 一、新的史观与研究内容

写作中国美学史,首先面对的是研究对象、研究 方法、历史分期等问题。先来看历史分期,通观30年 来的中国美学史著作,有的始自先奏,有的直追远

屏幕取词按钮<br> 对于分散世界 一世界史中的现代文化)。1840年是中国文化的一个 分水岭,此后的中国进入了现代性时期。《中国美学 史》所探讨的时间段,正是进入现代文化之前的三个 时期,可以称之为"中国古典美学"。《中国美学史》 书分六章, 分别研究了 百科 语词 翻译 更多 朝、唐代、宋元、明清时期  $#$ 与那些动辄上百万字的 中国古典美学 胜,张法先生同样意不在 国美学产生的基础,中国文化的自然一社会生存方 式,与这种方式相适应的宇宙观,生于如此宇宙中的 文化理想与目的,揭示中国文化独特性格的形成、发 展、内在矛盾。2.呈现中国审美的独特风貌。3.呈现 中国思维在审美上的独特把握方式和理论形态。"

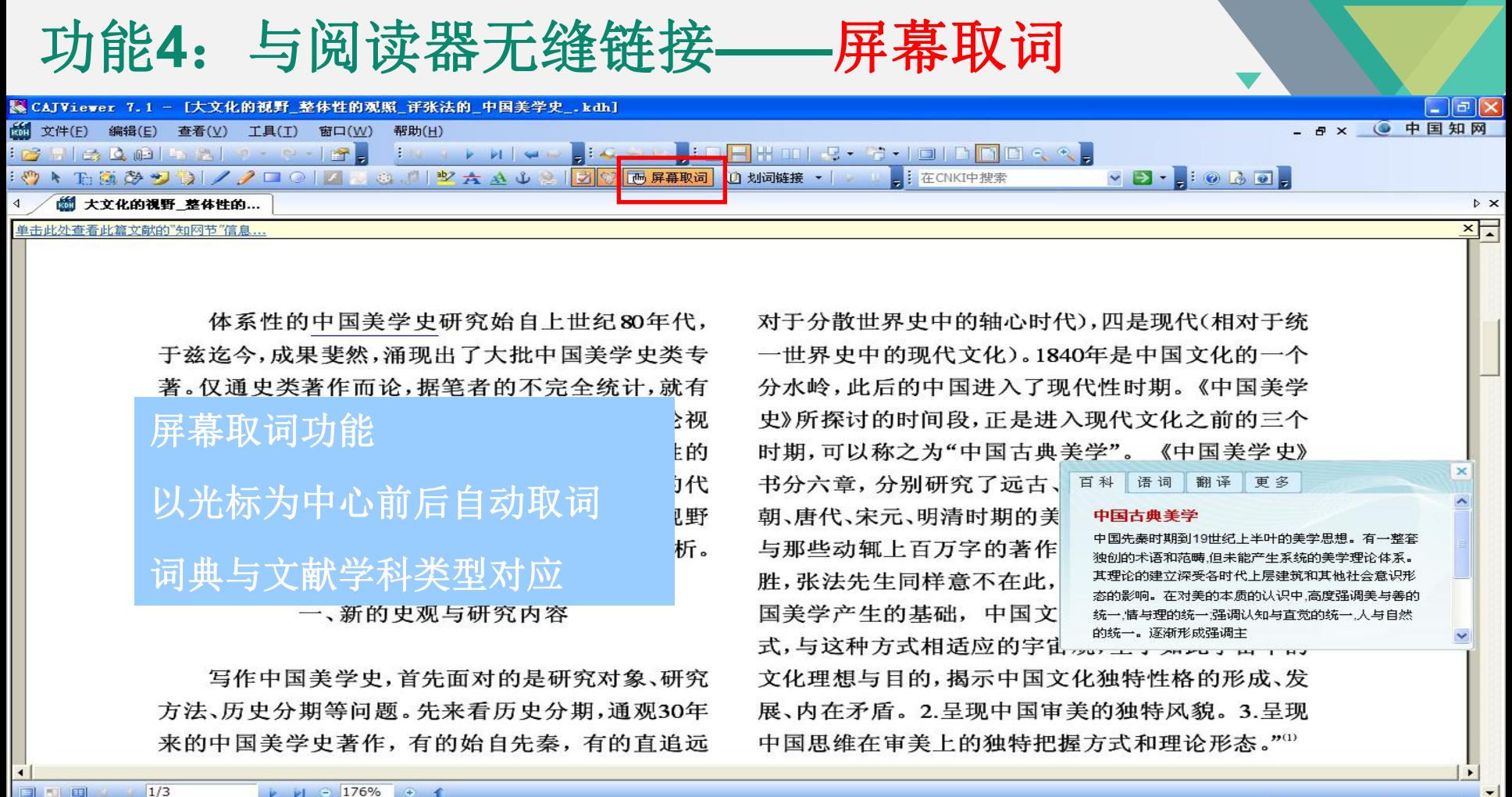

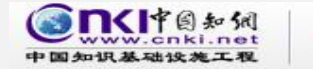

### **CAJViewer**

## CAJ全文浏览器 中国期刊网的专用全文格式阅读器

支持中国期刊网的TEB、CAJ、NH、KDH和PDF格式文件。可配合网 上原文的阅读,也可以阅读下载后的中国期刊网全文,并且打印 效果与原版的效果一致。

点击下载最新版本

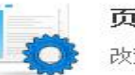

页面设置 改变文章原版显示的效果

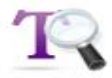

杳找文字 对于非扫描文章,提供全文字符串查询功能

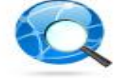

浏览页面 实现页面的任意跳转

### 切换显示语言

除了提供简体中文, 还提供了繁体中文、英文显 示方式,方便海外用户使用

### 打印及保存

将可查询到的文章以\*.caj/kdh/nh/pdf文件格式 得在, 并可将甘埃昭直版息景就里圢印

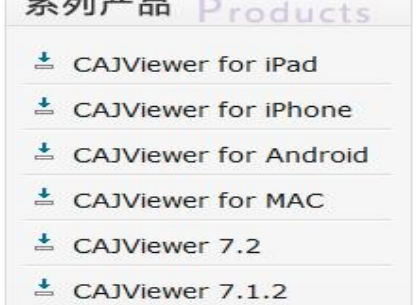

€

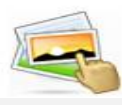

### 文本图像摘录

实现文本及图像摘录,并可以将摘录结果粘到 WPS、WORD等立木编辑器由讲行任音编辑

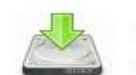

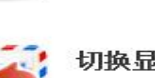

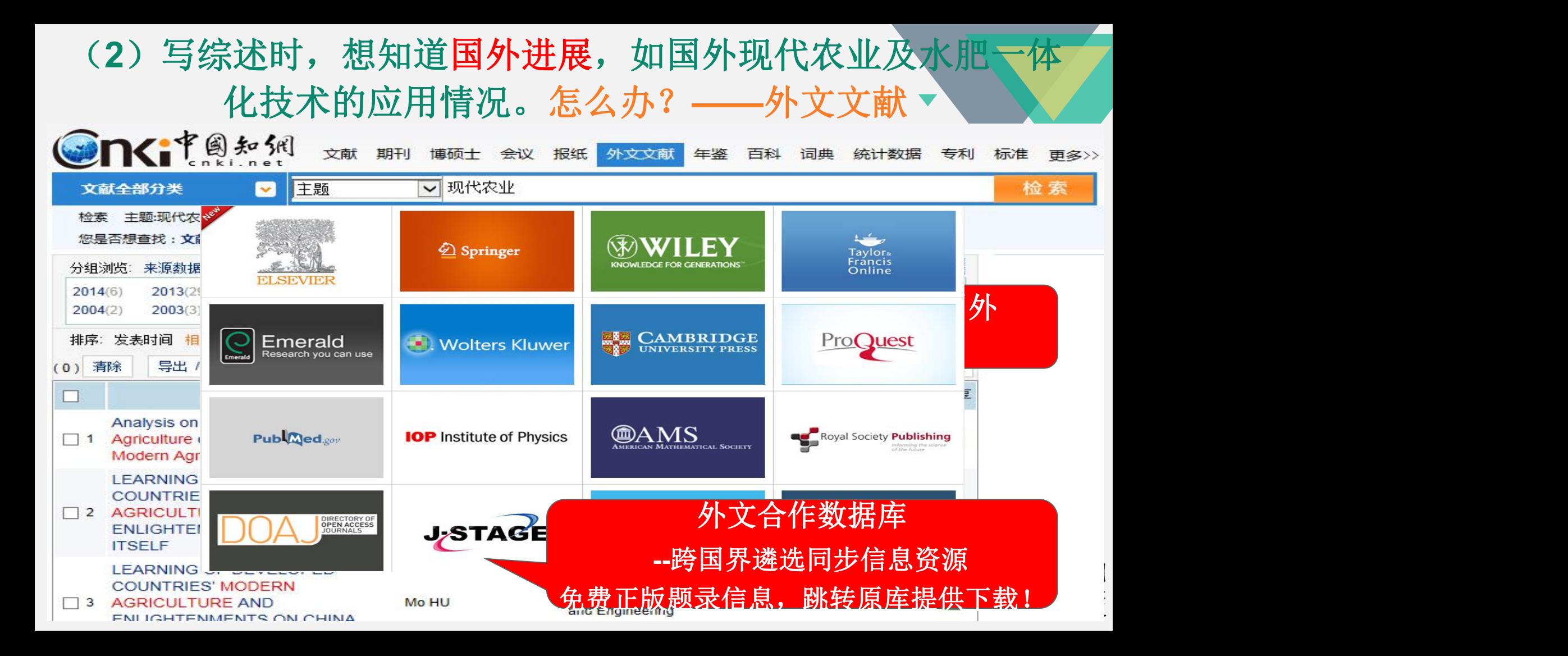

### Cuba and the dilemma of modern agriculture

- 作者: John Vandermeer, Judith Carney, Paul Gersper, Ivette Perfecto, Peter Rosset
- 刊名: Agriculture and Human Values, 1993, Vol.10 (3), pp.3-8
- 来源数据库: Springer期刊
- DOI: 10.1007/BF02217832
- 英文摘要: Having lost 73% of its purchasing power and 42% of it gross national product since the fall of the Soviet Union. Cuba faces a crisis with the modern agricultural system it had developed over the past 30 years. The response has been to put an alternative model into practice. The successes and problems associated with this model are discussed.

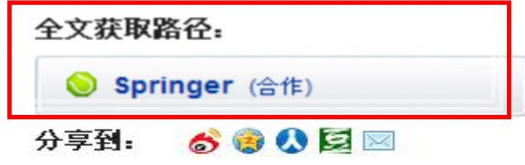

#### 来源刊物:

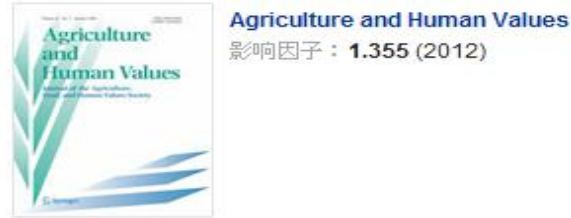

- 相似文献: (说明: 与本文内容上较为接近的文献)
	- [1] Keeling M. Theory and practice in the modern age.. [J] Nursing Times, 2002, 97(42)
	- [2] Harris E D. Differential PCR and DNA microarrays: the modern era of nutritional investigations. [J] Nutrition, 2000, 16(7-8)
	- [3] Laudan R. Birth of the modern diet.. [J]. Scientific American, 2000, 283(2)
	- [4] Ulashchik V S. [Physiotherapy in modern medicine its achievements and perspectives of development].. [J] Voprosy Kurortologii, Fizioterapii

还能免费获取外文全文---OA资源

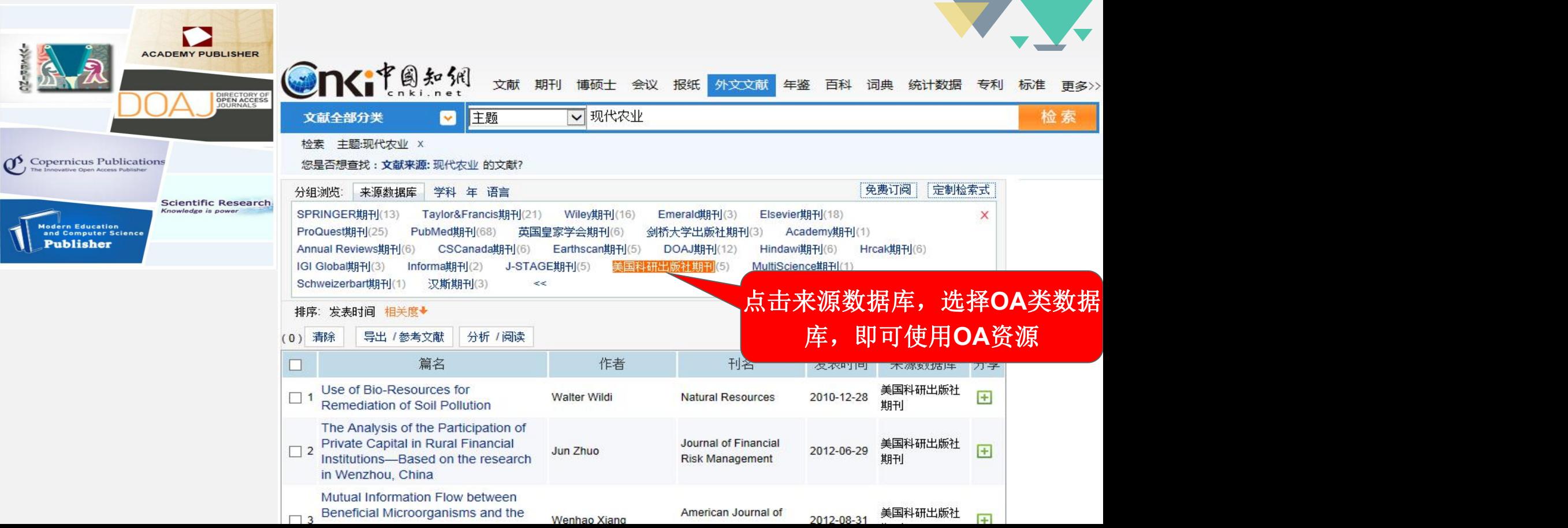

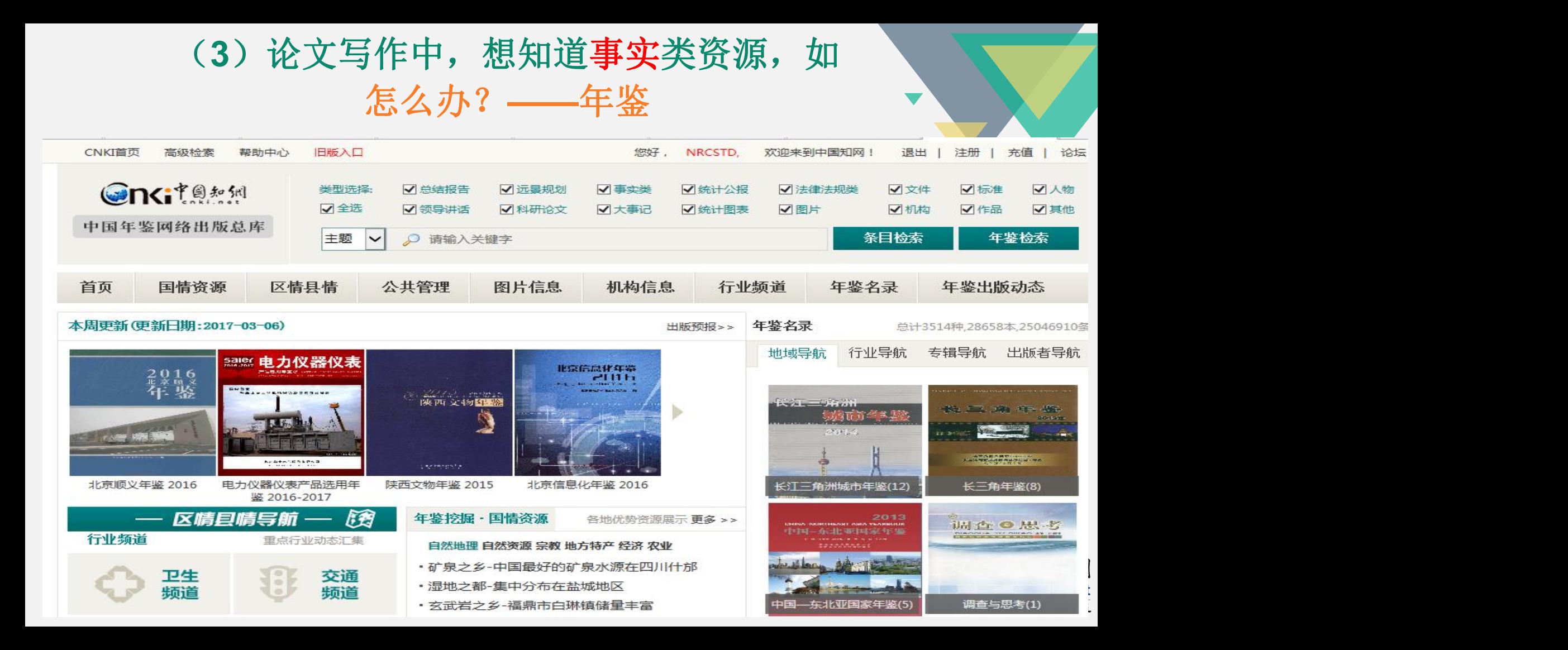

### 功能1:条目检索,各类资料一网打获

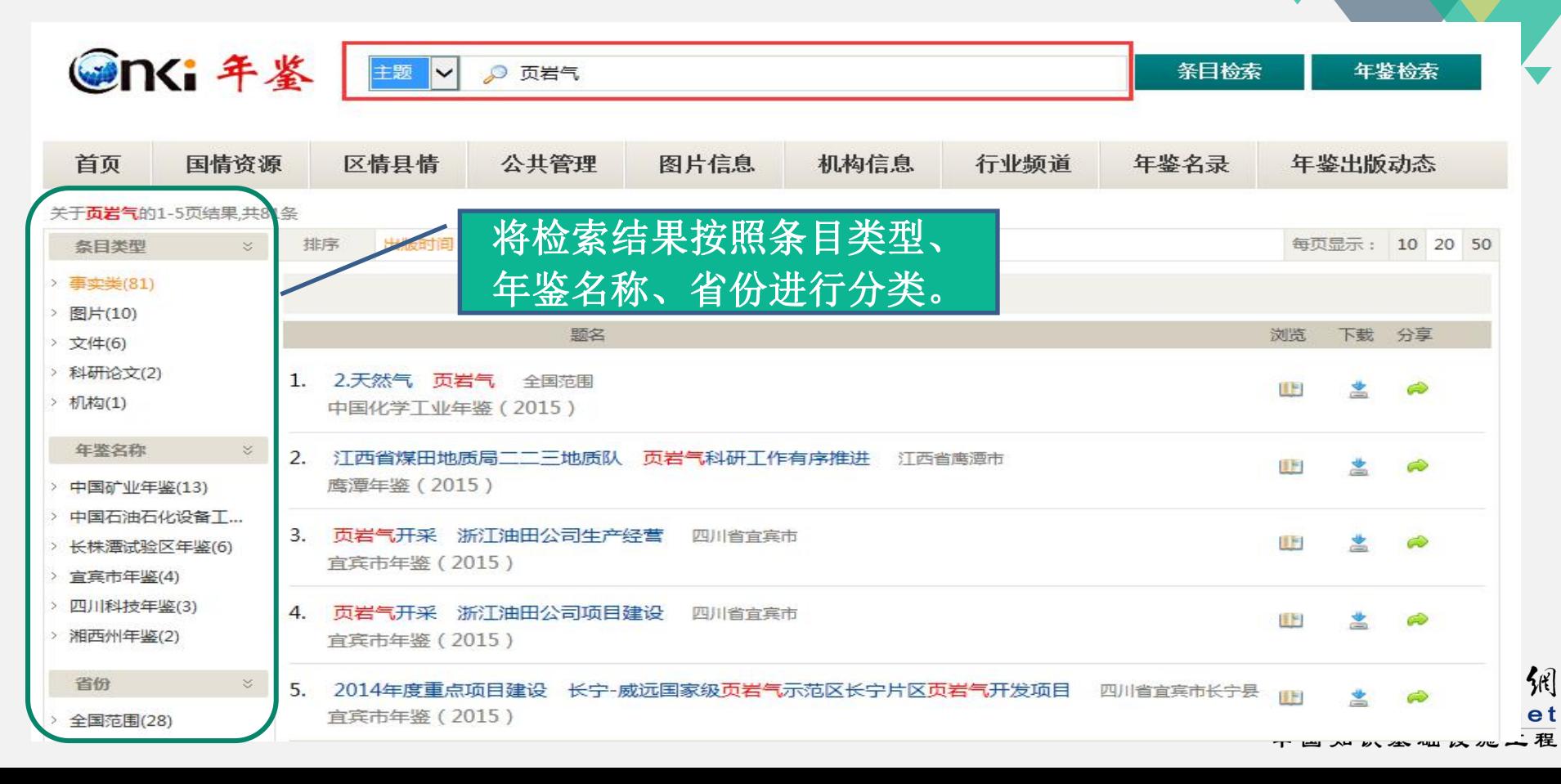

## 功能2:分类导航,查看某一年份年鉴信息

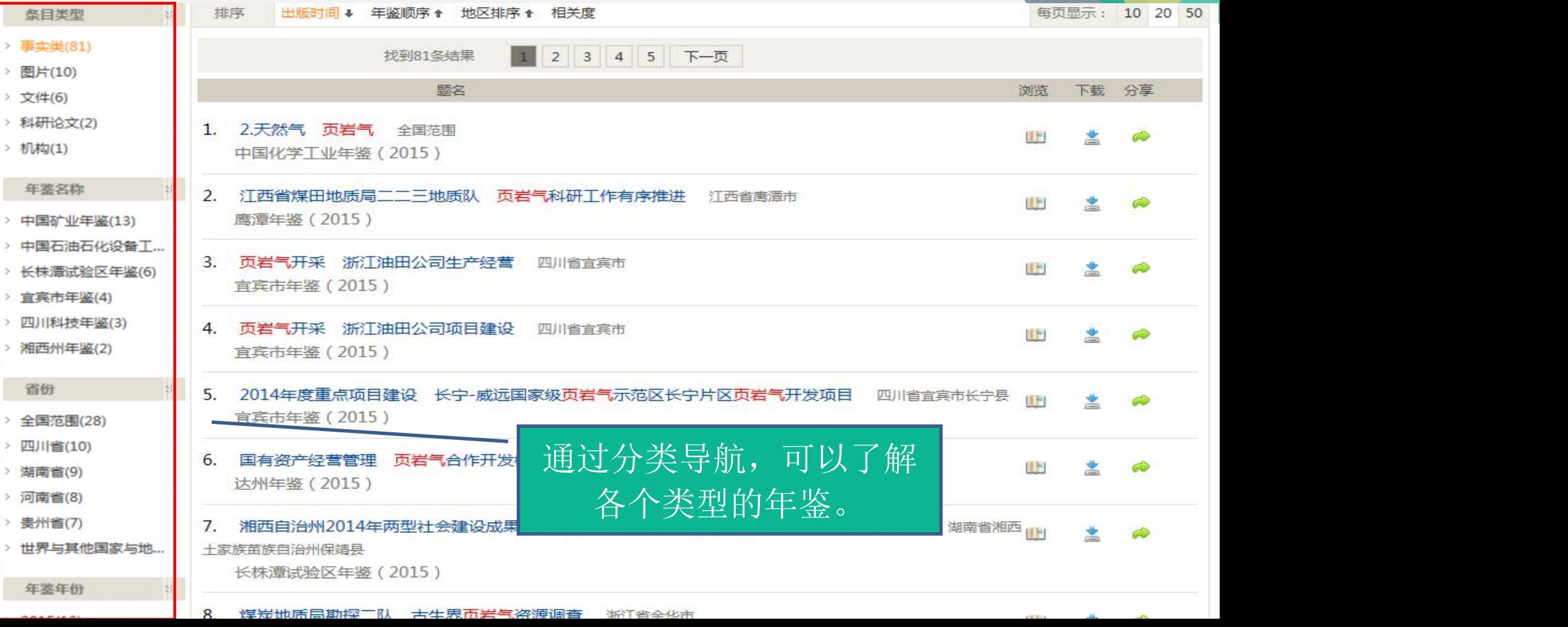

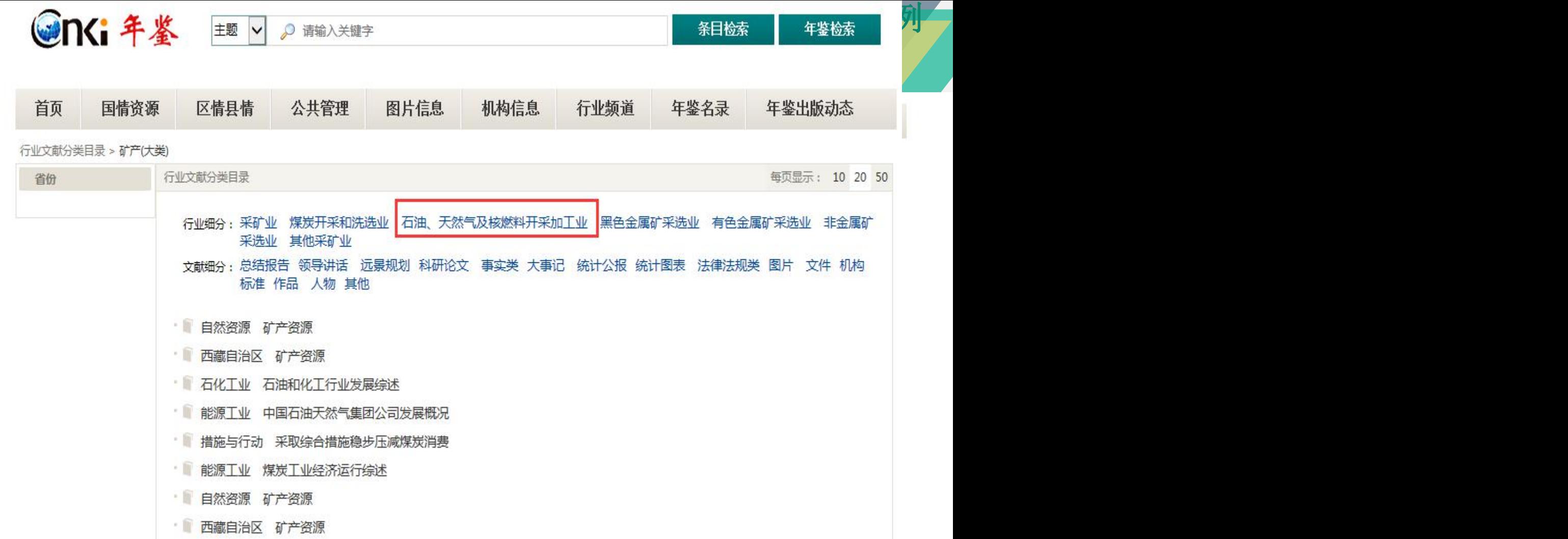

## 功能5: 利用知网节找到更多资料, 例如该地的节水工程条

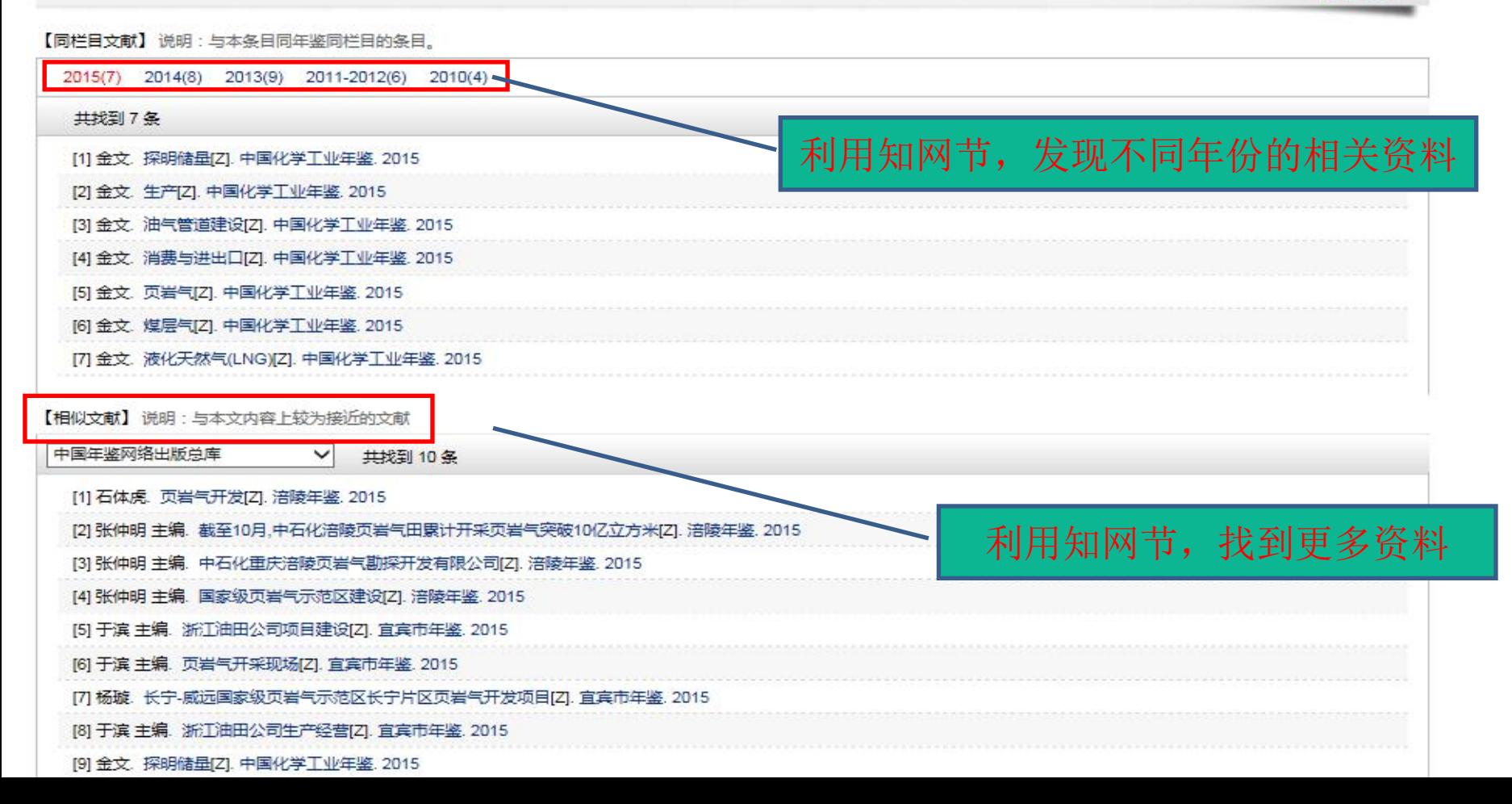

## (5) 论文撰写中, 想找一些专业图片?如"石油勘探"还在百度 吗?你out了!!怎么办?**——**图片

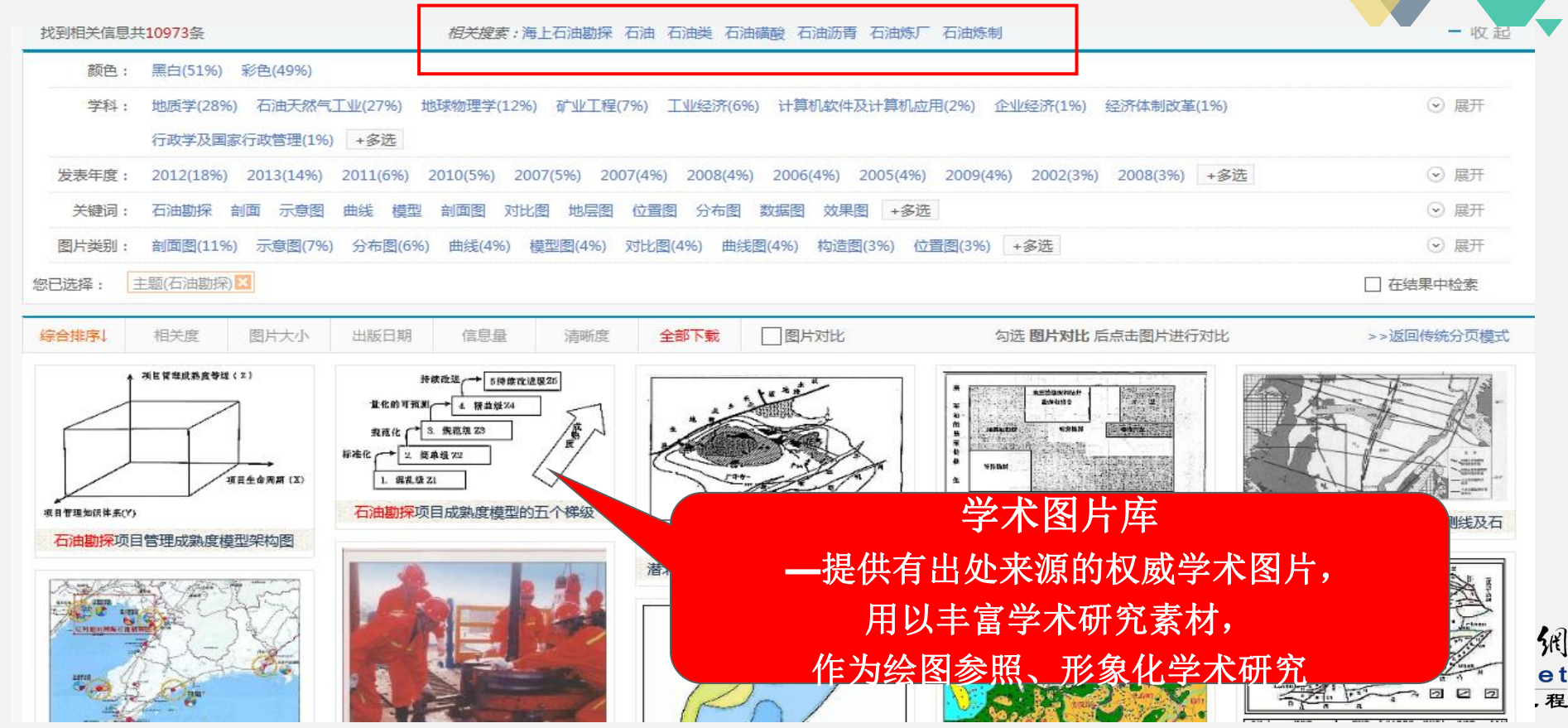

## CNKI学术图片库 ---更专业、针对性强的图片检索功能

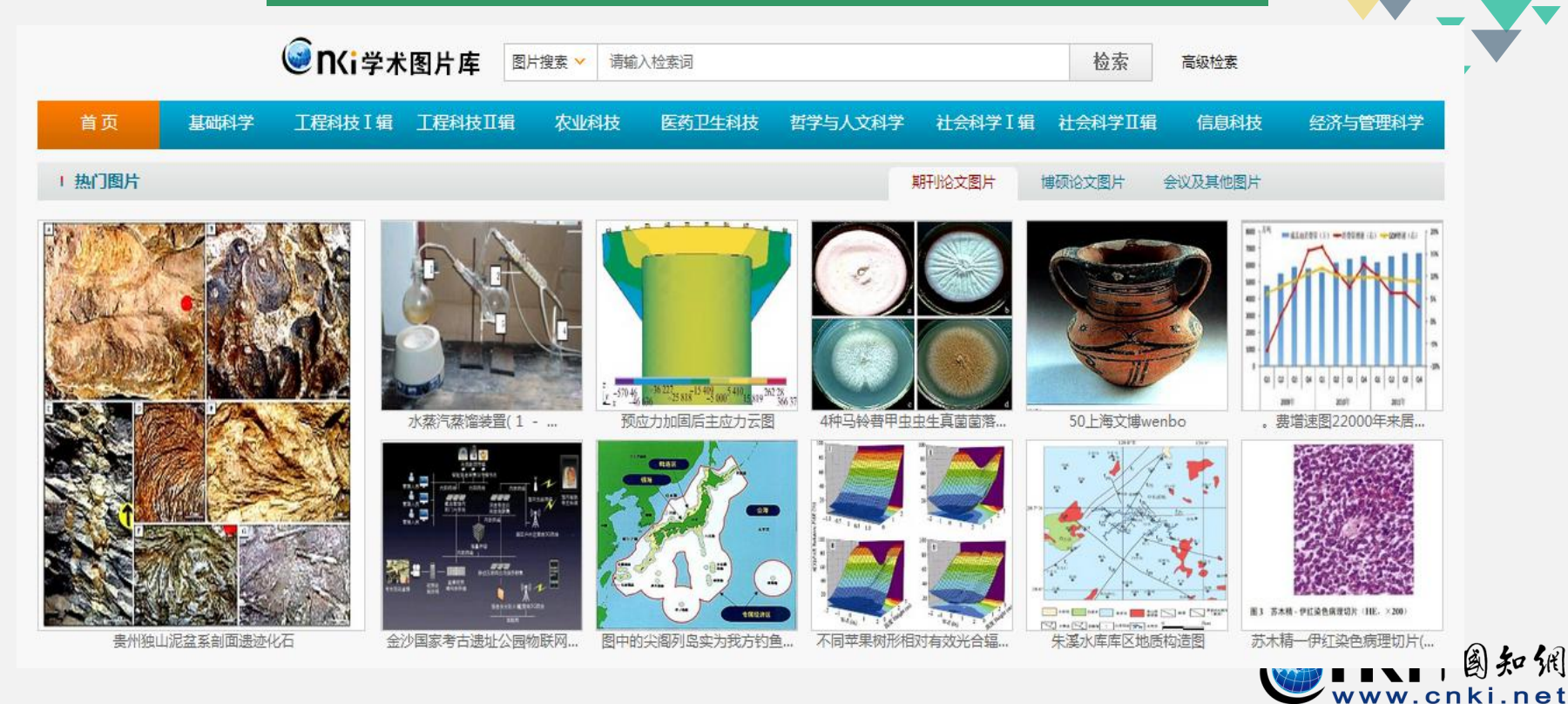
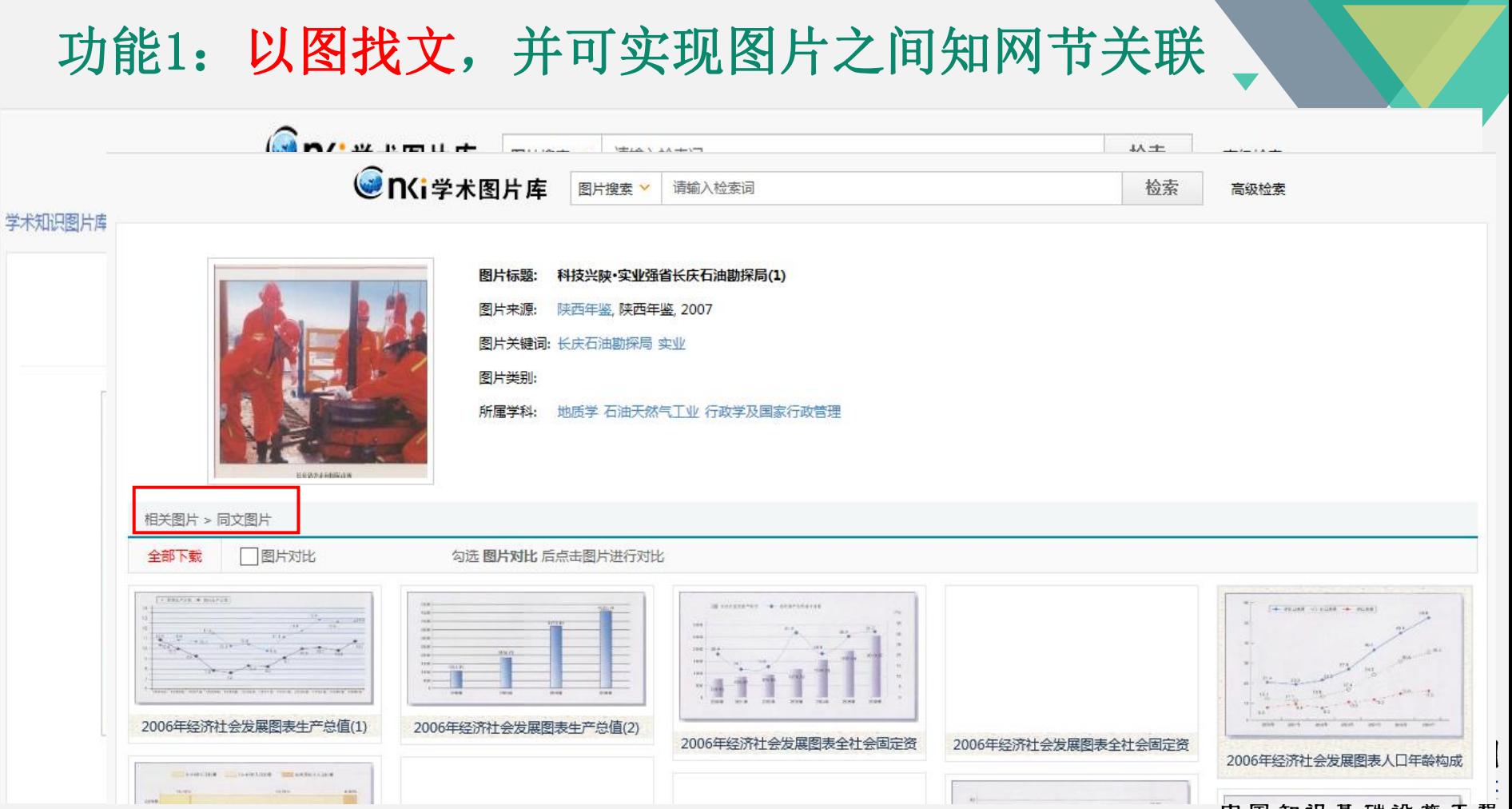

中国知识基础设施工程

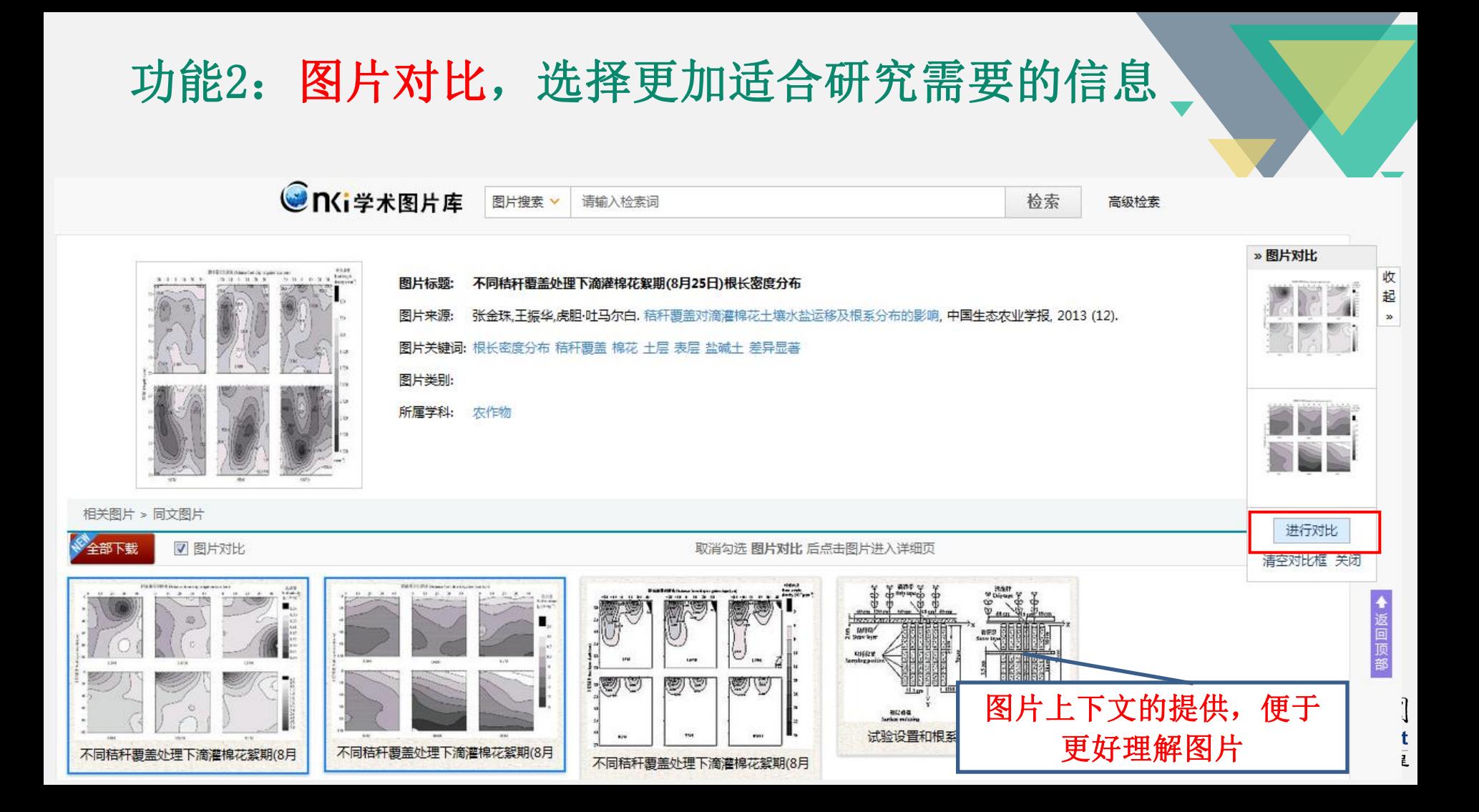

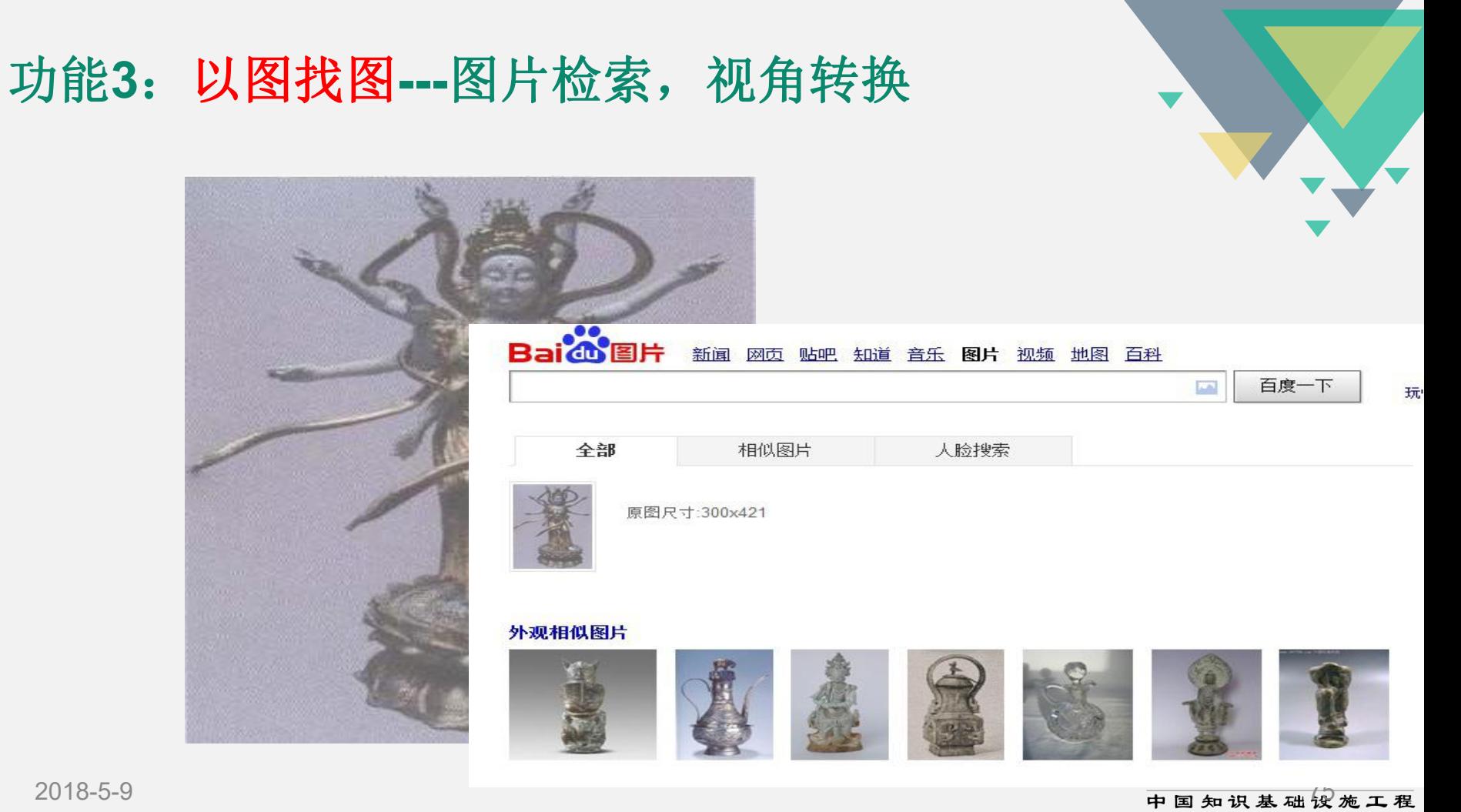

## 功能3: 以图找图---图片检索, 视角转换

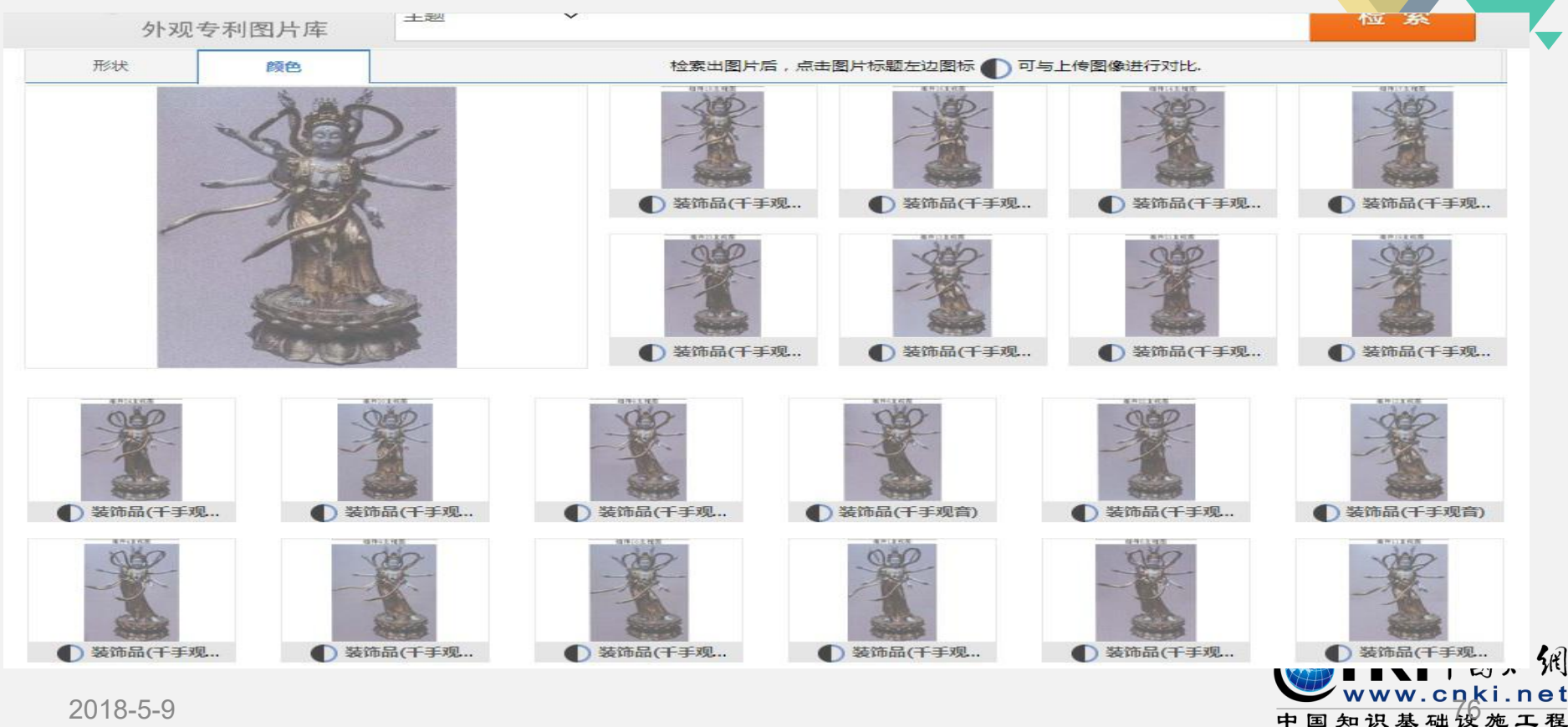

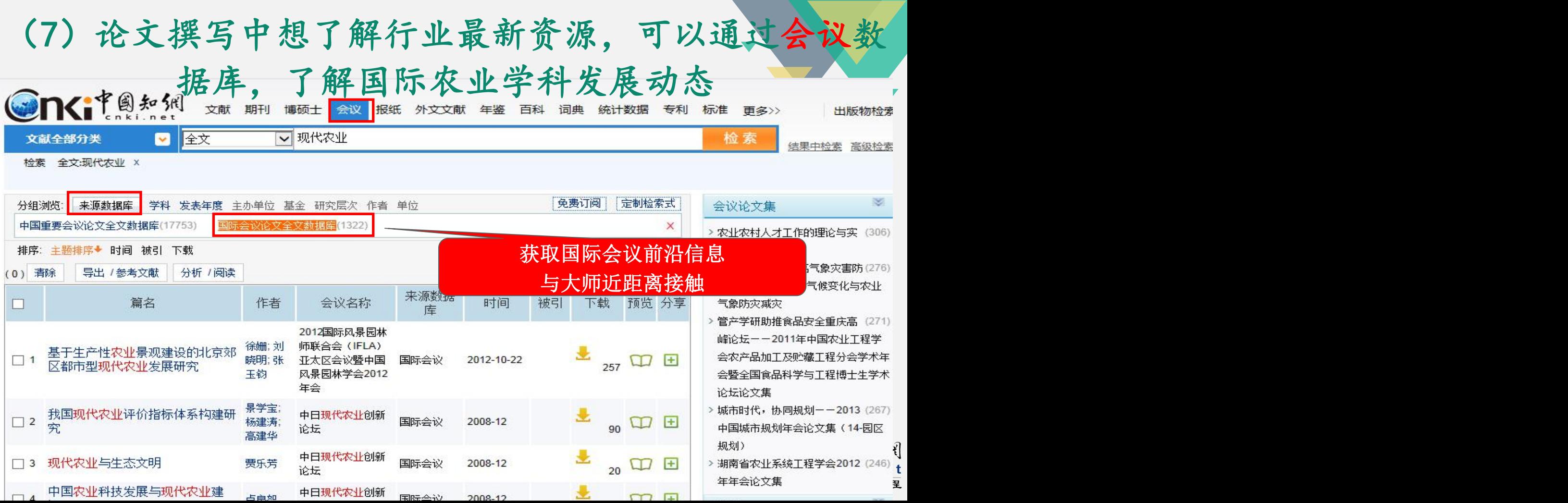

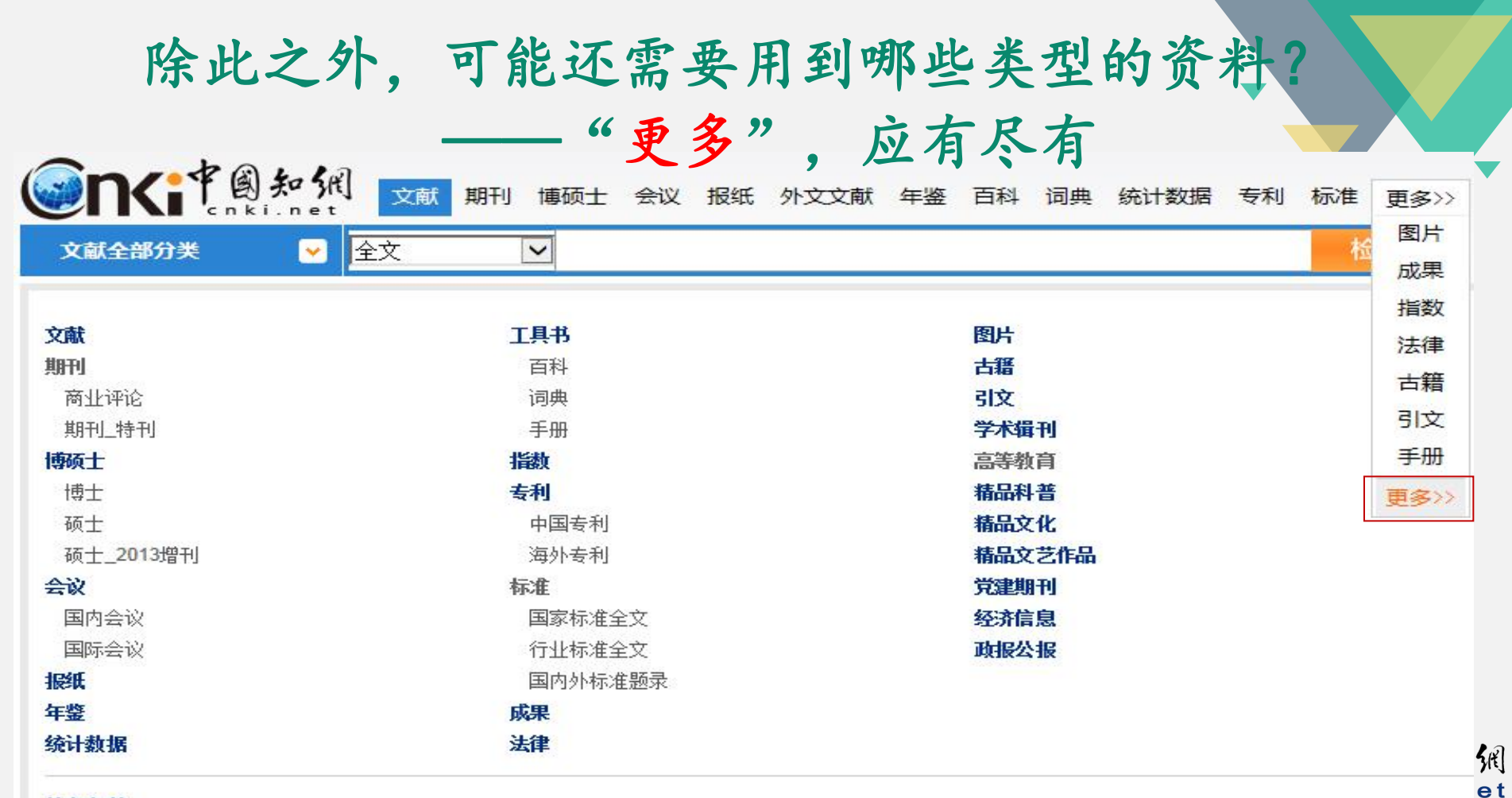

外文文献

. 程

## (8) 文章的最后, 论文题目、关键词、摘要, 皆需中英翻译。去哪、 **CNKI翻译助手**

Ankal the

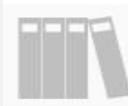

### 咨源总库

海里中外文献, 一站式检索

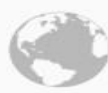

### 国际文献总库

1200多家国外出版社的文献

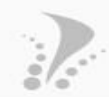

行业知识服务平台 面向行业网络的知识发现及共 享平台

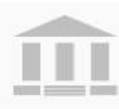

#### 个人/机构数字图书馆 个性化定制及服务的全新资源 应用方式

#### 特色导航

期刊大全 会议 年鉴 工具书 报纸 博士 学位授予单位 硕十学位授予单位

#### 数字出版与合作

出版合作单位专用入口,提供期刊采编、 学术统计评价、引文分析及各类学术文献 合作出版平台

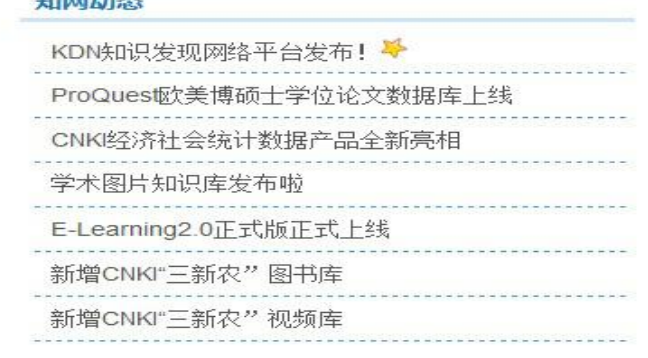

更多...

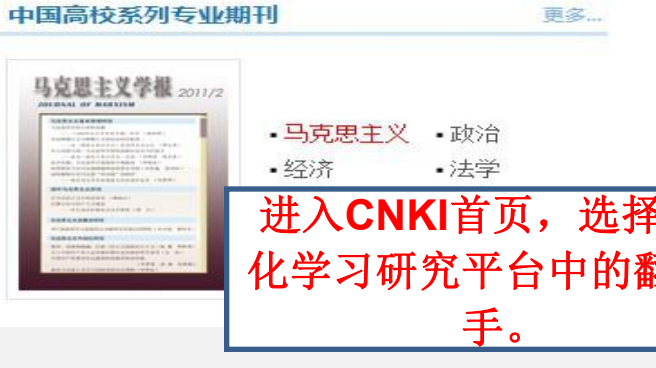

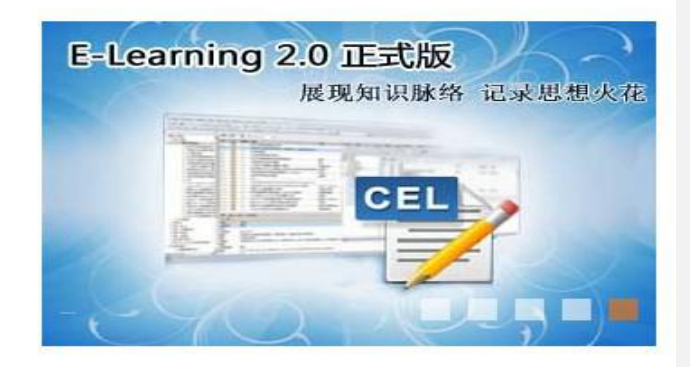

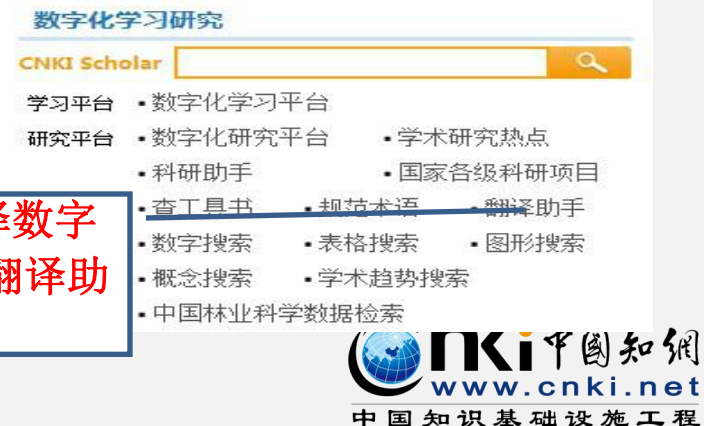

# 如何管理/撰写调研得到的文献

第二,管理文献撰写论文:

<sup>l</sup> 文章平时怎么管理

<sup>l</sup> 读书笔记平时怎么管理

<sup>l</sup> 参考文献怎么录入

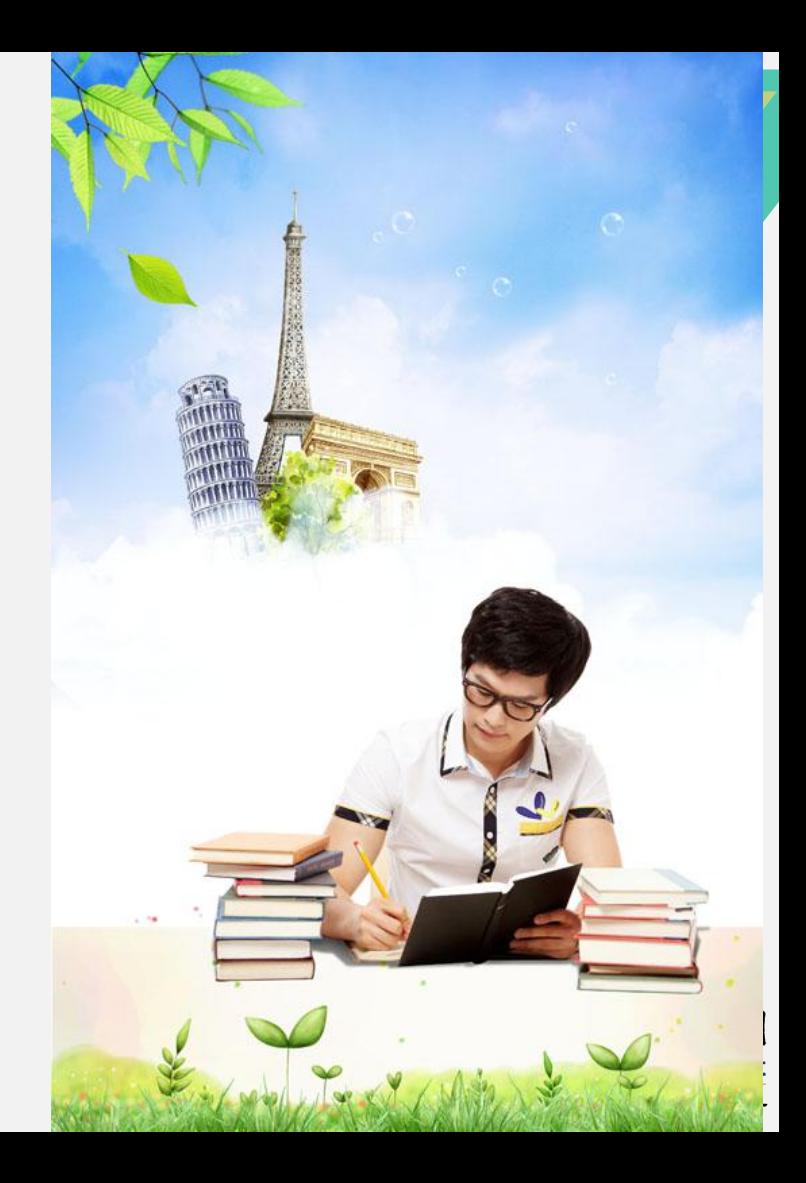

# E-Study学习软件

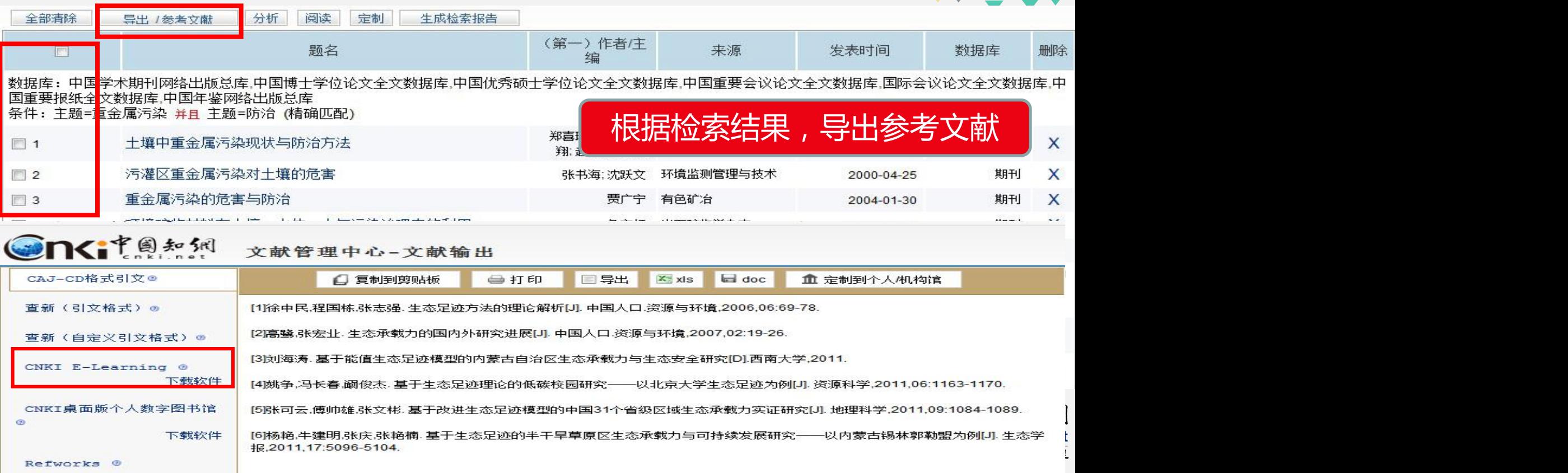

# 3.2如何管理/撰写调研得到的文献

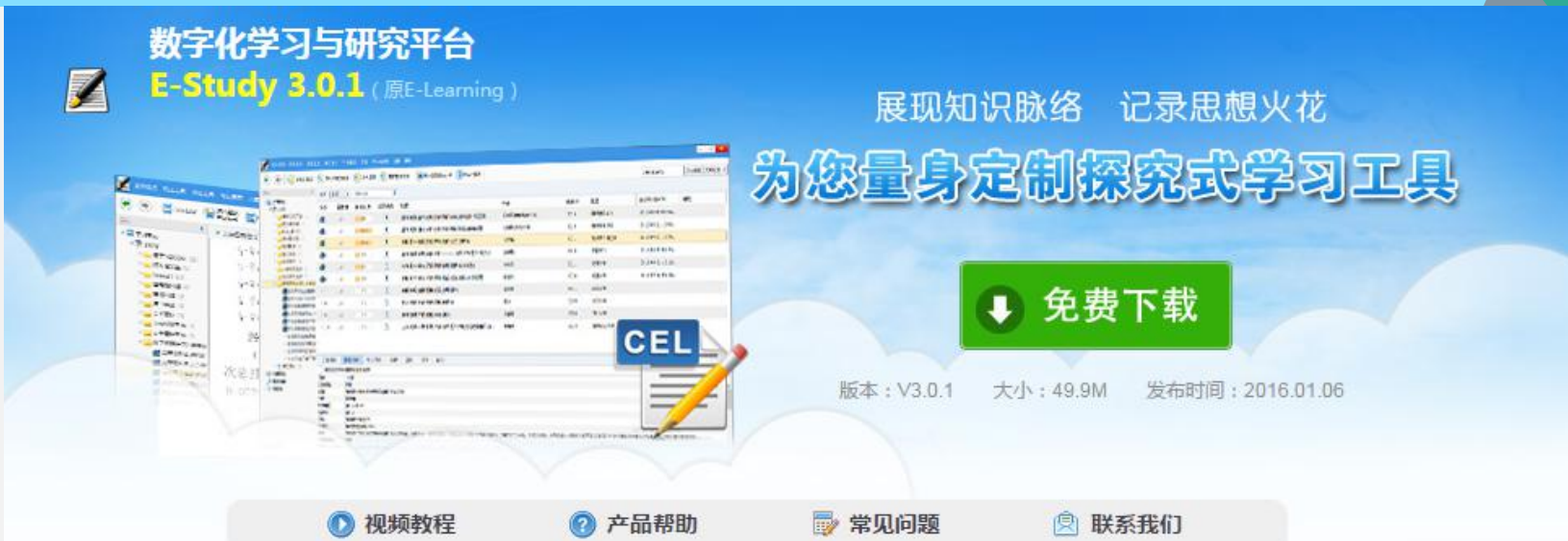

### 数字化学习与研究平台六大功能:

#### 1. 一站式阅读和管理平台

支持目前全球主要学术成果文件格式,包括: CAJ、KDH、NH、 PDF、TEB,以及WORD、PPT、EXCEL、TXT等格式将自动转化为 PDF文件进行管理和阅读。

#### 2.文献检索和下载

支持CNKI学术总库检索、CNKI Scholar检索等,将检索到的文献信息 直接导入到学习单元中;根据用户设置的帐号信息,自动下载全文, 不需要登陆相应的数据库系统。

### 固知佣 iki.net 设施工程

#### 3.深入研读

#### 4记录数字笔记 实现知识管理

# 数字化学习平台 E-study

MI中国知佩 中国知识基础设施工程

中国知识基础设施工程

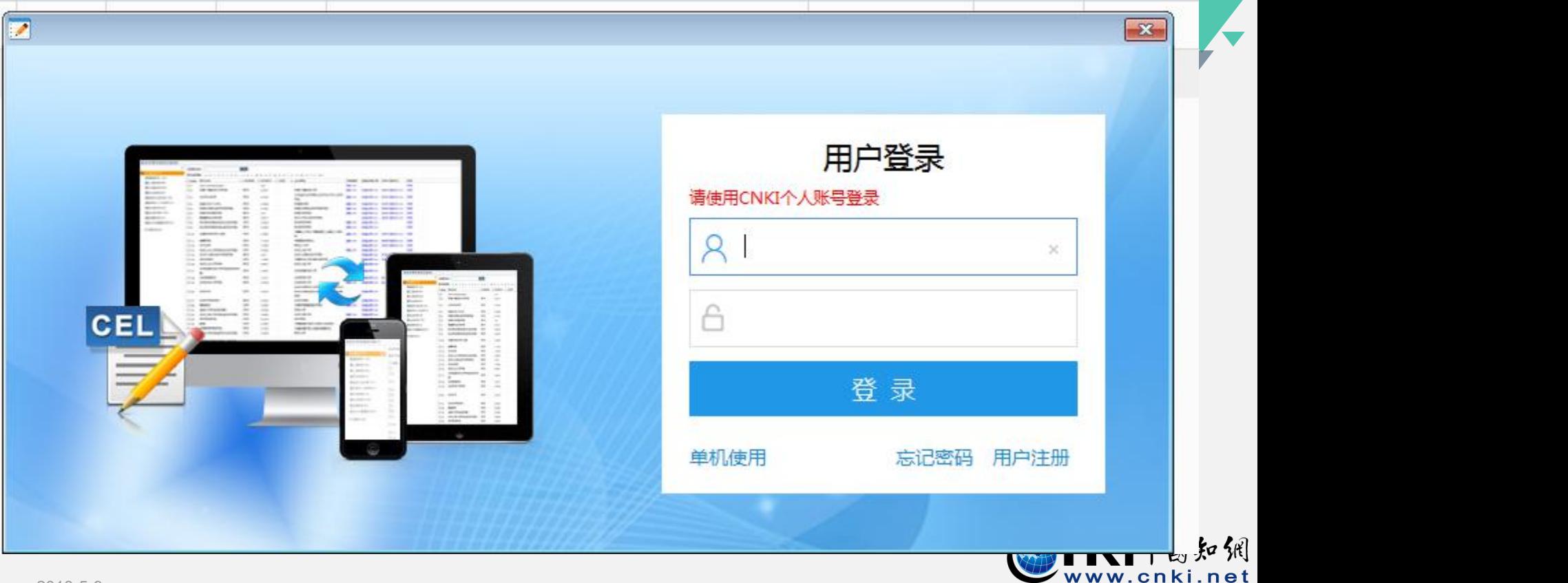

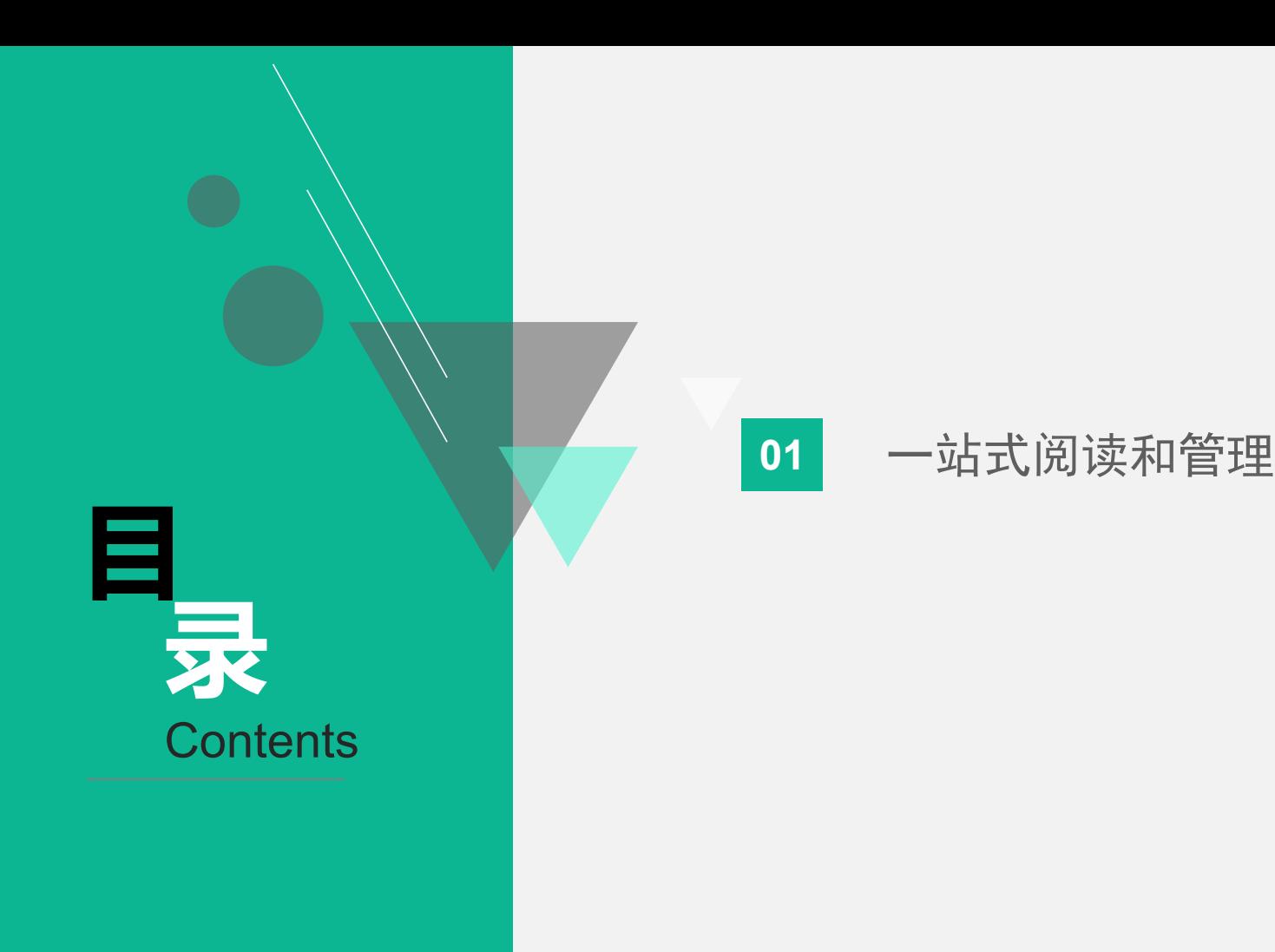

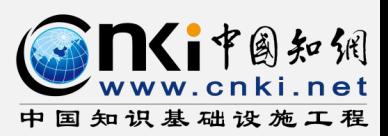

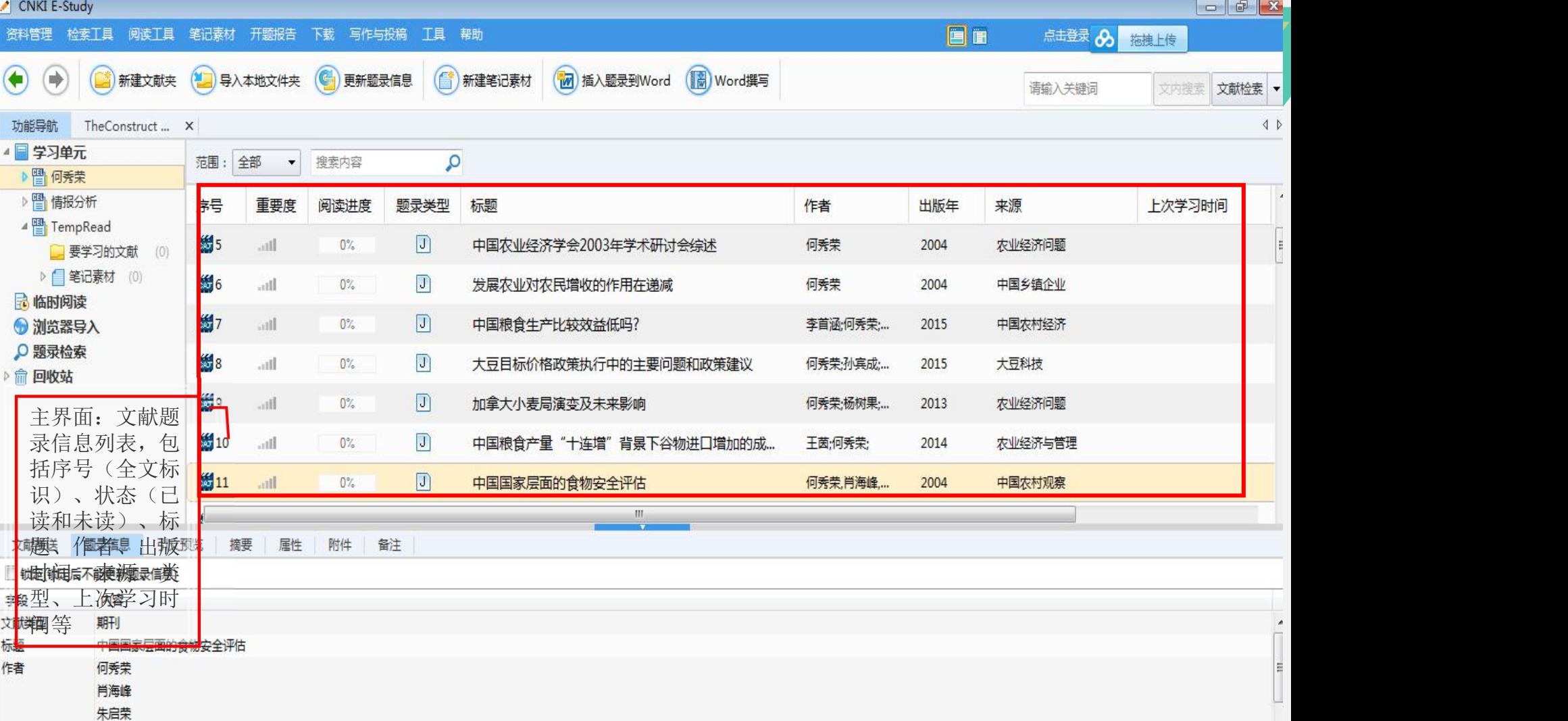

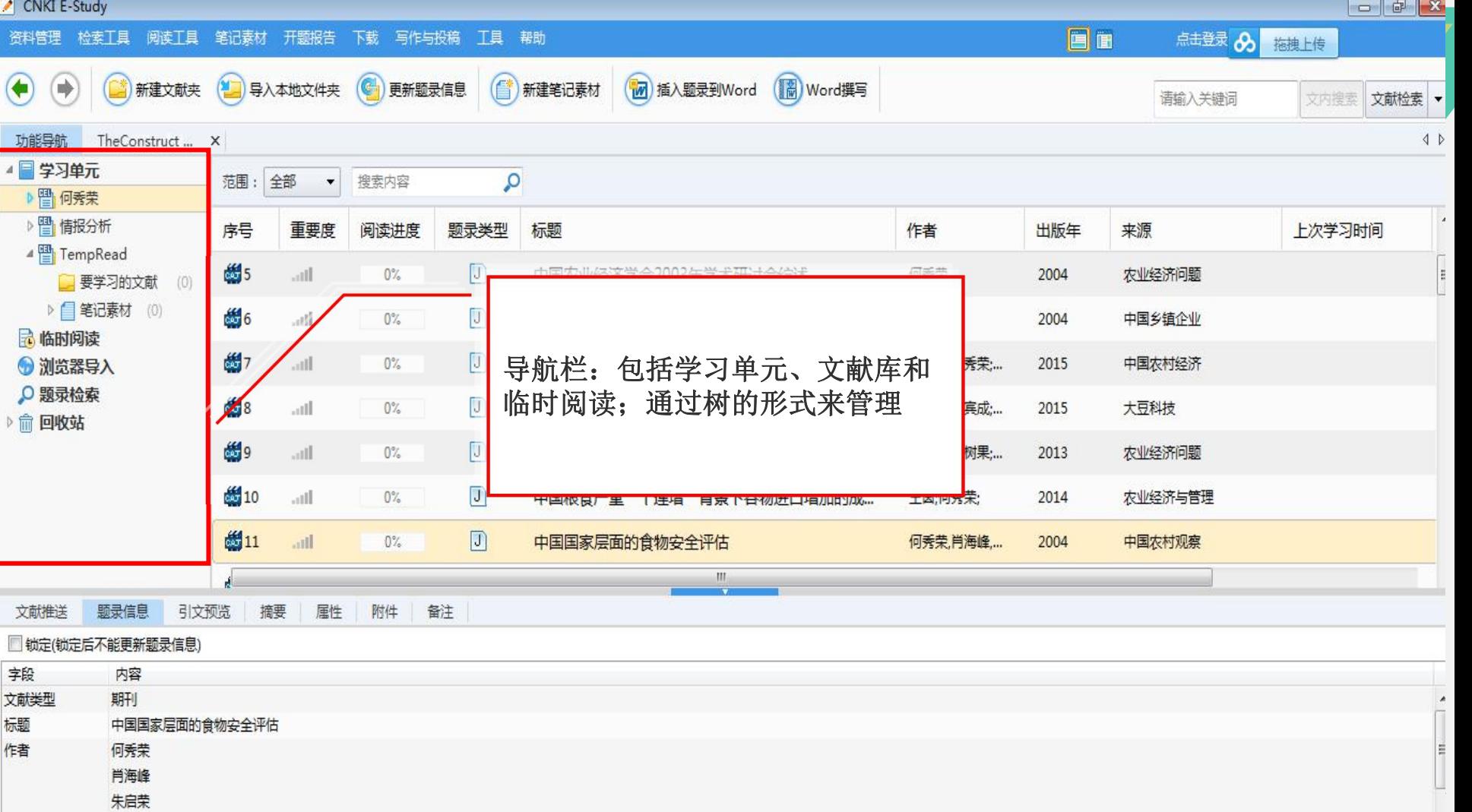

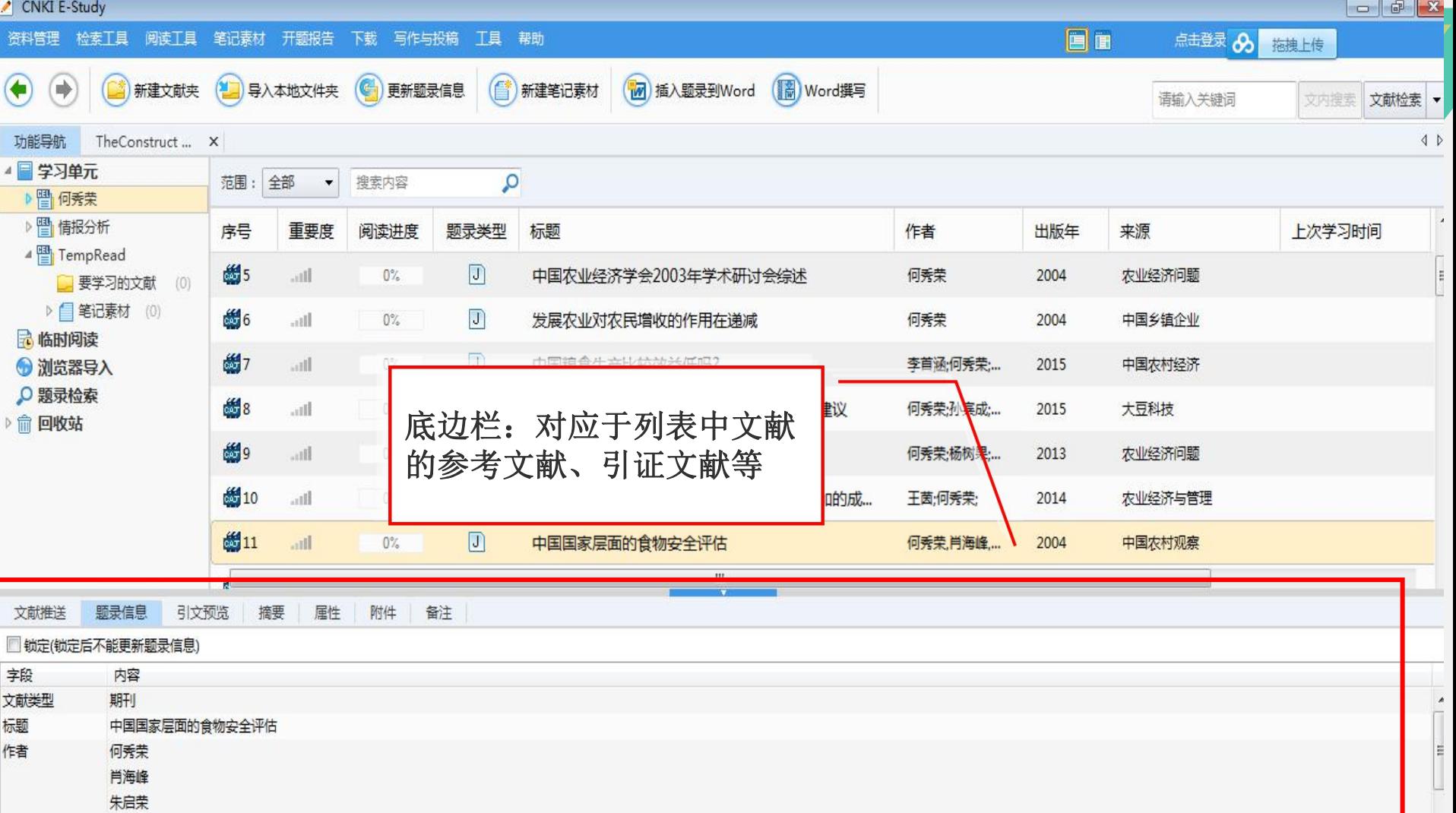

# E-Study学习软件

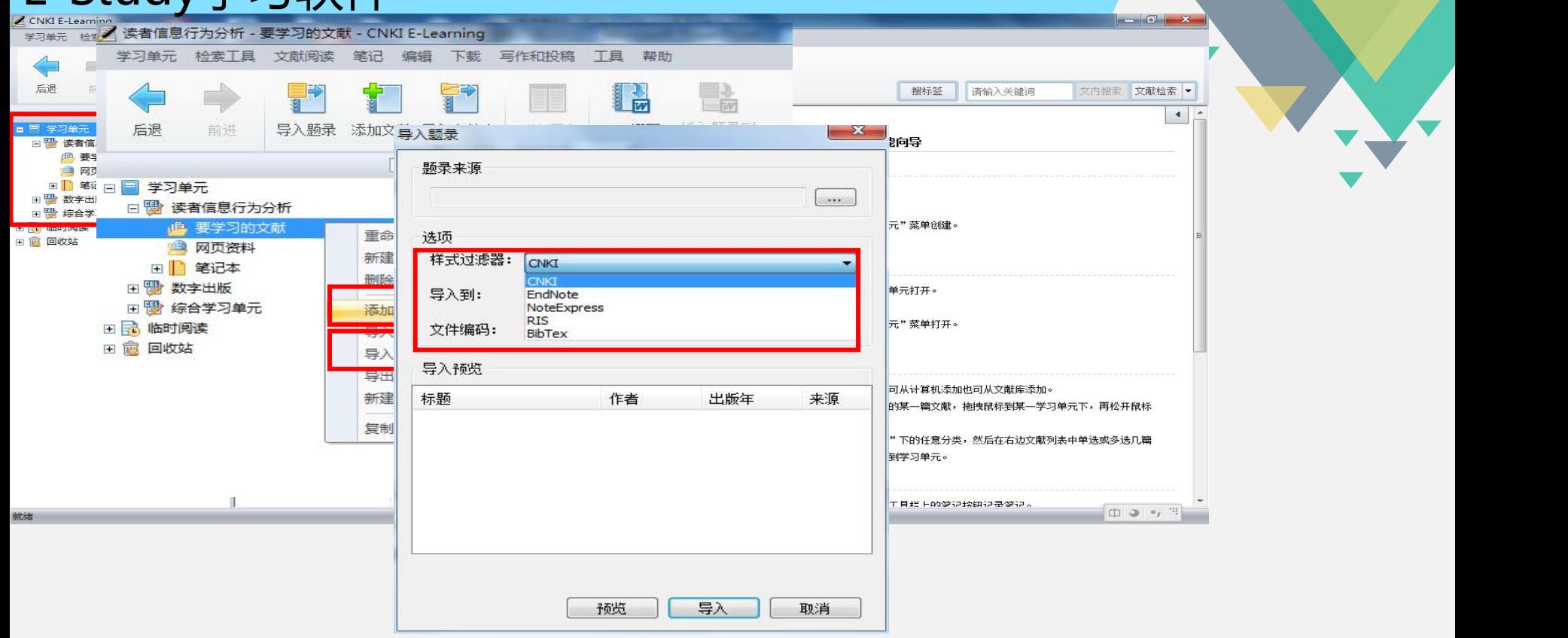

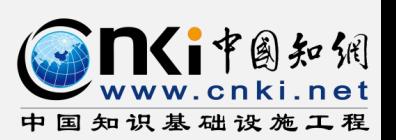

2018-5-9

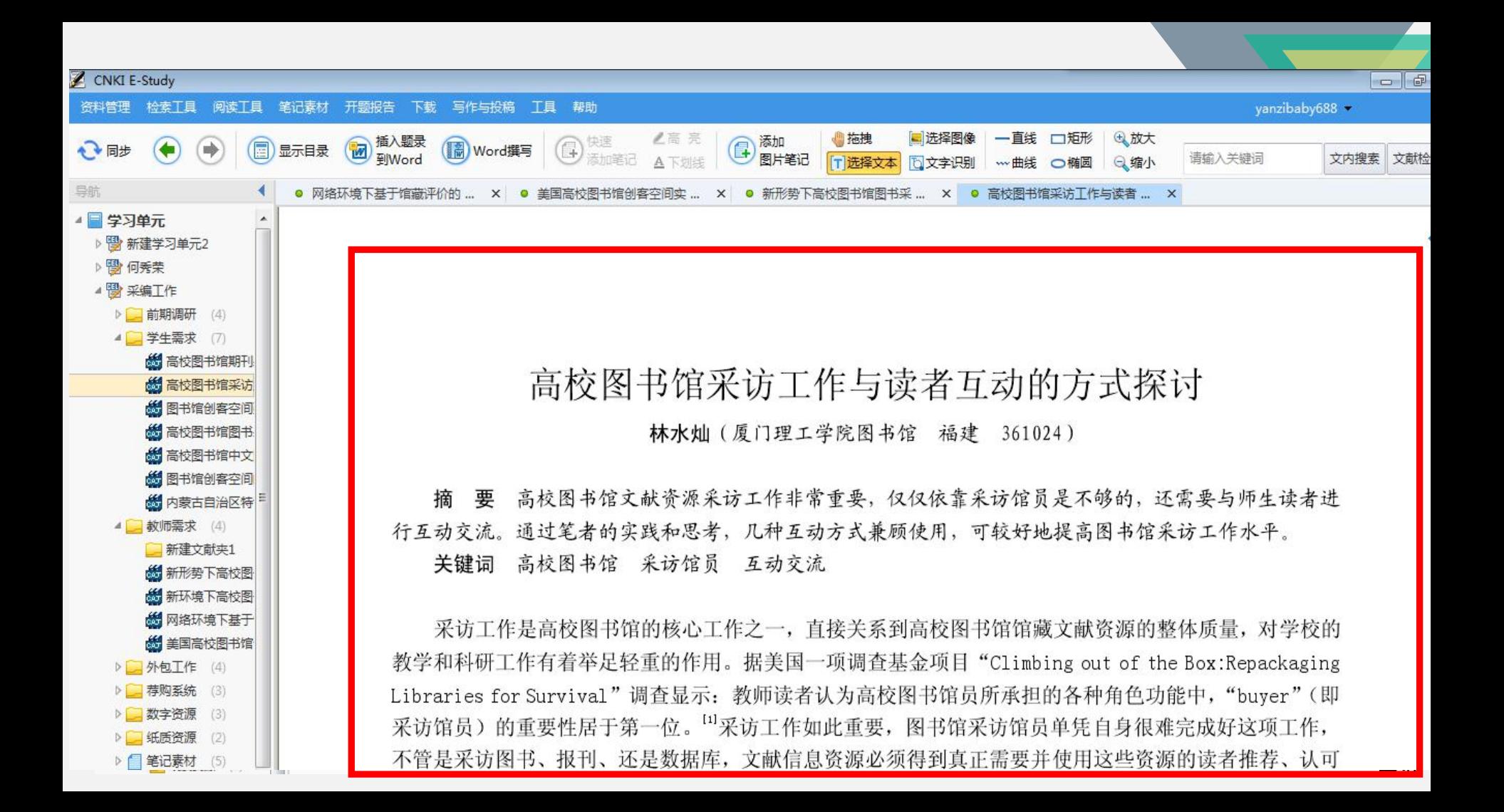

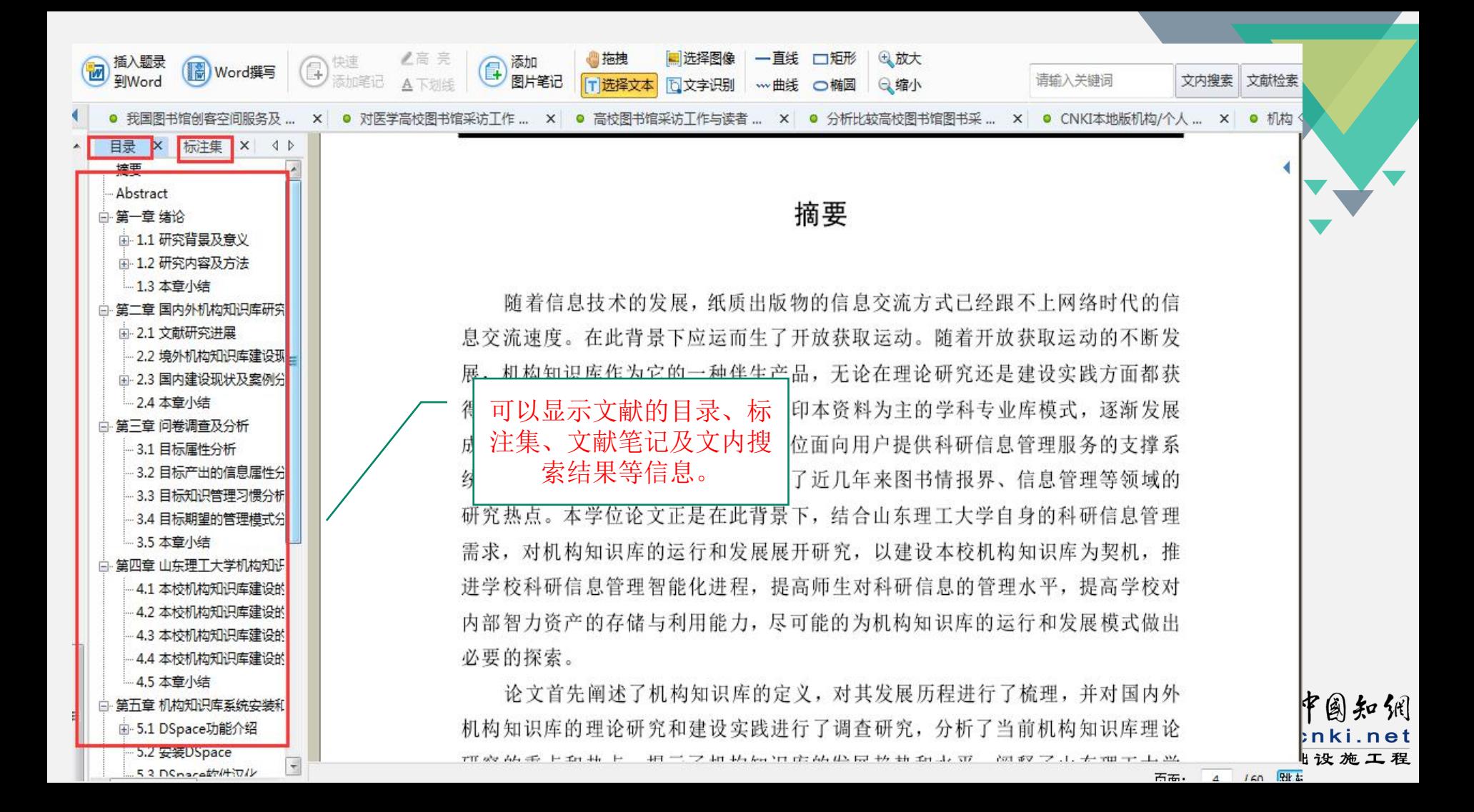

## 对比阅读

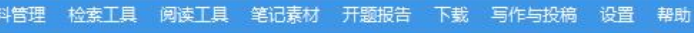

CNKI E-Learn ... X

1 新建学习单元

△ 要学习的文献 (69) ▲

6 机场高填方压实

**的动力UH模型及** 

8 槠观各向同性十

65 土的统一硬化模

**的 土的基本力学特** 

**的**创建岩土工程学

6 岩土材料塑性应

65 基于统一硬化模

6 第三届中日岩土

**制**基于Hvorslev面

65 广义非线性强度

6 考虑温度影响的

6 超固结非饱和十

6 超固结非饱和土

**的考虑颗粒破碎的** 

8 比萨斜塔斜而不

**紛 UH**模型有限元

6 饱和黏土不排水

6 统一硬化模型在

6 基于统一硬化模

6 堆石料的应力-5

品 基于统一硬化模

**总 下沉式窑洞结构** 

品 考虑温度影响的

**总 十的基本特性** 

(中)打开学习单元 (圖 Word撰写

请输入关键词

文内搜索 文献检索

#### **CNKI E-Learning** 简介

CNKI E-Learning 旨在为您量身定做探究式学习工具。展现知识的纵横联系, 洞悉知识脉络:

- · CNKI E-Learning 帮助您有效管理学习资料: 通过将文献库中的学习资料按照不同的 学习单元进行分类, 并通过用件中的引证文献, 参考文献和相关资料, 理清知识脉 络,为您构建知识地图:
- · CNKI E-Learning 为您提供多种格式文件的管理、阅读、记录笔记等功能的一站式服 务。不仅支持常用的文献格式。如 KDH 文件(\*.kdh), PDF 文件(\*.pdf), NH 文 件(\*.nh), CAJ文件(\*.caj)和 TEB 文件(\*.teb), 还可以将 Word 文件(\*.doc, ".docx. ".dot. ".docm. ".rtf. ".dotx). Html  $\bar{x}$  # (".htm. ".html. ".mht. ".mhtml). PowerPoint 文件 (\*.ppt, \*.pptx), Excel文件 (\*.xb, \*.xbx), WPS 文件 (\*.wps. \*.wri. \*.wpd, \*.wpt)和文本文件 (\*.txt) 自动转换为 PDF 文件格式, 便于您统一 管理和记录笔记。
- · CNKI E-Learning 为您构建使利的文献阅读和笔记管理平台: 您可以在此平台上对多 种格式的文献进行深入研读。直接在文献全文上记录知识点、注释、问题和读后感 等多种类型的笔记。并作多种形状的标注。将文献越泷越少、越泷越精:
- · CNKI E-Learning 为论文撰写提供格式化的参考文献及其条目: 为您提供参考文献的 样式编辑功能,为您解决批量参考文献的格式统一问题:

### 页面简介

CNKI E-Learning 的页面主要分为五个部分: 菜单栏:包括学习单元、知识检索、文献阅读、笔记、下载、编辑、工具和帮助:  $20$  на в я е я я я 2010, 10 (А Л М) CNKI 本地版机构/个人数字图书馆 的实践与创新发展 曹艳峰

【摘 要】CNKI 本地版机构/个人数字图书馆 (简称 O &IDL-L) 在建结示范单位的实践中充分体现了自身的特色 功能。在整合自有姿源、引进姿源和网络姿源的基础上。O&IDL-L 管理平台为用户提供很多创新服务。如主动 推送定制位息、在科研管理和人才资源管理上的创新等。它为用户建立自己的创新原务型数字图书馆提供了一 个很好的平台、贸易。在平台实践计程中仍然存在一串问题。一串示求单位根据自己的实践量高了很多有价值 的建议。从而促进O&IDL-L 管理平台的创新发展。

#### 【关键调】CNKI O&IDL-L 交流整合 创新管理

CNKI本地版机构/个人 ... X

Ξ

Abstract. In combination with demonstration institutions' experience in "CNKI local version of organizational / individual digital library (O&IDLL)", the paper introduces the functions of O&IDL-L Based on the integration of resources - O&IDL-L provides innovative services for users such as sending customized information. research management and human resources management It is a good platform for users to create their own innovative service-oriented digital library. However, there are still some problems. Some demonstration institutions put forward many valuable proposals to promote the innovation and development of the O & IDL-L management platform.

Key words. CNKI O&IDL-L resource integration innovative management

信息时代, 种类繁多的国内、国外信息资源充斥者我们的生活, 资源的整合变得非常迫切。CNKI 本地版机构 /个人数字图书馆 (O& IDL-L) 的推出在整合自有资源、引进资源和网络资源的基础上。为各单位创建"创新与创 新管理服务型数字图书馆"提供了很好的平台。

1 CNKI 本地版机构/个人数字图书馆 (O&IDL-L) 的推出

结合目前国家"创新发展"的指导思想、在大规模数字化整合出版、深层次开发国际国内创新性信息姿源的 基础上, CNKI在 2009年9月份正式推出本地版的 O & IDL。比起互联网版的 O & IDL、O & IDL-L 具有更为强大的信 息管理与知识服务功能。利用这一平台、各单位可以根据自己用户的个性化需求。将自建资源、引进资源和网络 资源,系统整合到规范的知识管理模式之下,更为全面、系统、准确地为本单位的创新和创新管理提供个性化增

工具栏: 包括标准、笔记、学习笔记、文献阅读、查找和功能导航:

**HILL ALL SHOP** 

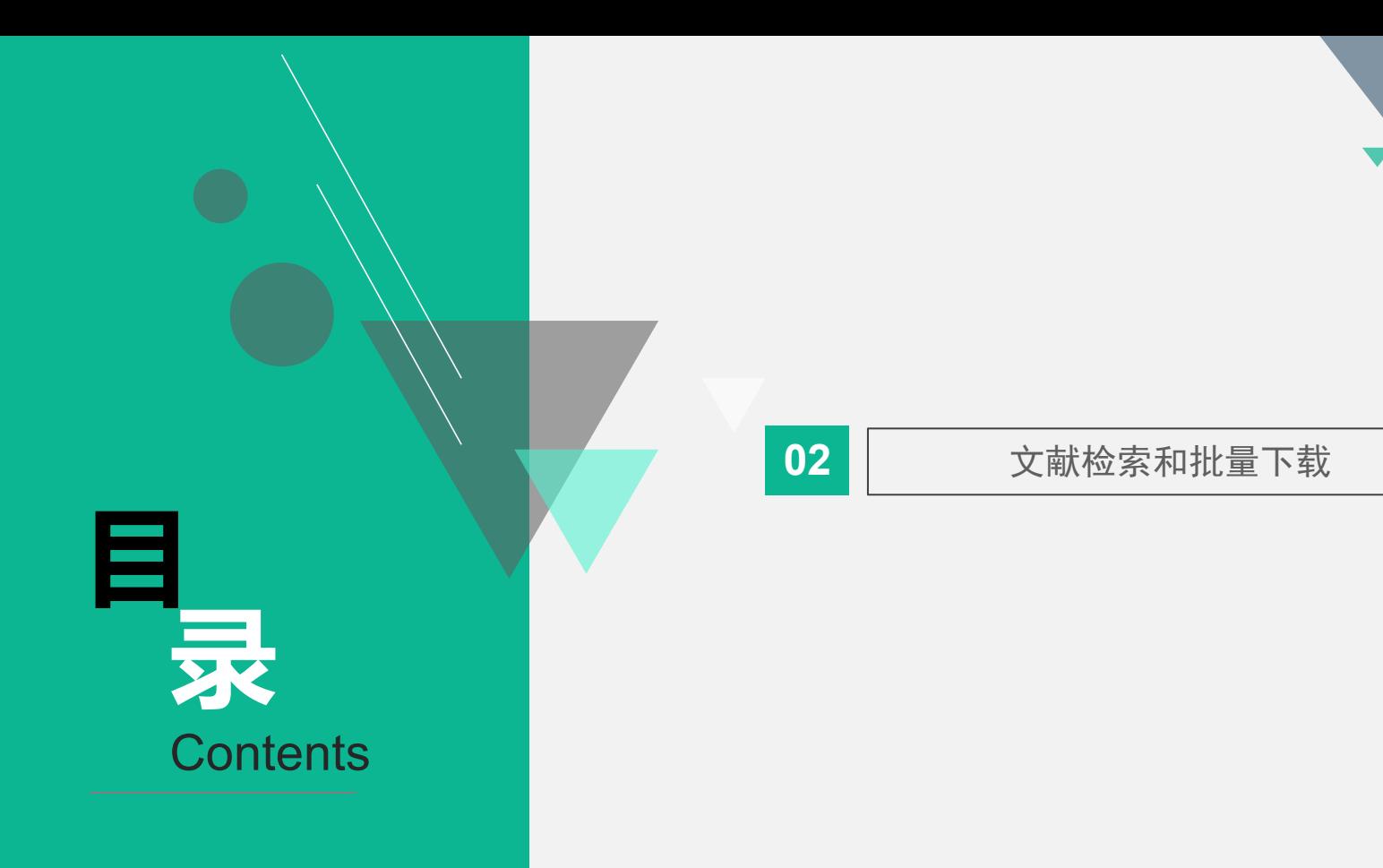

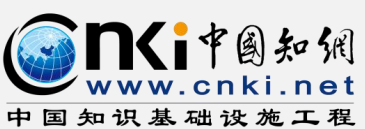

手机版 English | 网站地图 帮助中心 您好,欢迎来到中国知网!登录 | 注册 | 充值中心 | 购买知网卡 首页

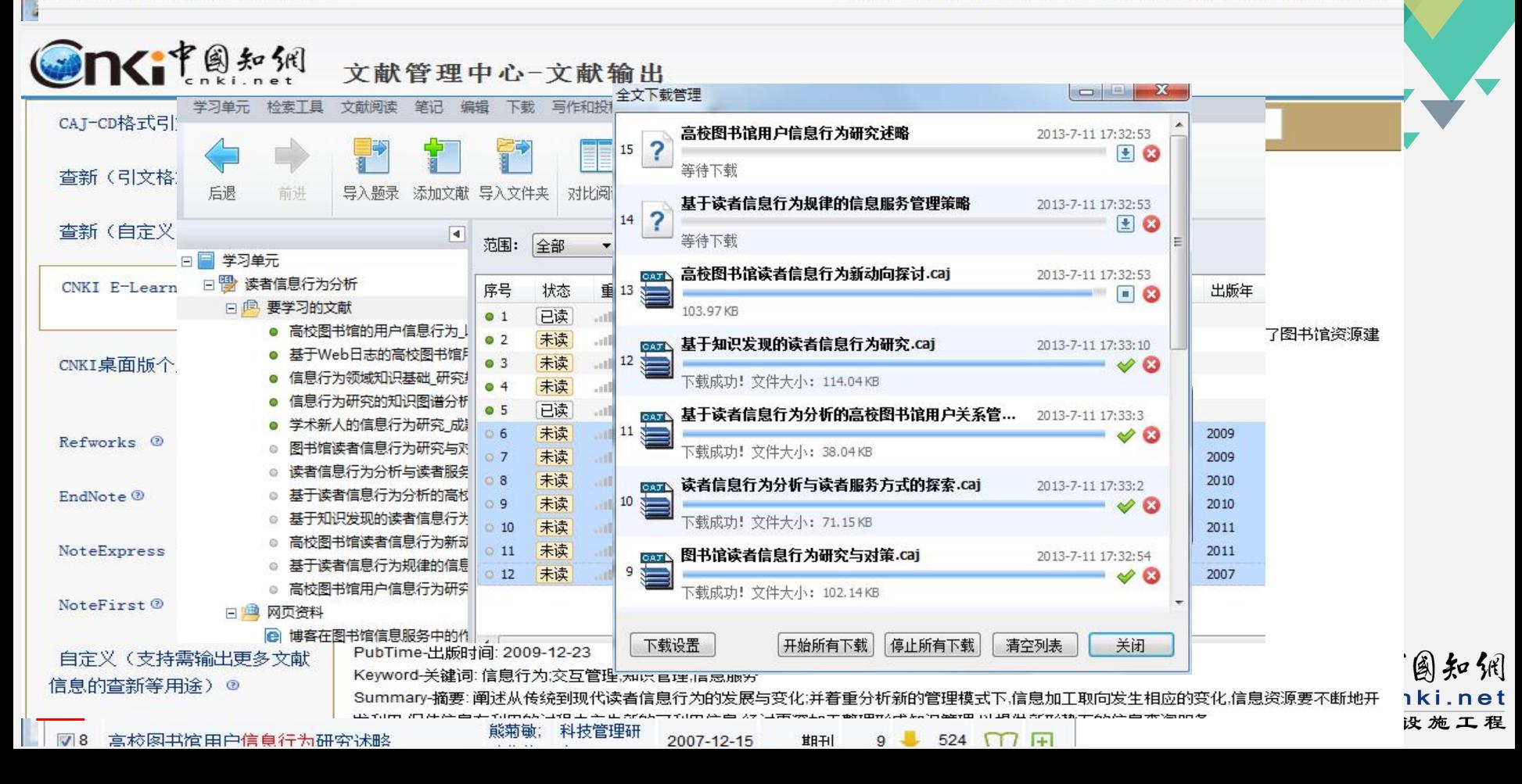

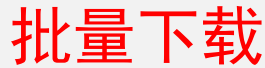

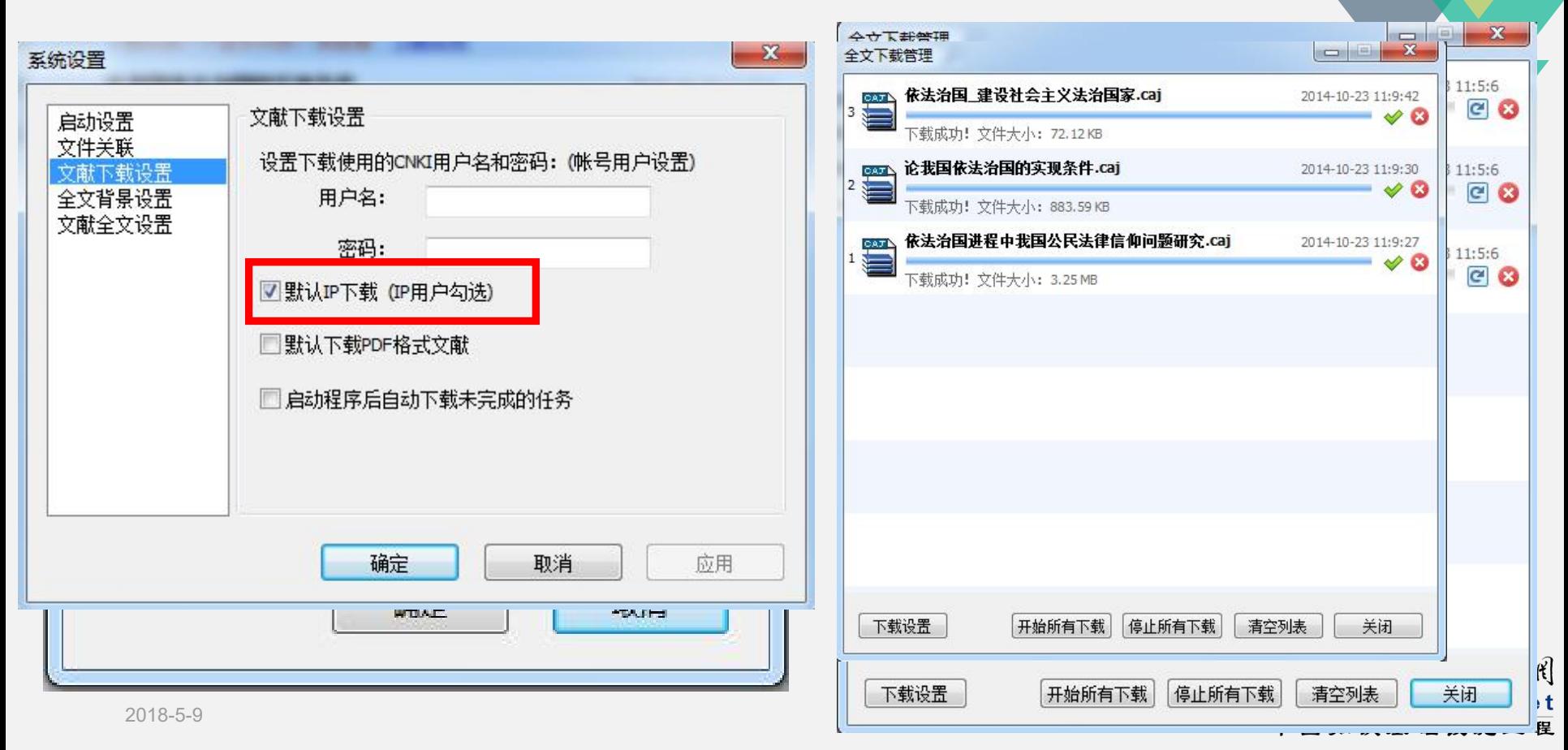

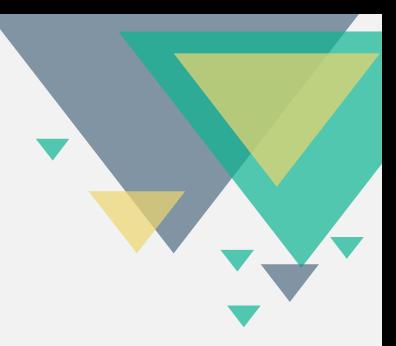

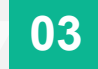

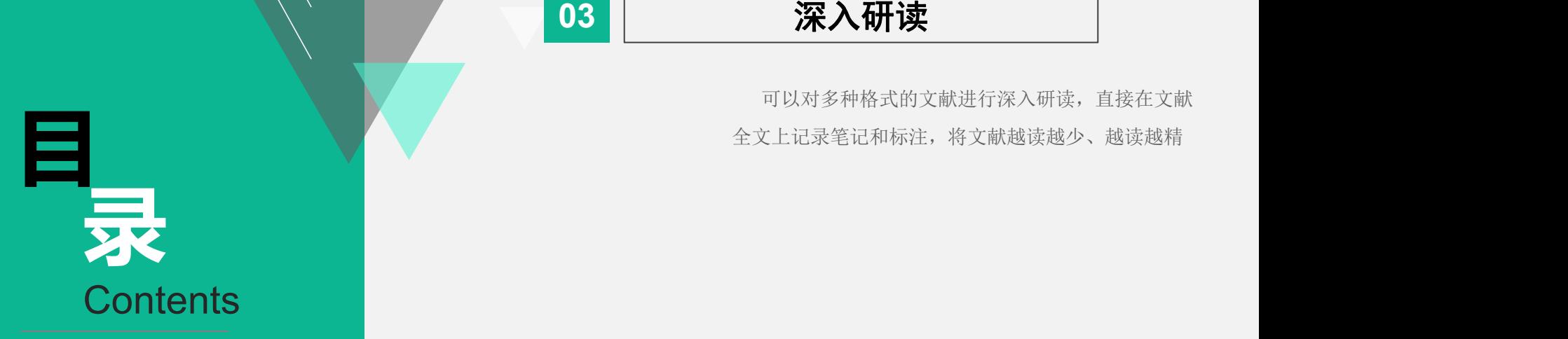

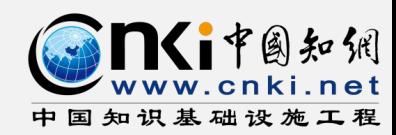

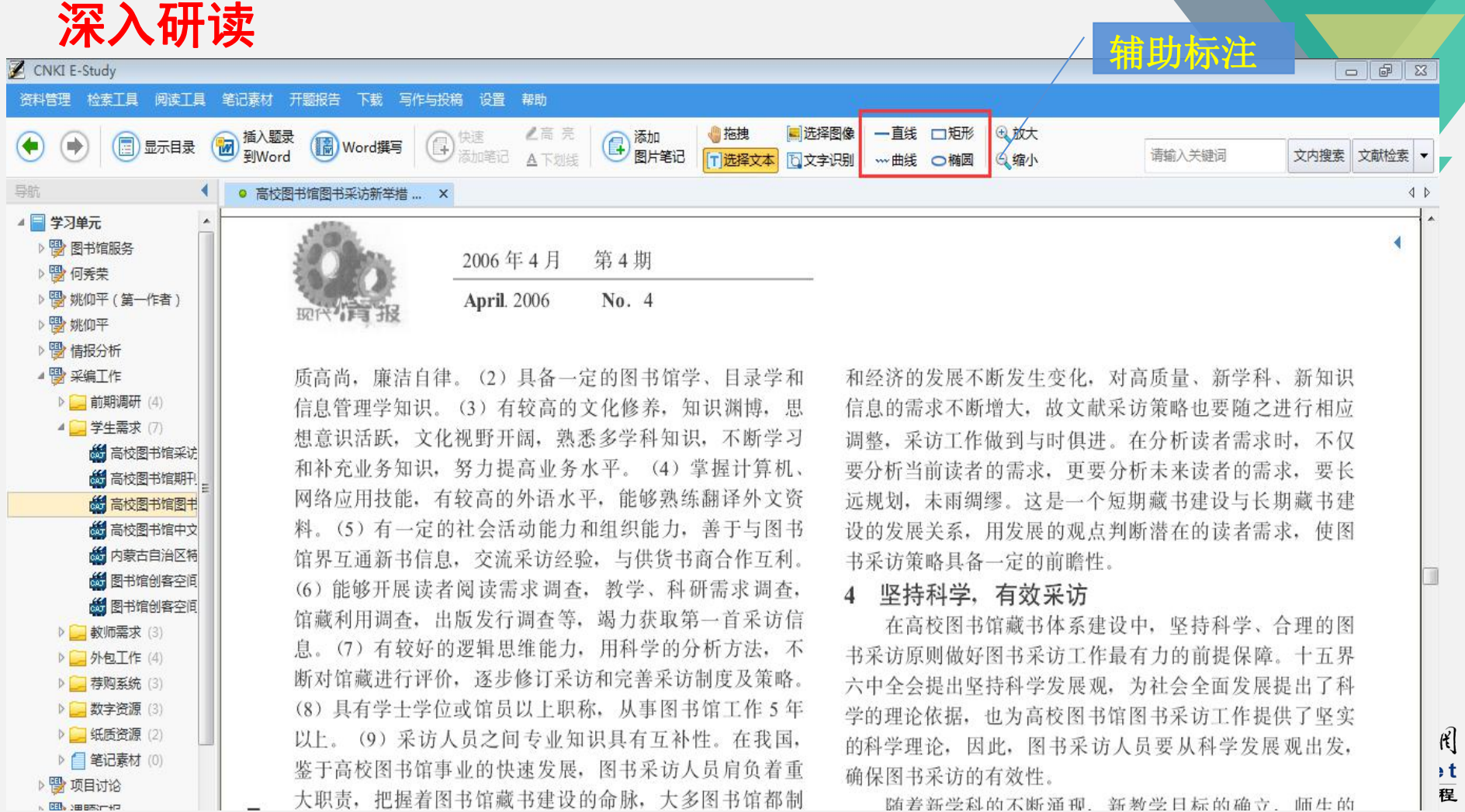

随着新尝科的不断通现,新教尝日标的确立,师生的

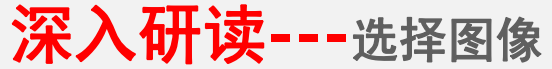

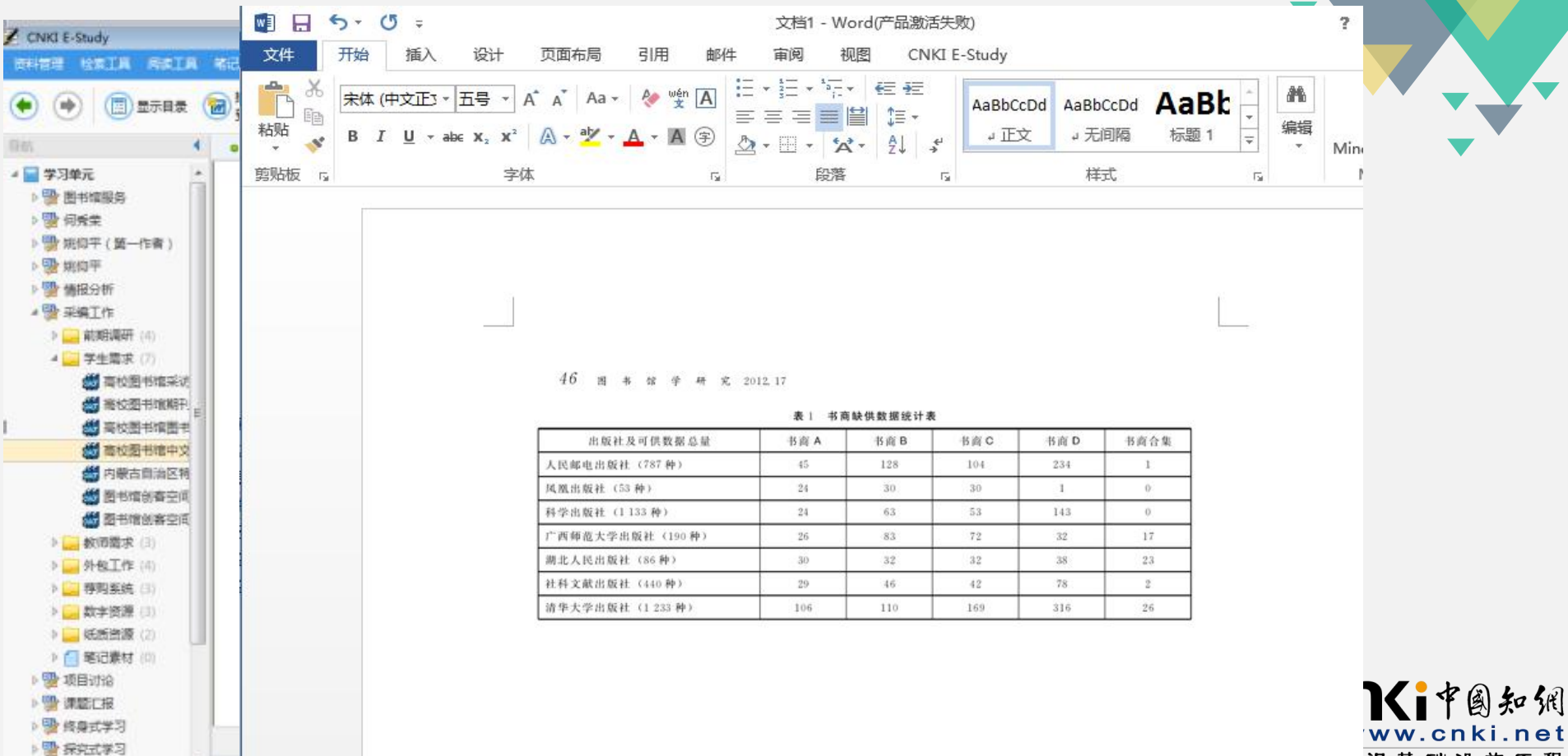

深入研读**---**文字识别

CNKI E-Study

资料管理 检索工具 阅读工具 笔记素材 开题报告 下载 写作与投稿 设置 帮助

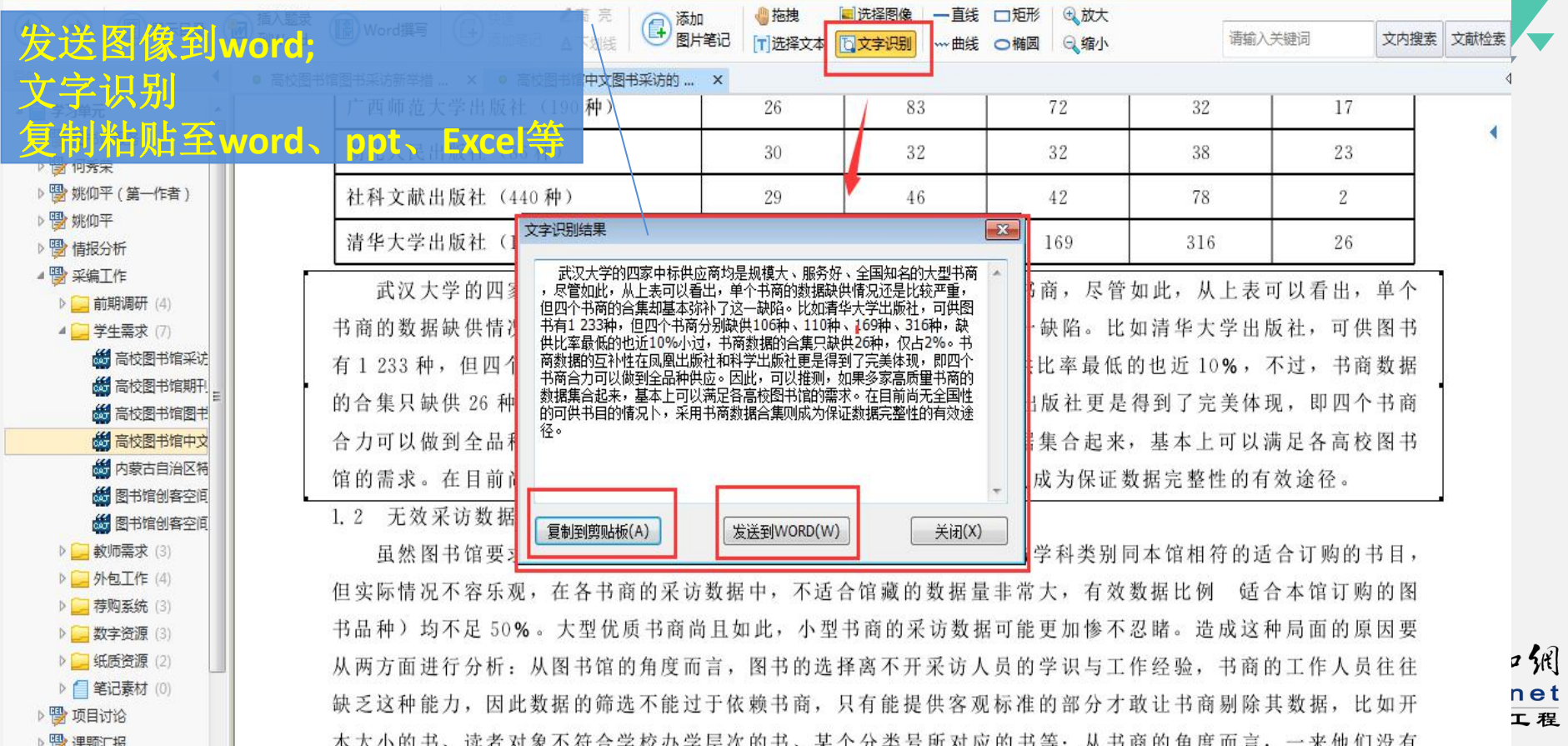

 $\Box$ 

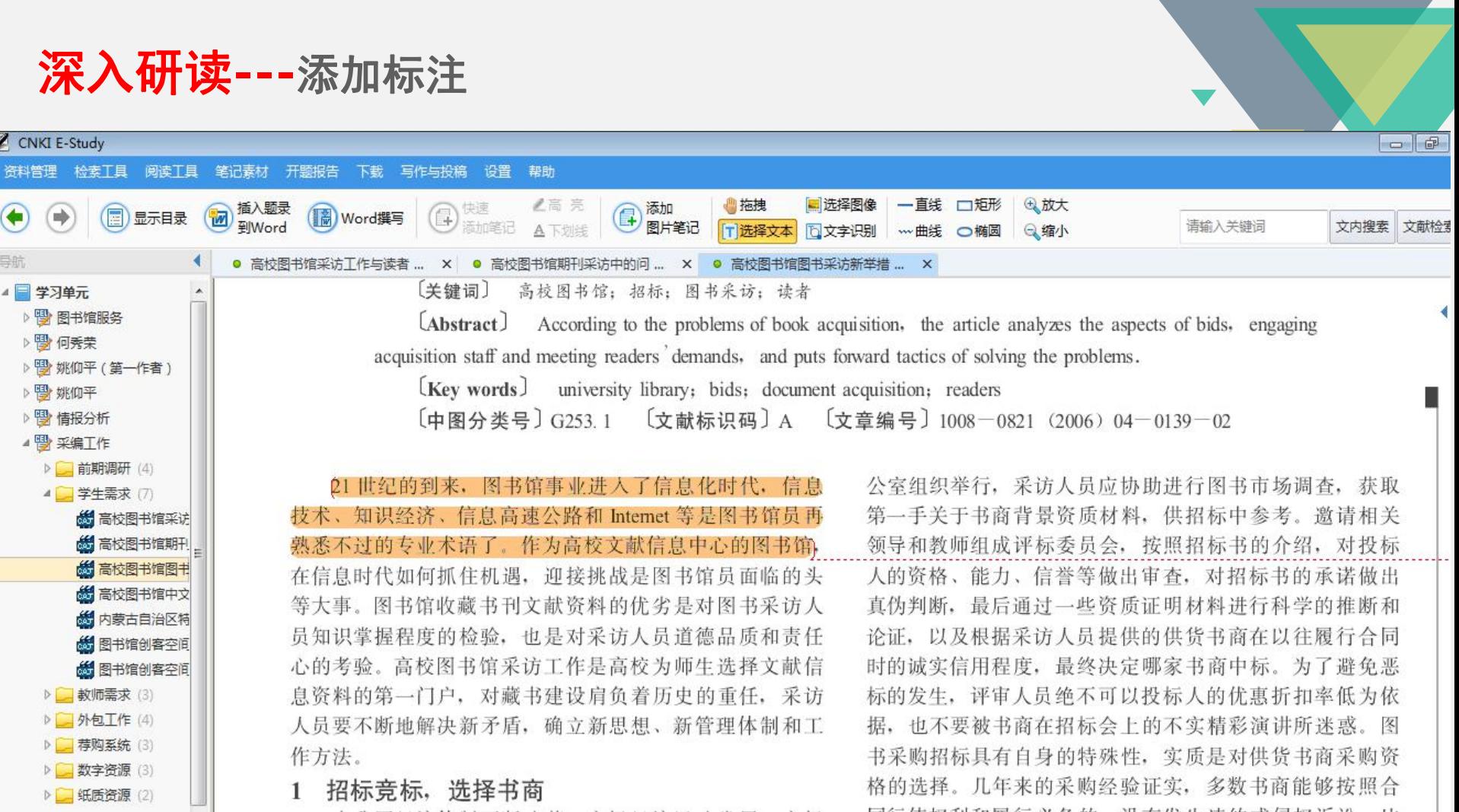

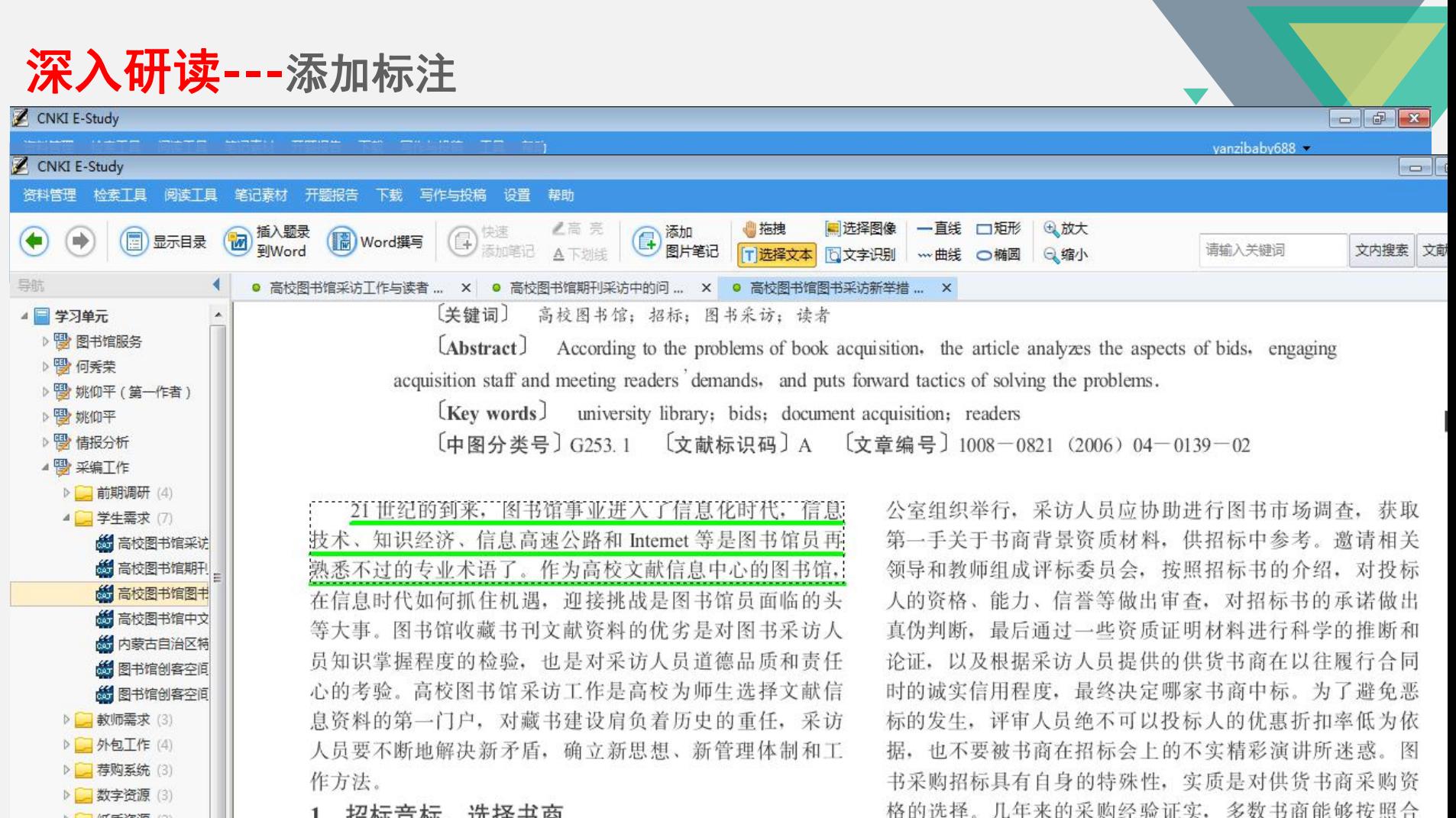

## 深入研读**---**快速添加笔记

管理学报第 3卷第 6期 2006年 11月

base. 1B)组成。 [在" 6P-1B 模型中,组织学习的 6个过程中 都有知识的产生,只有建立一种积累知识的机 制.组织学习才能持续发展。组织应建立必要的 流程、方法和手段来积累和存储各个阶段产生 的知识到知识库中。此外,组织也要利用知识库 中的知识作用于每一个阶段。组织知识库中的 知识除来自内部外,有时也会直接来自外部环 凹 境,还会输出给外部环境("6P-1B"模型中知识 知识转化平台 库与外部环境之间是双箭头)。 自我传输之间 3.3 简要评述

Agyris-Schon模型提出了单环学习和双环

创新过程由 3个层面构成:① SECP 过程,即知 识的社会化、外部化、组合化和内部化过程,显 性知识与隐性知识的相互转化成就了知识创 新;2"巴",知识创新的共享场境(shared context);3 知识资产,知识创新过程的输入信 息(inputs) 输出信息(outputs)和调解手段

(moderators),如图 9所示:

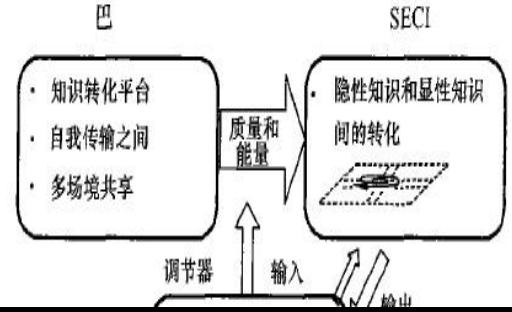

圆知纲

础设施工程

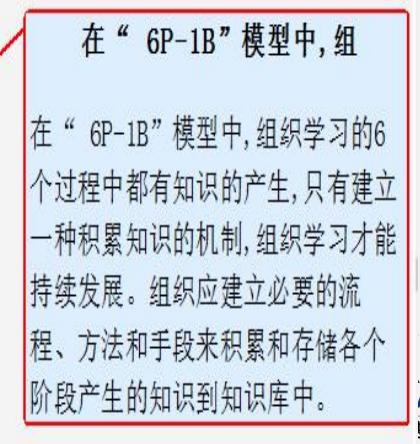

深入研读**---**添加笔记**CNKI E-Study**  $=$  $\boxed{a}$ 图 笔记编辑 开料管理 检索工具 阅读工具 笔记素材 **M**<br>图 到Word 21世纪的到来,图书馆事业讲 ( 思示目录  $\left( \blacksquare \right)$  $\Rightarrow$ 到Word 文内搜索 文献检索 创建时间: 上次学习时间: 字数: 154 私有笔记 ▼ ● 高校图书 痲 来源: 高校图书馆图书采访新举措 赵德春 ■ 图 采编工作 ۸ 日ついるも出版宋体  $\overline{\phantom{0}\mathbf{1}}$  14px ▼ A · A · B / U 坐手套着扫扫建造下的图 **D 前期调研(4)** ▲ 学生需求 (7) 在信息时代如何抓住机遇,迎接挑战是图书馆员面临的头等大事。图书馆收藏书刊文献资料的优劣是对图书采<br>访人员知识掌握程度的检验,也是对采访人员道德品质和责任心的考验。高校图书馆采访工作是高校为师生选<br>择文献信息资料的第一门户,对藏书建设肩负着历史的重任,采访人员要不断地解决新矛盾,确立新思想、新管<br>理体制和工作方法。 **的高校图书馆采访** 陌场调查, 获取 **的高校图书馆期刊** 技 》考。邀请相关 **的高校图书馆图书** 熟 杓介绍, 对投标 **出高校图书馆中文 6 内蒙古自治区特**  $\sqrt{h}$ 际书的承诺做出 **的图书馆创客空间** 笉 衍科学的推断和 **的图书馆创客空间** 三以往履行合同 ▶ 对师需求 (3) **示。为了避免恶** ▶ 外包工作 (4) 冨折扣率低为依 ▷ 存购系统 (3) **D 测数字资源 (3)** 首讲所迷惑。图 D 【 纸质资源 (2) 去货书商采购资 ▶ ■ 笔记素材 (2) **书商能够按照合** ▶ 图 项目讨论 成侵权诉讼, 比 ▶ 博课题汇报 富和哈尔滨朗瑞 ▷ 图 终身式学习 ▶ | 探究式学习 !的承诺,为高 咸 ▷ 图 互联网 ∂ **门的做法是值得** 市 ▶ 图数字图书馆 Ιt 压 ▷ 图 E-Learning (学习单元 作且 **i免了图书市场** 7 临时阅读 FП

# 深入研读**---**添加笔记

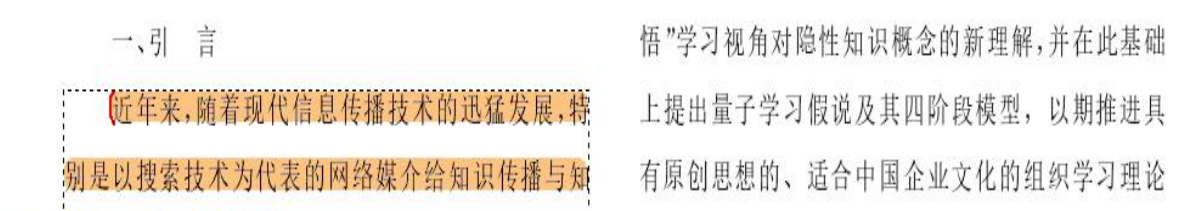

《量子学习模型——对组织中隐性知识顿悟学习的研究》 共1个

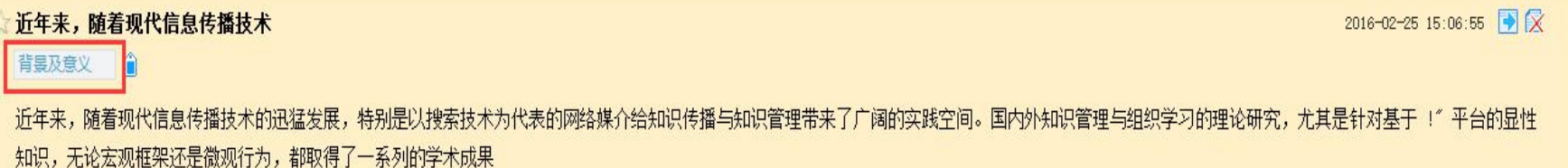

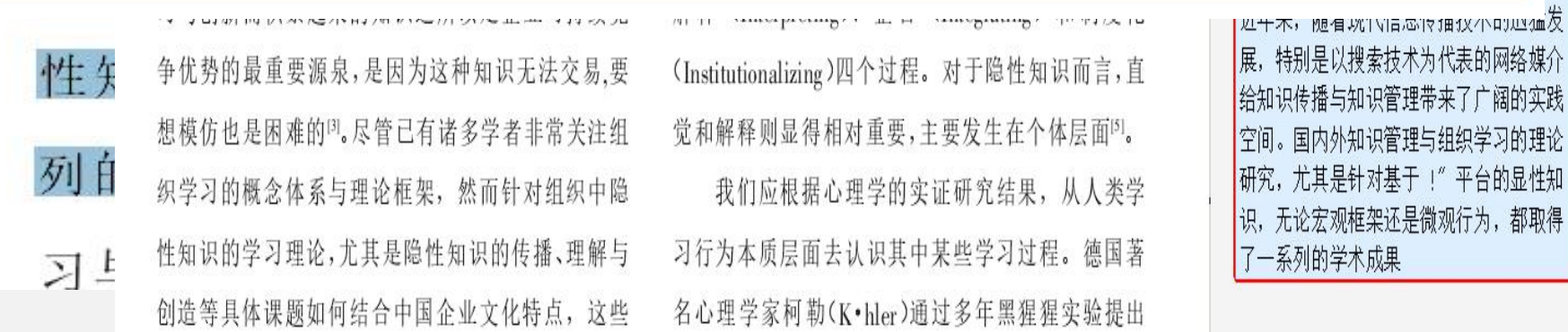

例  $e<sub>t</sub>$ 、程

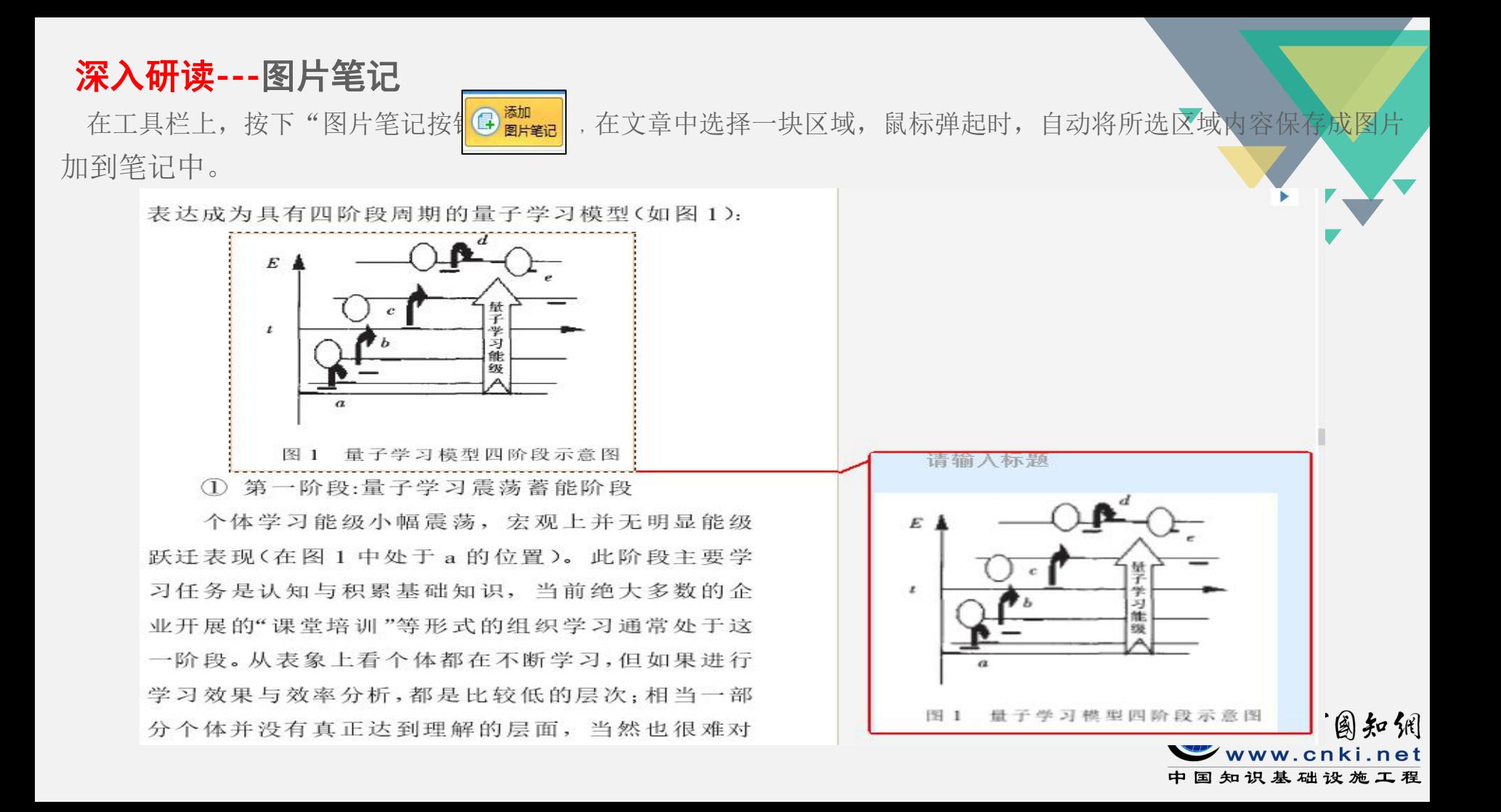

深入研读**---**保存选中内容为笔记

页中点击鼠标右键,选择"CNKI E-Study保存选中内容为笔记":

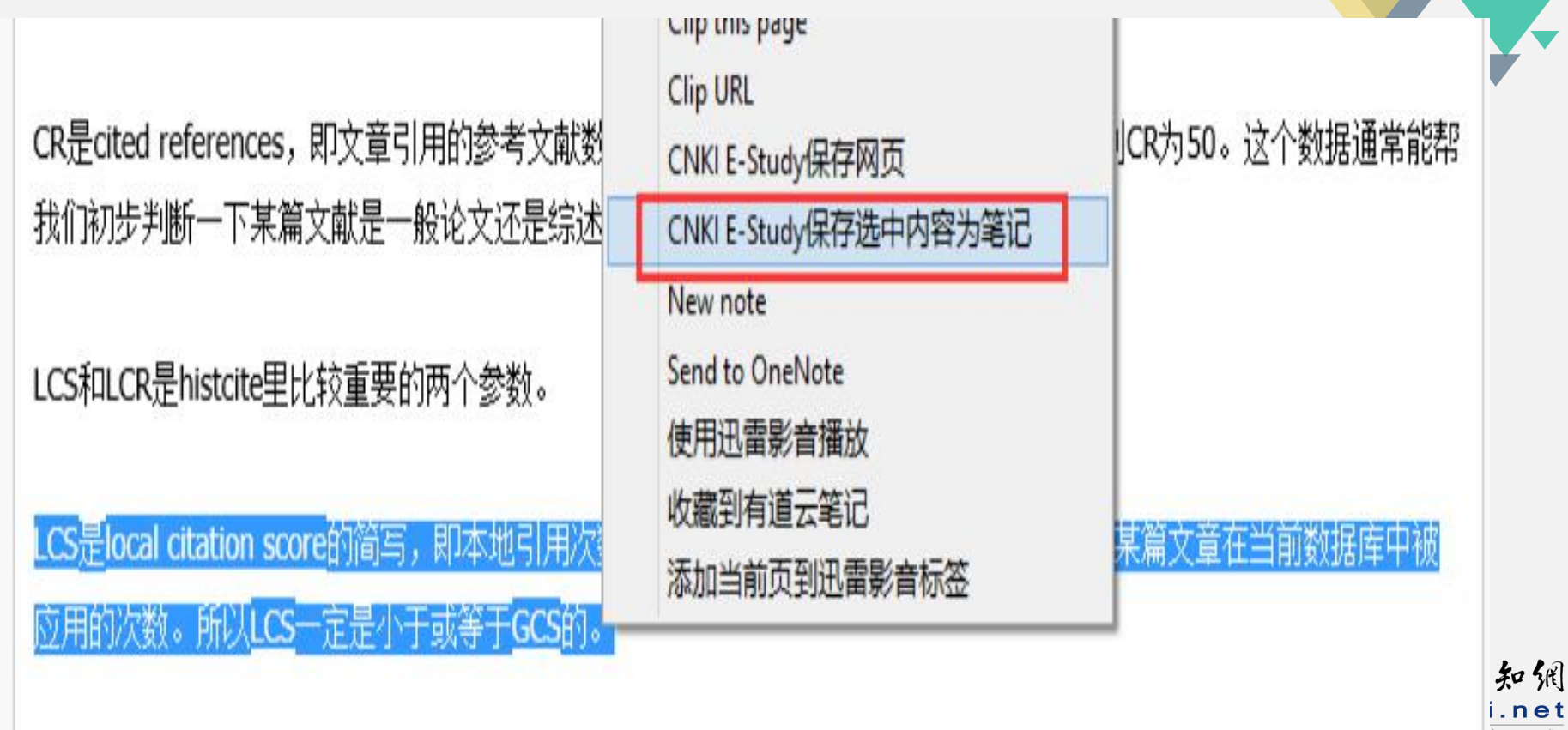

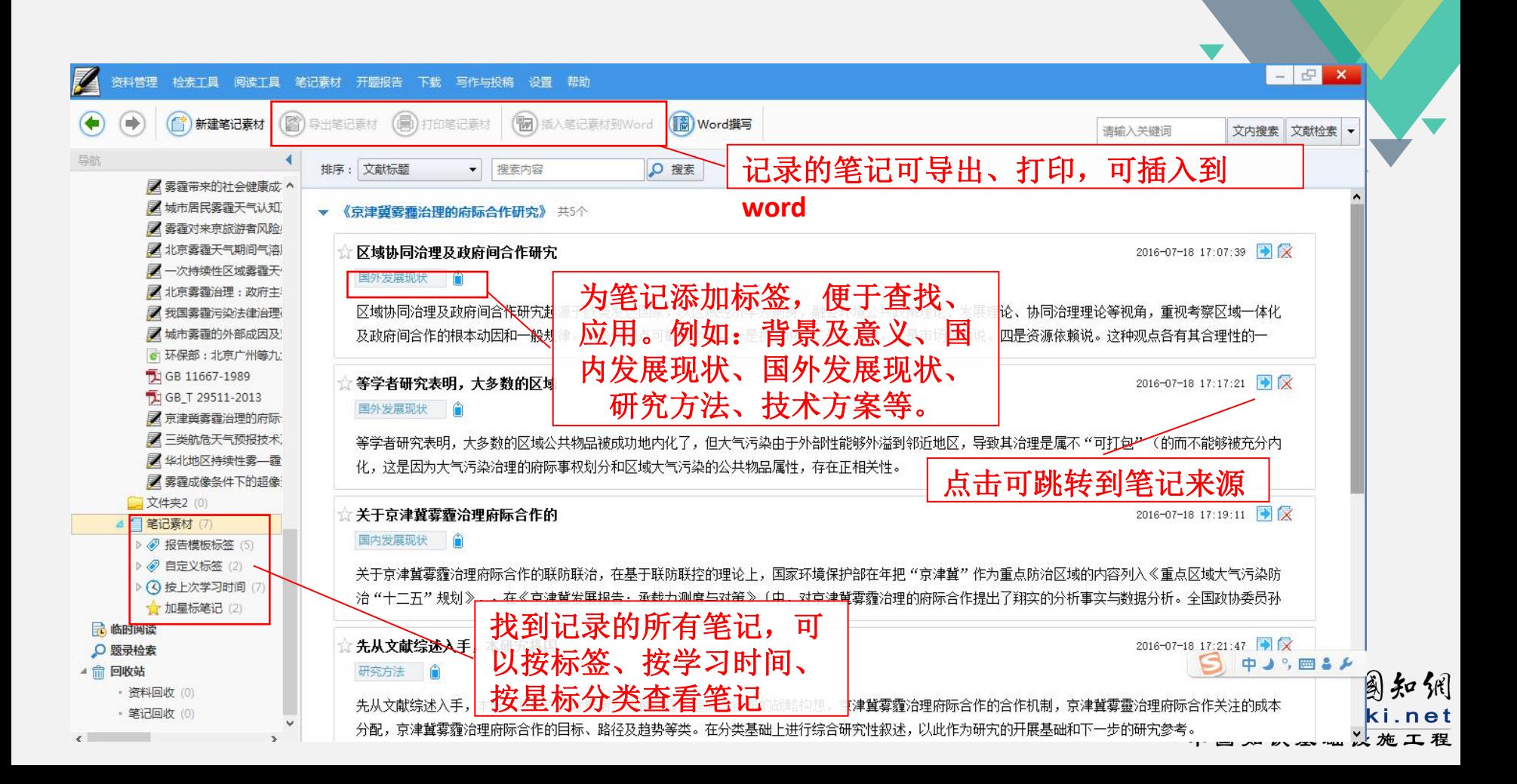

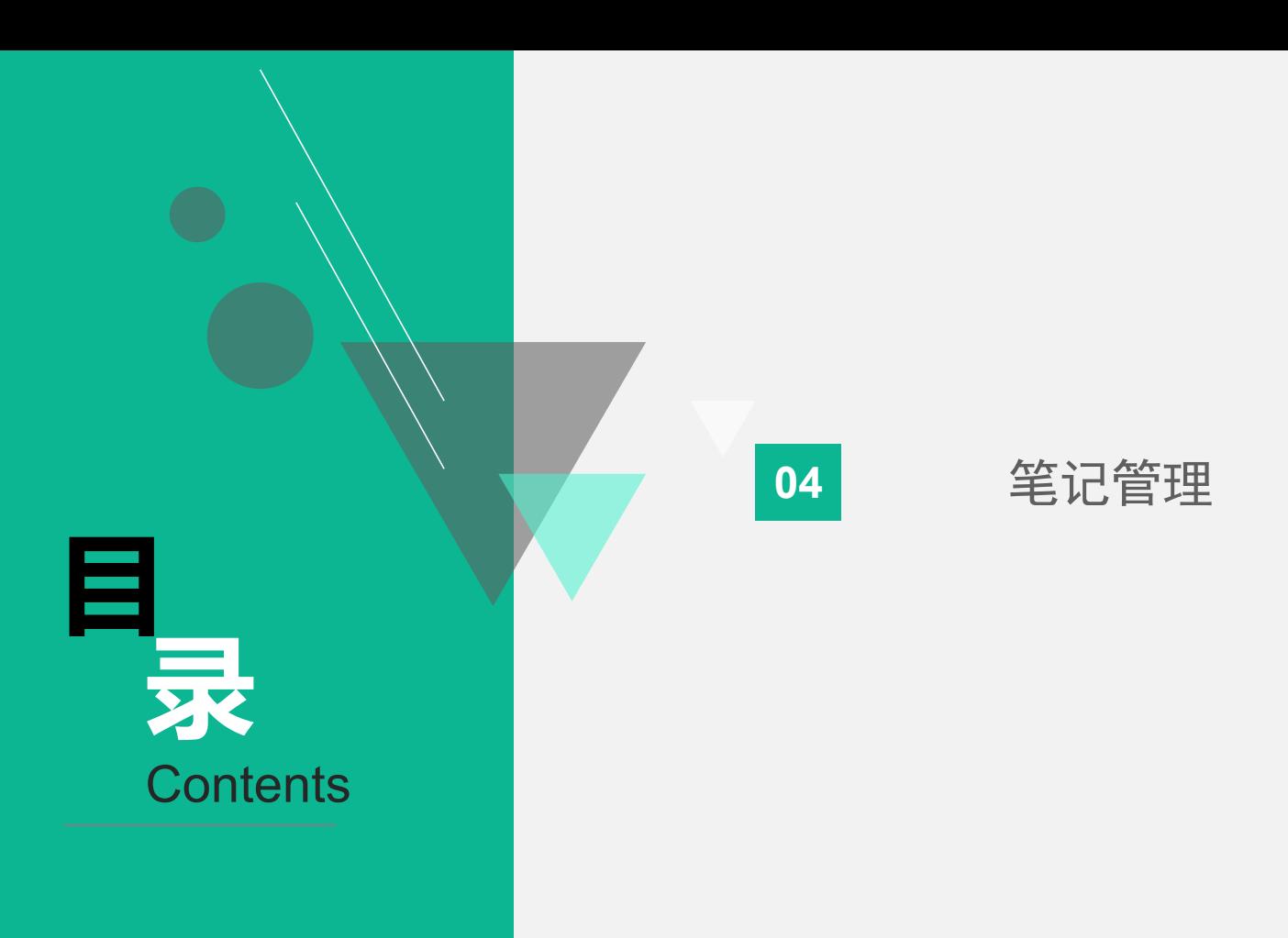

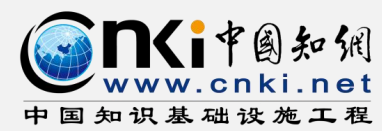

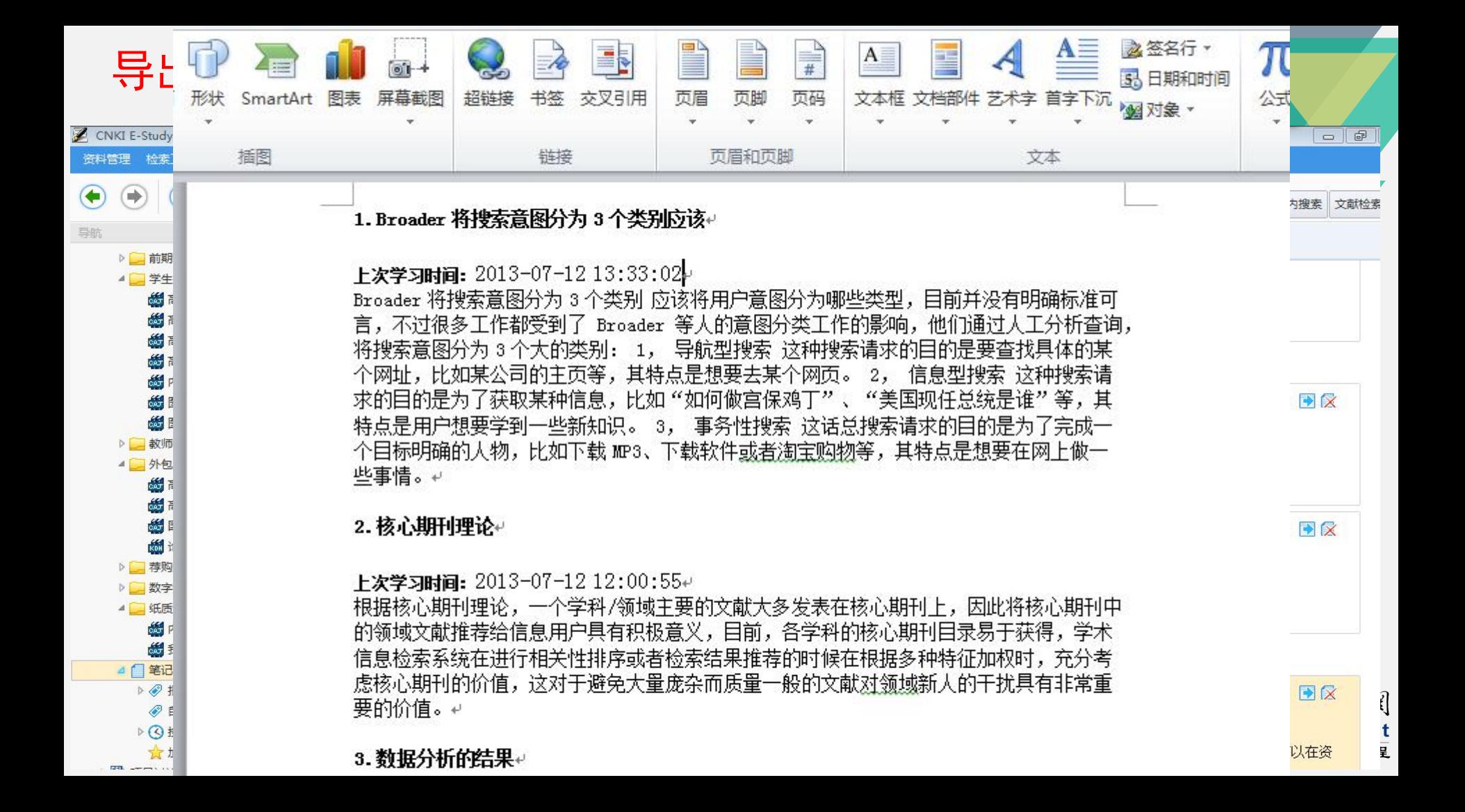
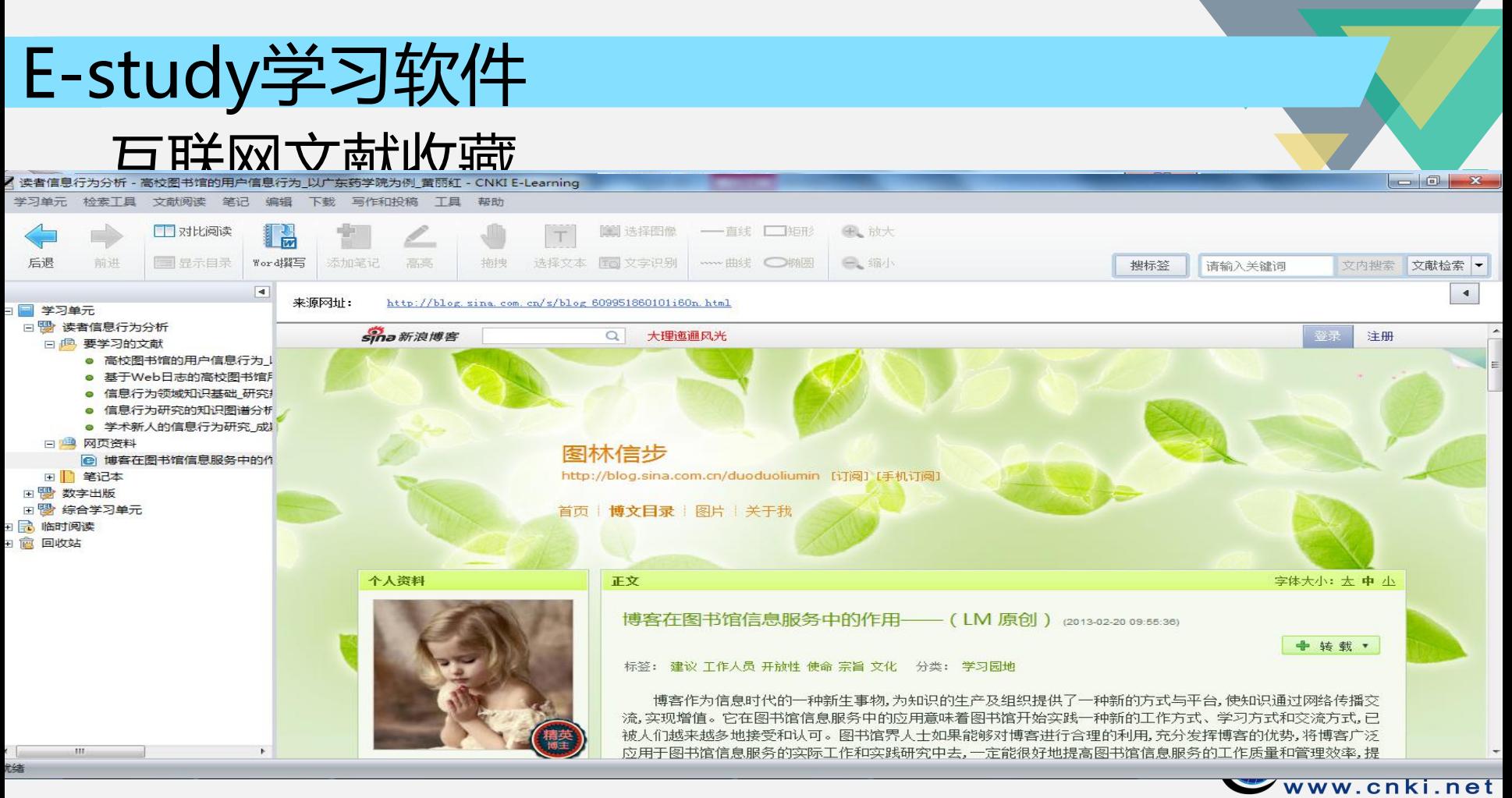

2018-5-9

中国知识基础设施工程

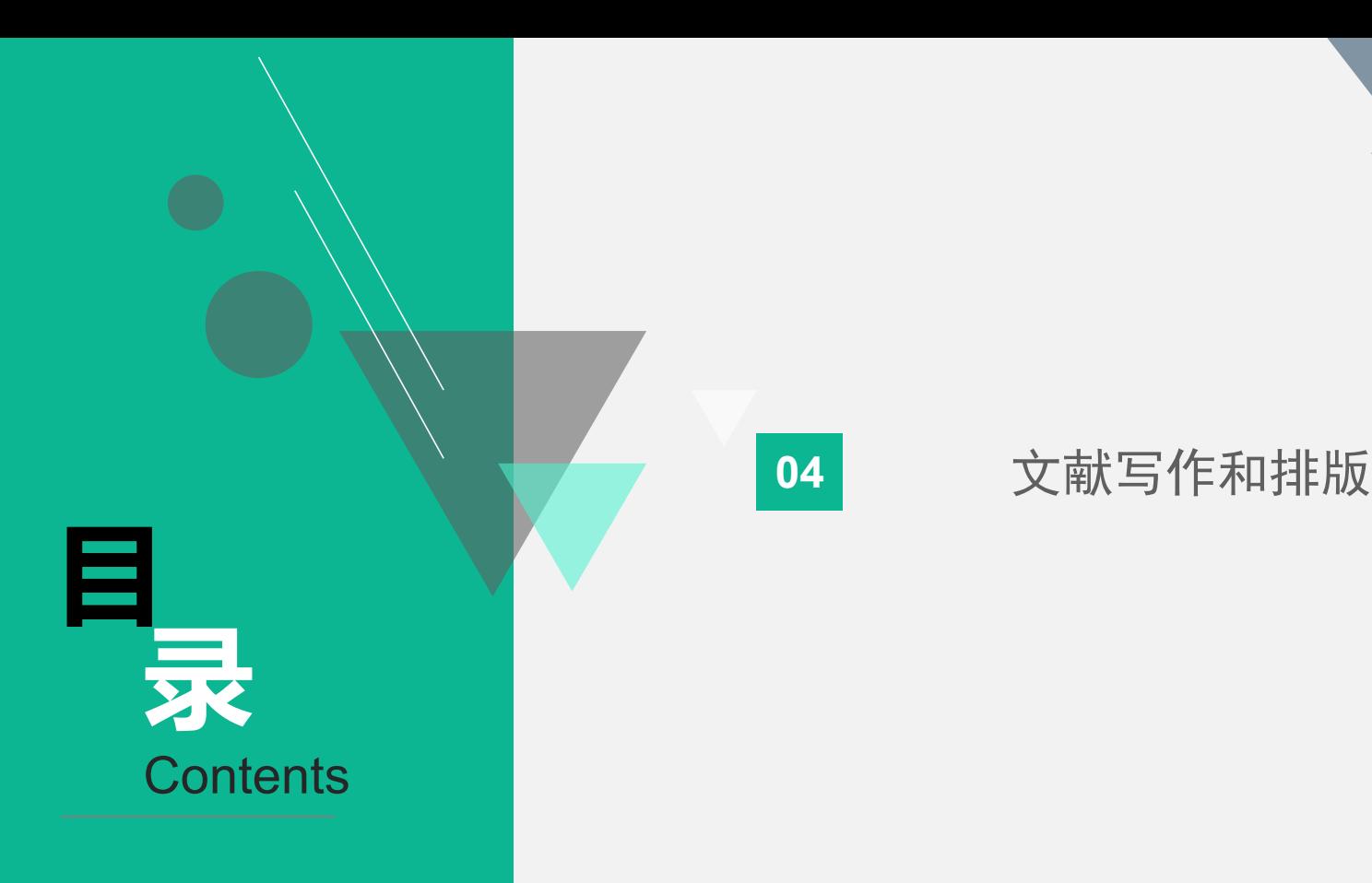

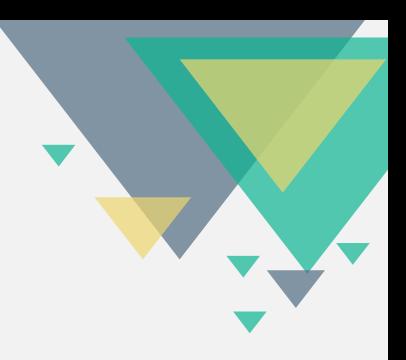

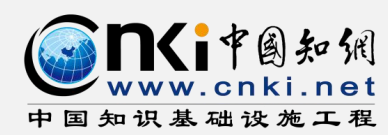

# 插入引文

在文献列表中选择多篇将要插入到WORD中的文献,单击"确定";

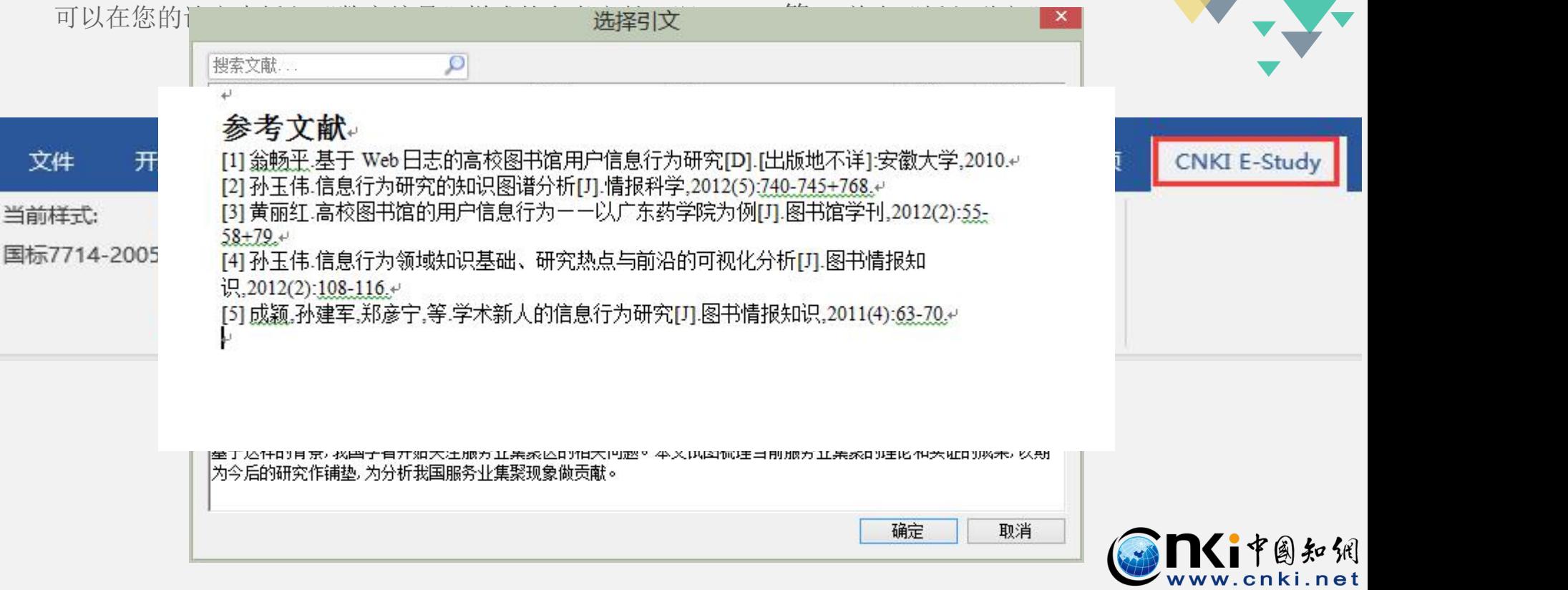

中国知识基础设施工程

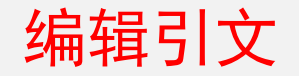

选中文中引文域,即当前文章中的序号为灰色时,单击"编辑引文";选中一条引文,单击"修》》

改",即可对文献类型及各类型的不同字段进行编辑。

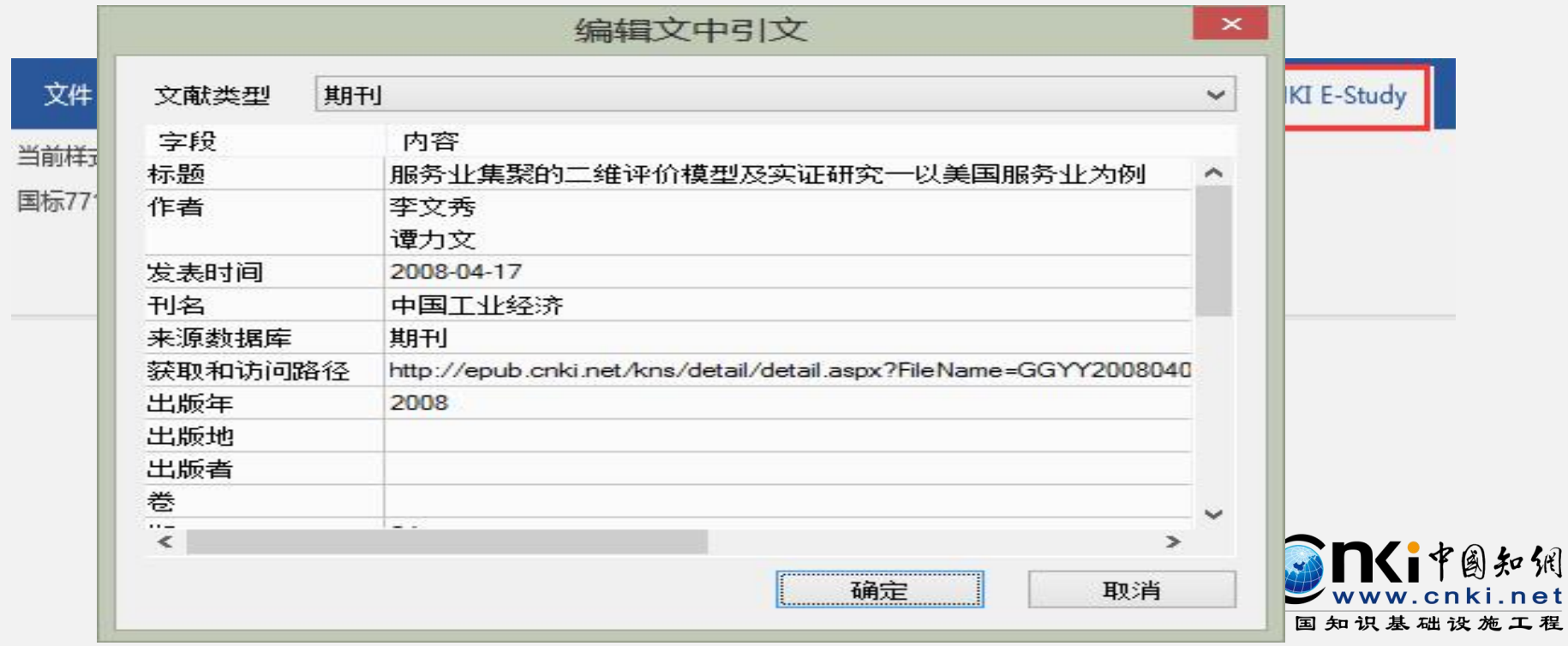

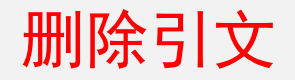

选中一条引文或多条引文(可按住Ctrl键或Shift键进行多选),单击"删除" 即可将对应的参考文献删除。

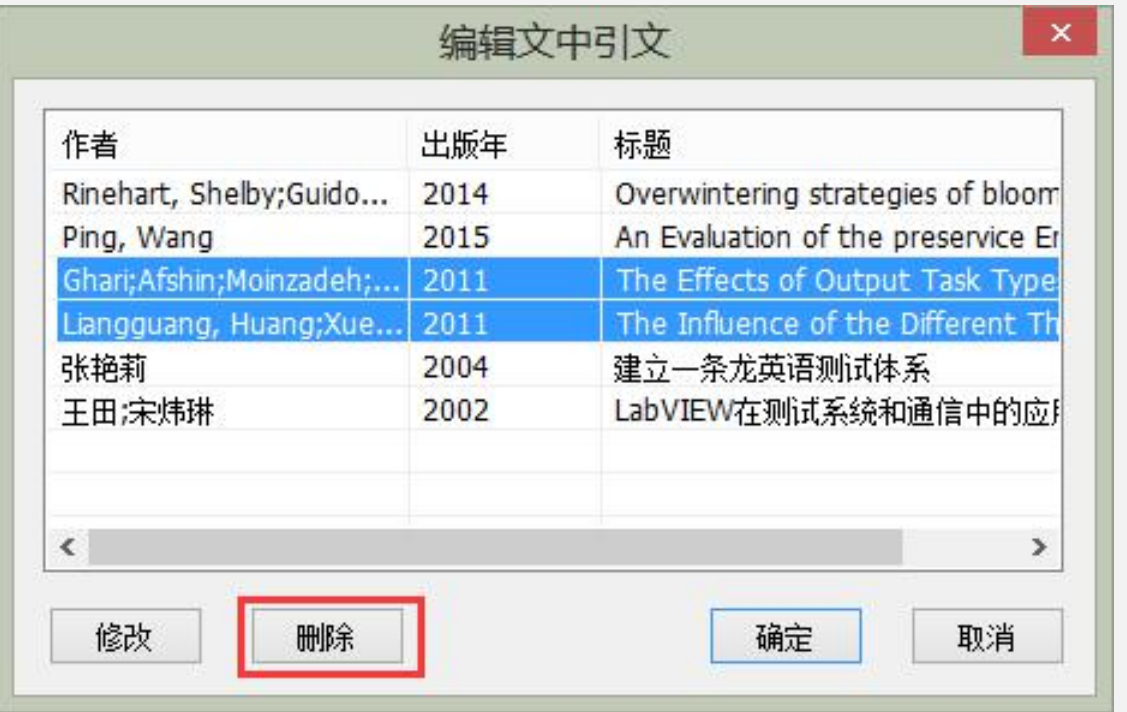

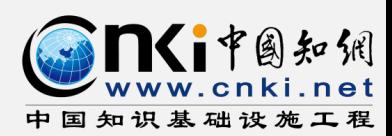

,

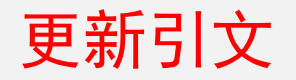

在E-Study中已经将文献的题录做了修改,可以单击"更新引文",参考文献和参考文献条目 即可与E-Study中的文献题录信息保持一致。

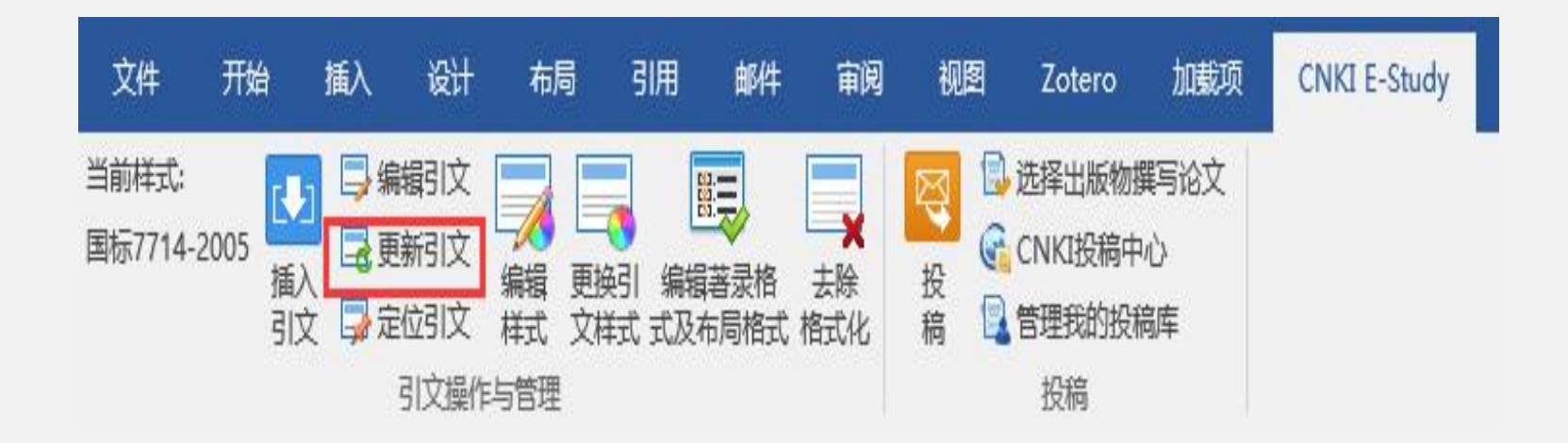

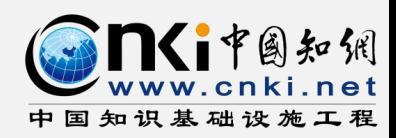

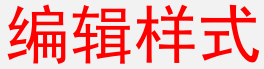

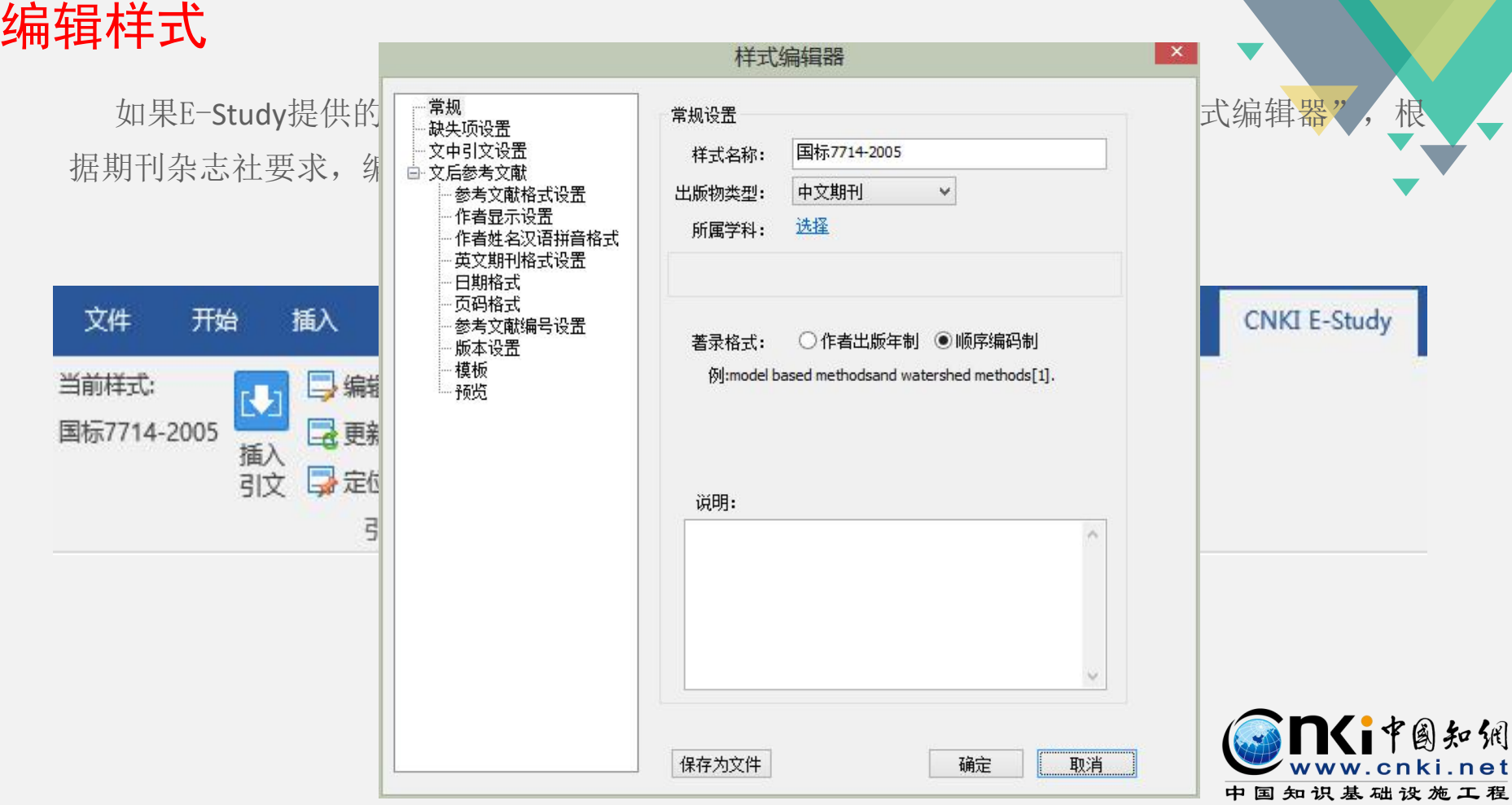

### 开题报告

#### 一、选题的背景及意义(目的要明确,充分阐述该选题的重要性)

状' 正文小四号,宋体,首行缩进2字符,行距固定值20磅。下同。

些样的人类是的背景及意义。

 $\overleftrightarrow{\textbf{C}}$ , 课题来源于安徽省" 节能与新能源汽车 " 重大专项一一" 混合动力城市客<br> 车的研究与开发(06012164)" 课题的研究。主要进行混合动力城市客车(Hybrid Electric Bus, HEB) 动力系统总体设计、动力系统参数匹配与优化、多能源控 制策略的设计,整车及关键部件试验研究等。本论文的主要研究内容如下,<sup>81</sup>

> 随着科学技术的发展,人们所研究的系统规模越来越大,内容越来越丰富。 主要包括:定性和定量的行为、确定性和不确定性问题、多系统的混合问题、有 人参与的问题等。如: 1)汽车的空调控制系统,在一定条件下需升温,在另一 条件下则需降温,保持(驾驶室内、车厢内)温度的大体平衡。这种系统在微观上 表现为连续变量的状态变迁,而在宏观上则表现为离散事件驱动的状态运行。<sup>如</sup>

> 二、国内外本学科领域的发展现状 (应结合毕业设计题目, 与参 考文献联系,是参考文献的概括)

1. ××××的国内发展现状

(建输入国内研究现状)

汽车电子控制系统一般均由传感器、电子控制单元(BCU)和执行机构组成, 传感器接受连续变化的信号,并送入电子控制单元(ECU)进行分析和决策,然后 通过执行机构在有限的几种状态进行切换来达到控制目的,均可视为混合动态系 统[81]。 3)大型工业企业,从工程实际出发,最底层是设备、生产线等,是连 续状态变量系统,上层则是生产调度,再往上是决策管理而这些则是离散事件变

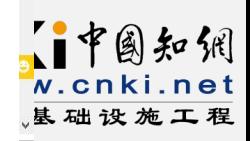

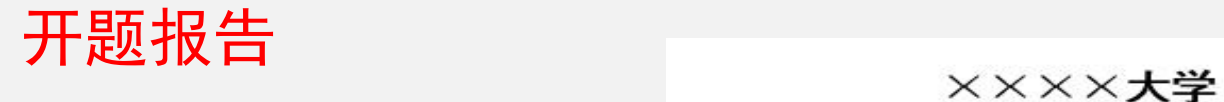

# 硕士学位论文开题报告

点击主菜单上

的"开题报告">>>>>>>>>>>>>>

### "CNKI开题报告

模板",将会 みんじょう しゅうしょう しんこうしょう しんしゅう しゅうしゅう

打开CNKI 开题

报告模板。

指导教师: 学 号: 学 院: 专  $\mathbf{W}$ :

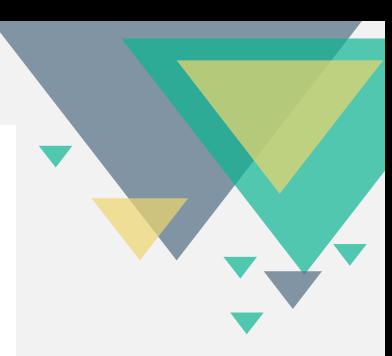

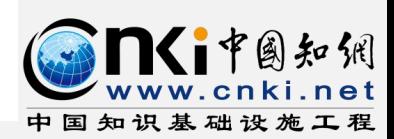

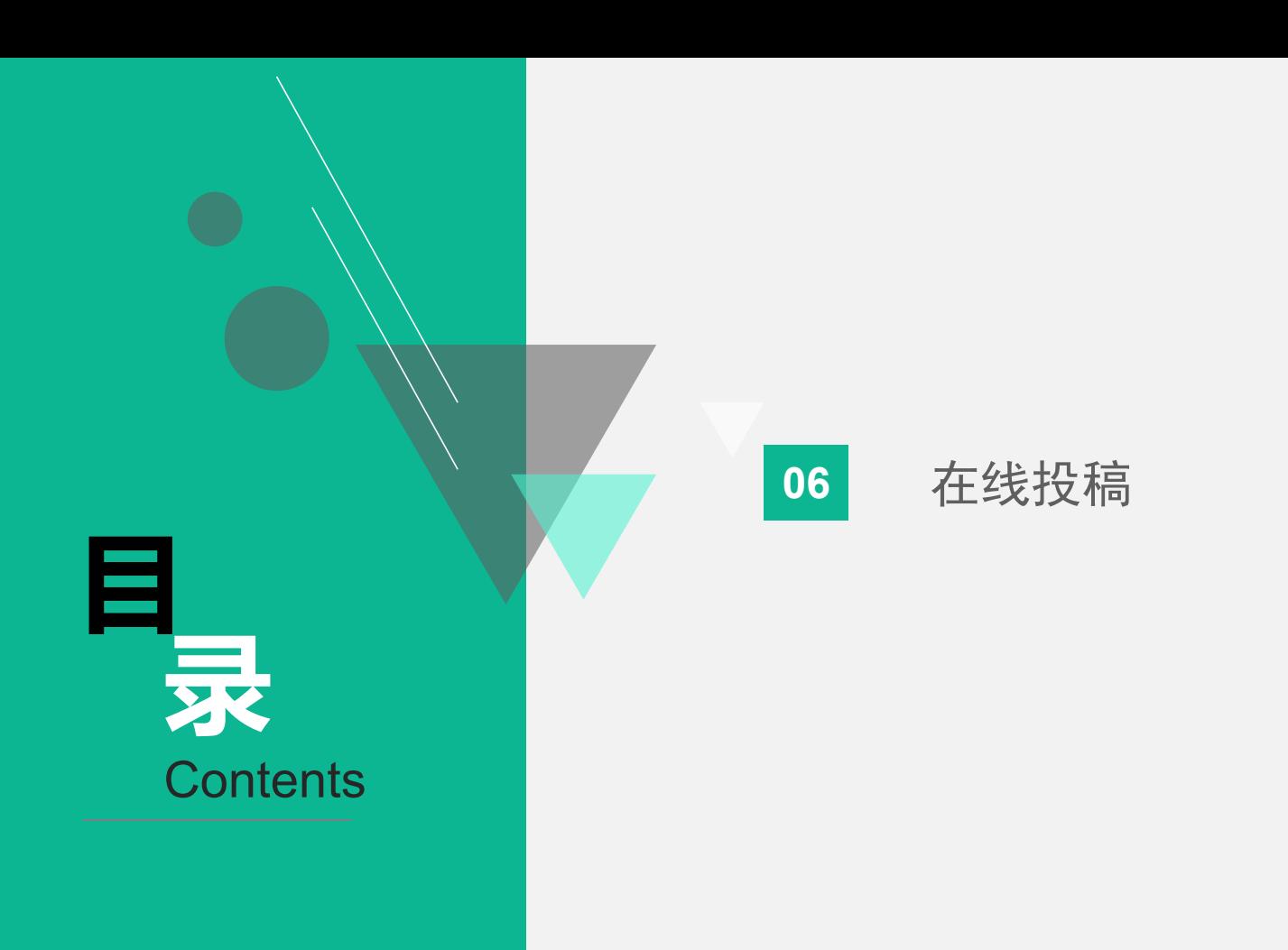

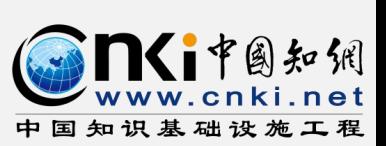

### 写作和投稿

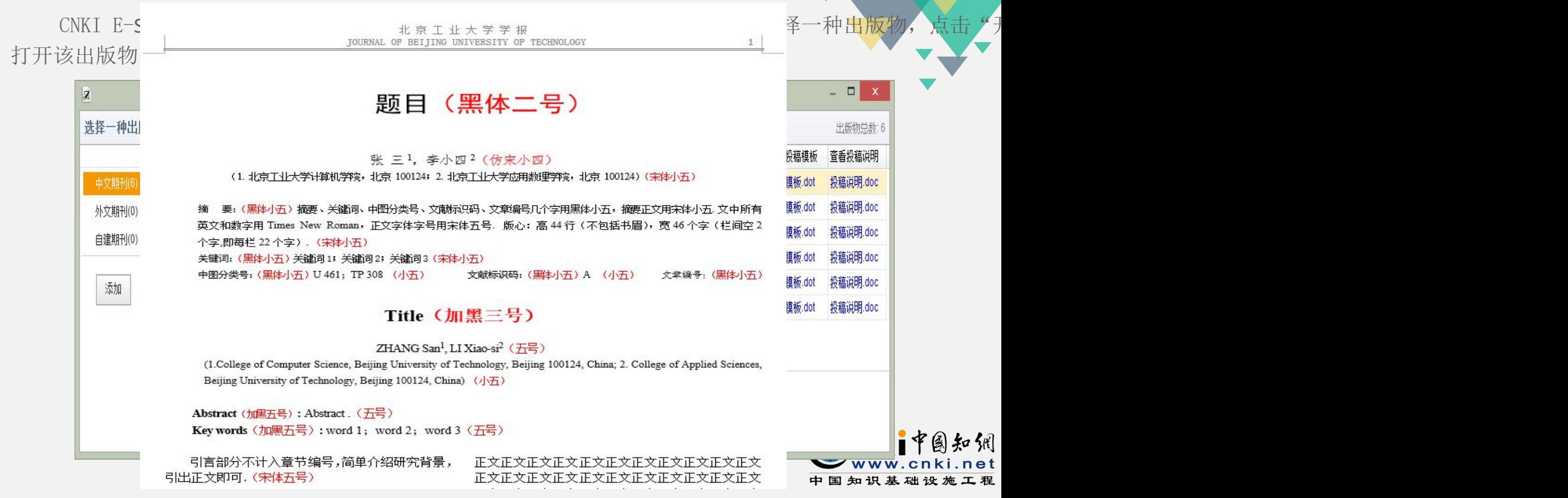

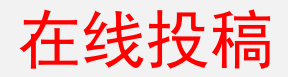

#### 可以在菜单栏"写作与投稿">"选择出版物投稿",进行在线选刊投稿;选择一种出版物后,点击 "投稿",即可跳转到该期刊的作者投稿系统:

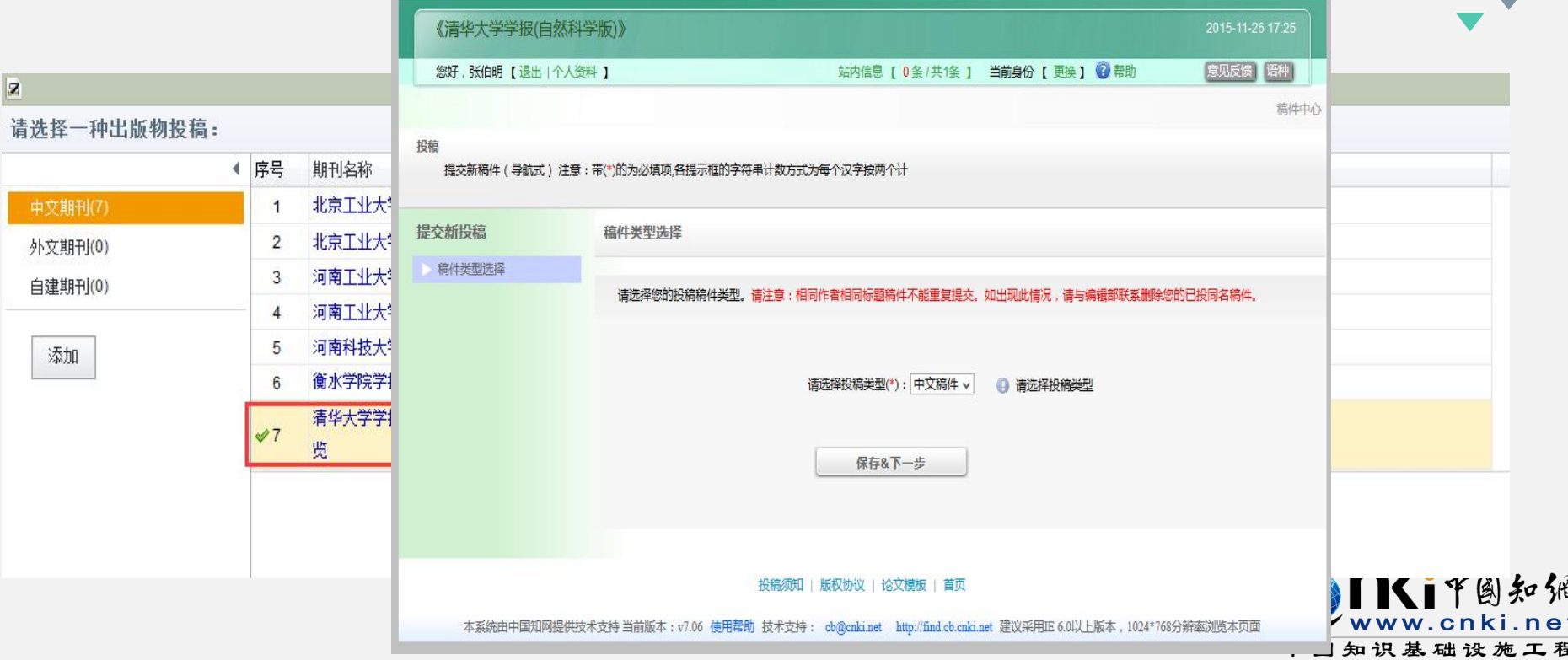

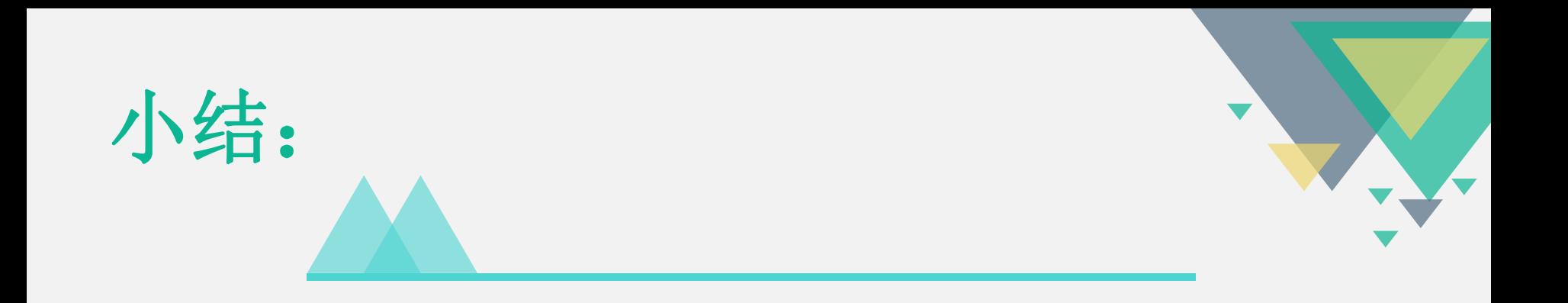

### 一篇完整的论文不仅需要博硕、会议的支撑,也需要事实数据、图 片库、统计数据、标准、专利等素材。

在管理文献方面,可借助CNKI E-learning管理文献、笔记、参考文 献,实现一体化知识管理服务

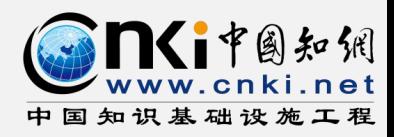

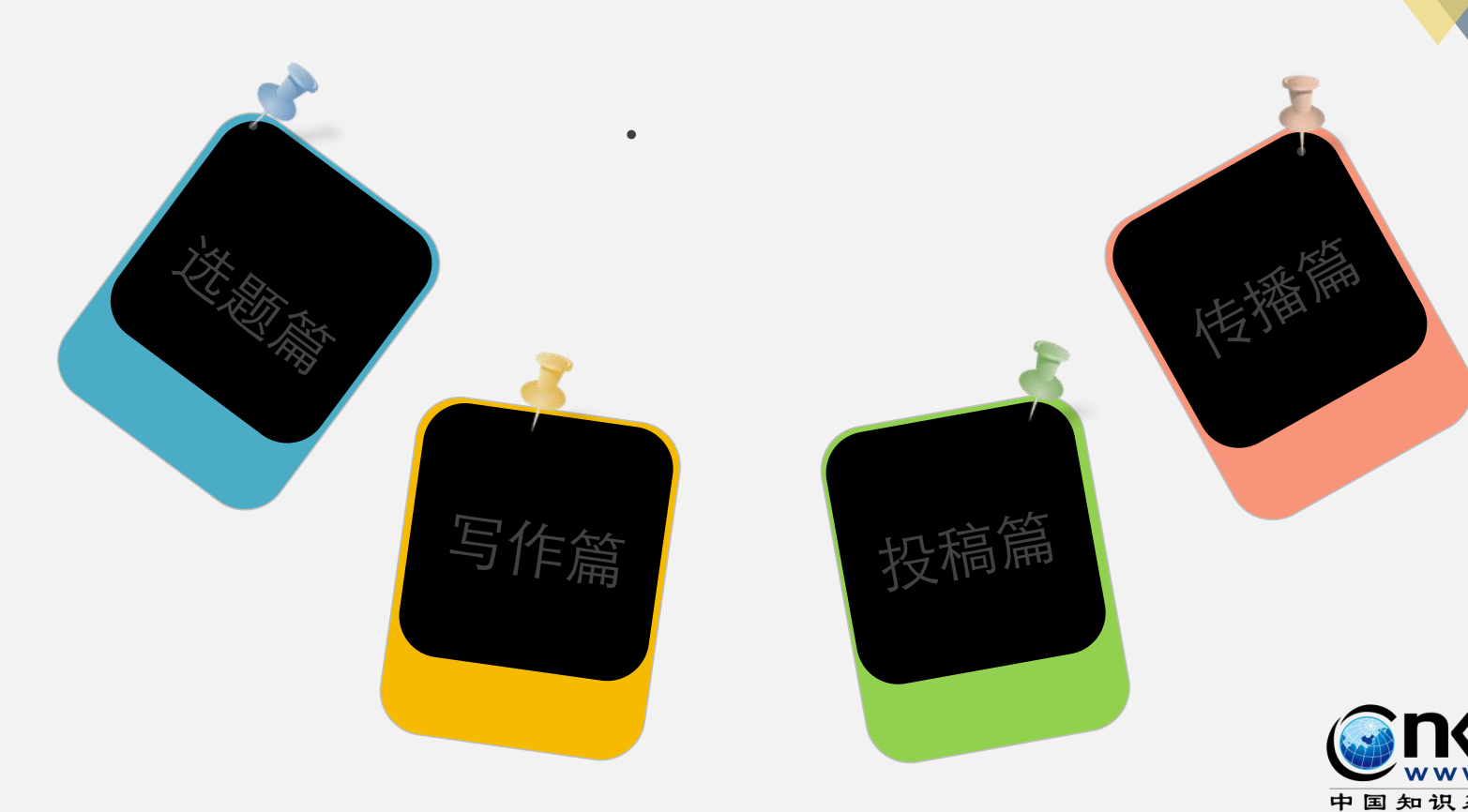

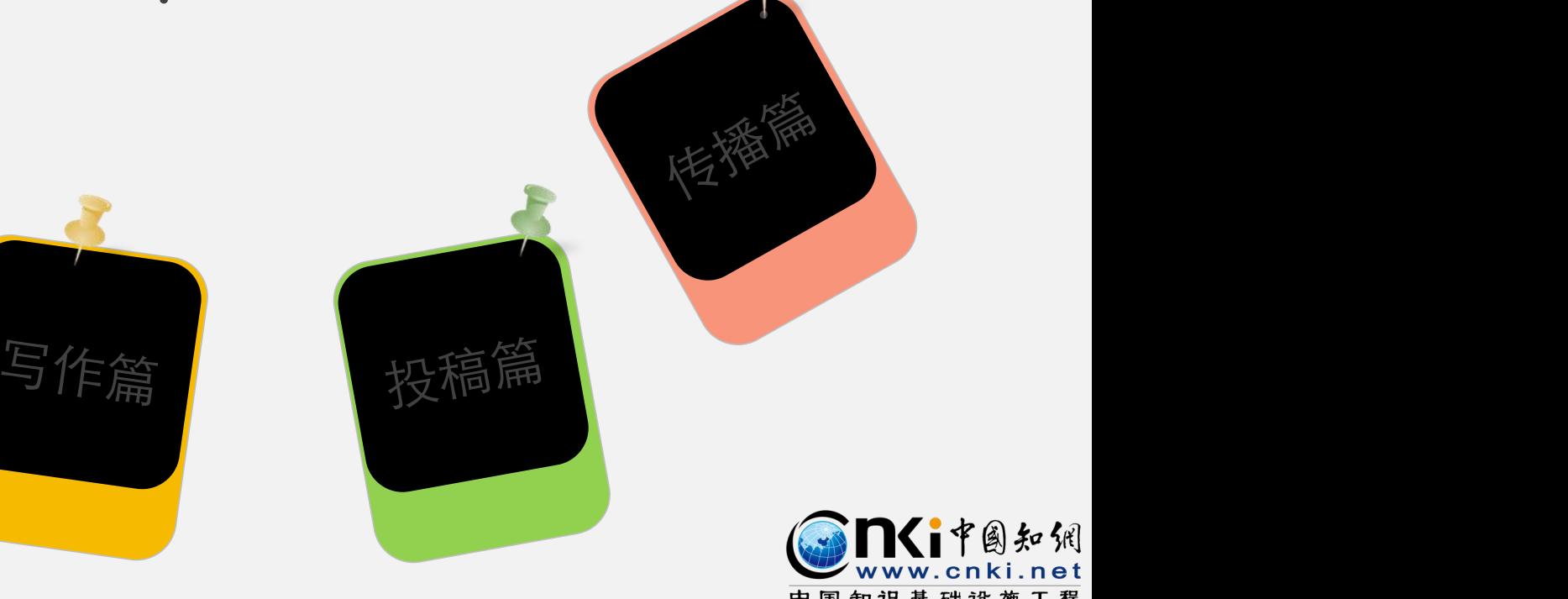

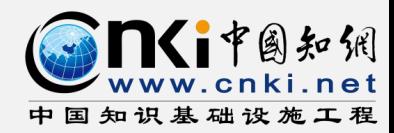

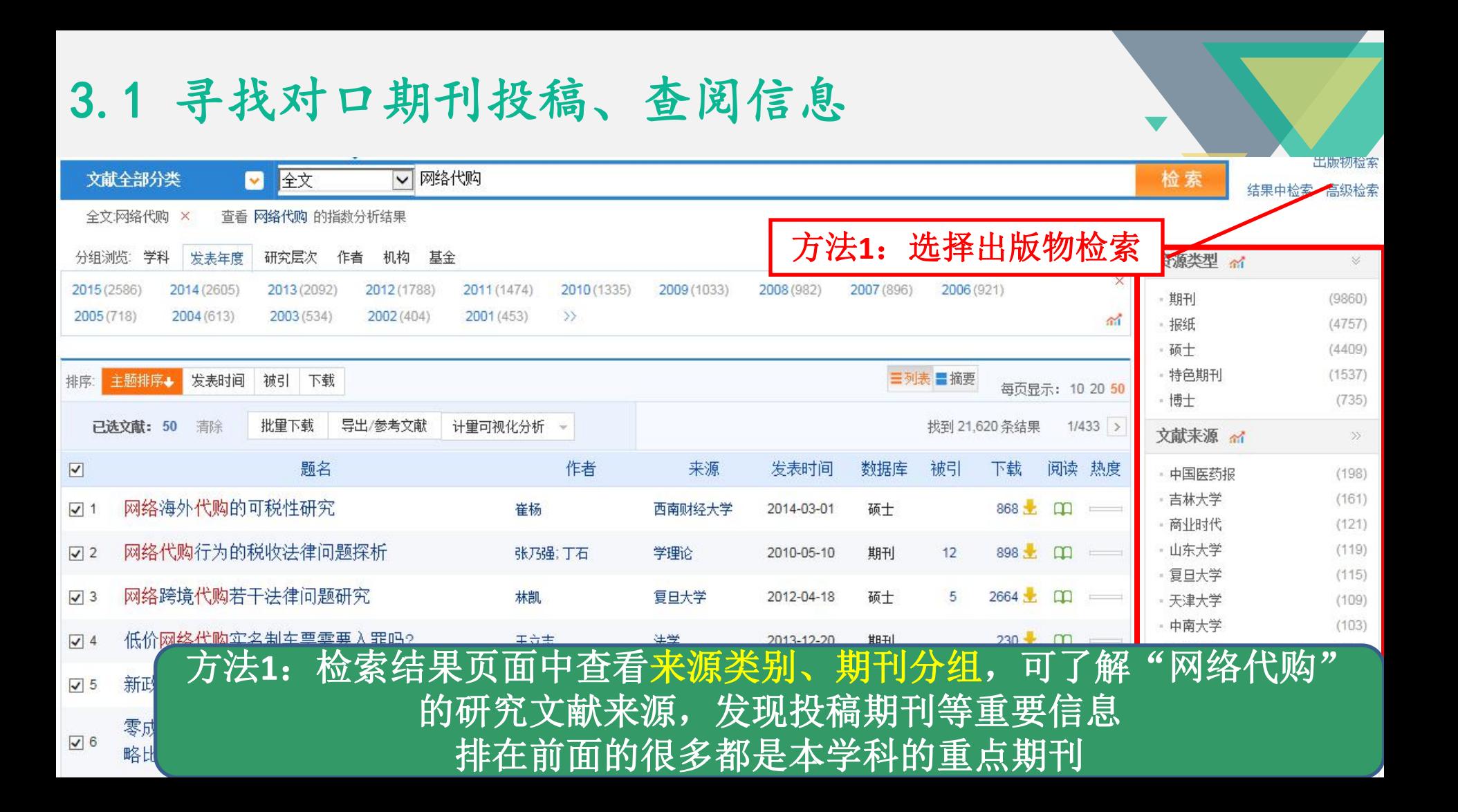

#### **Oncitation** 期刊、 目前期刊总计8001种, 1178000期, 共计文章38765854篇。

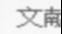

日导航

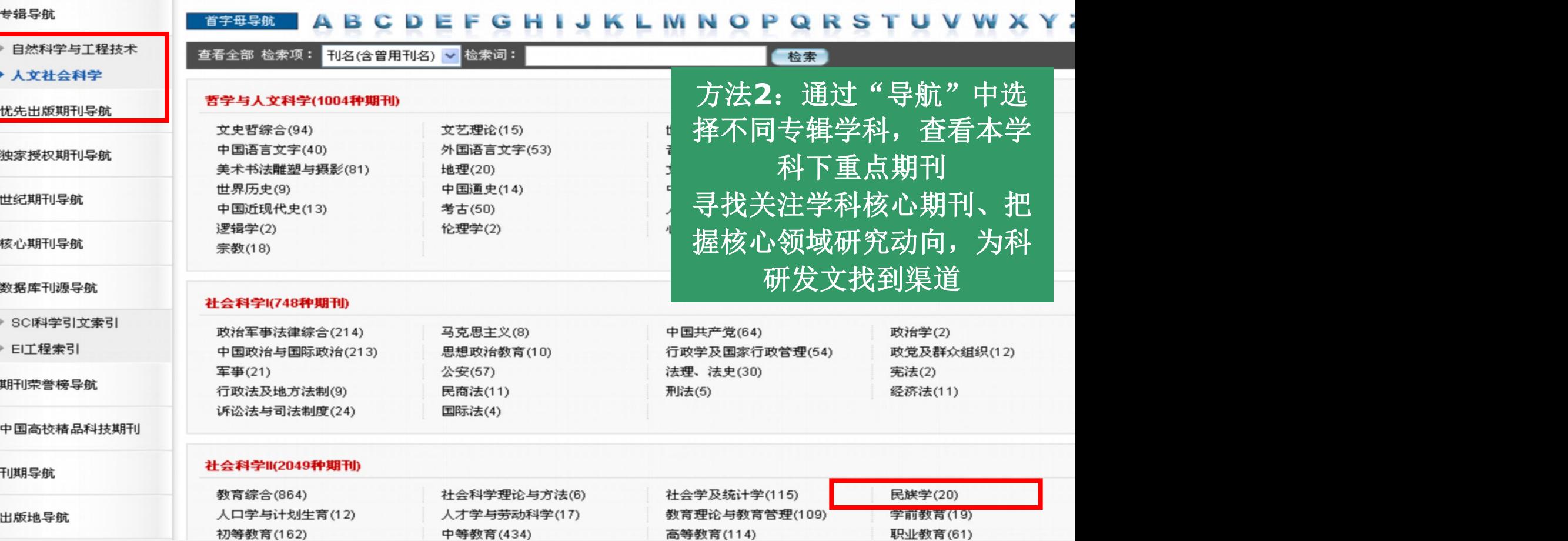

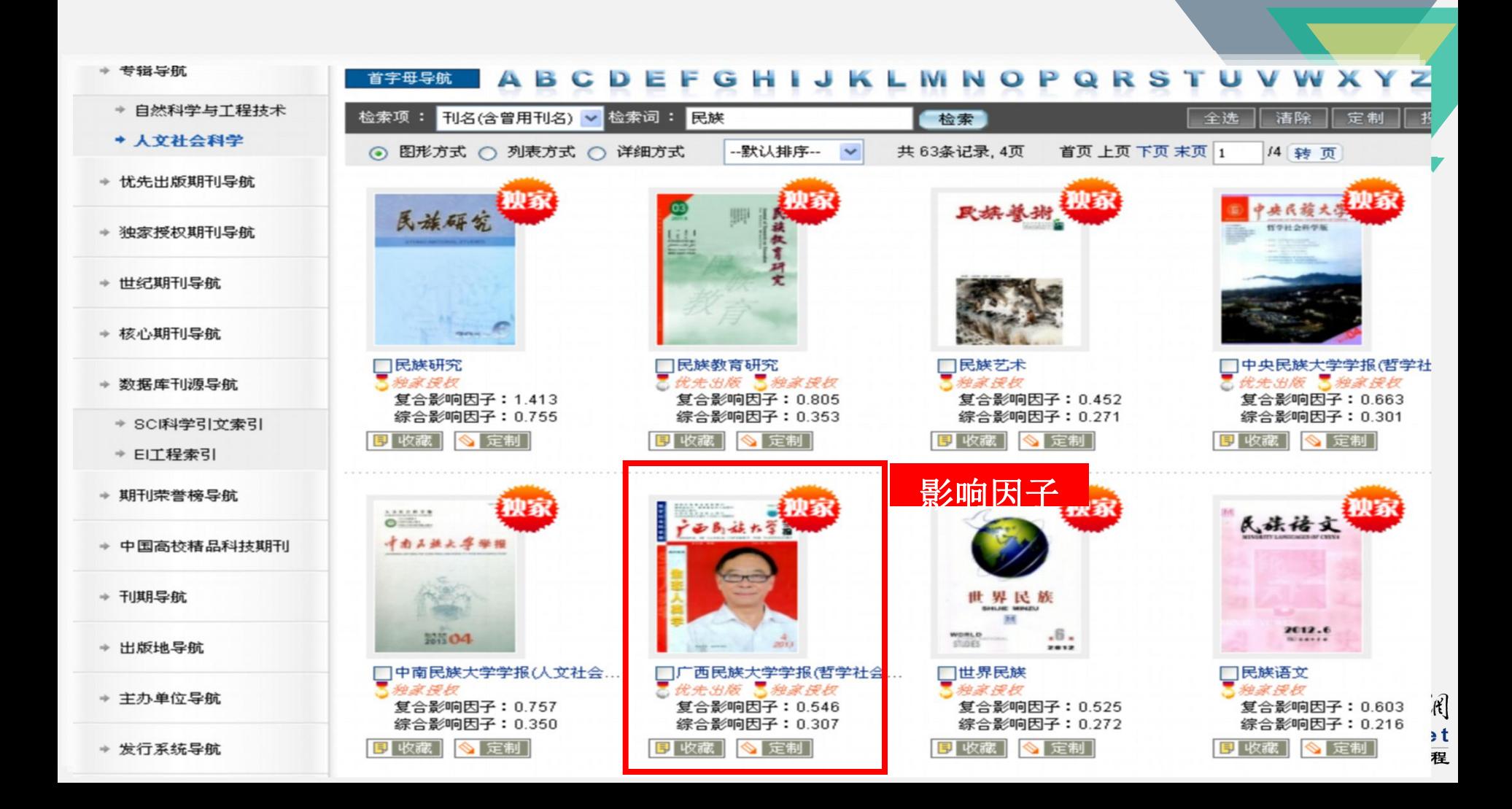

# 3.2 利用E-Study投稿

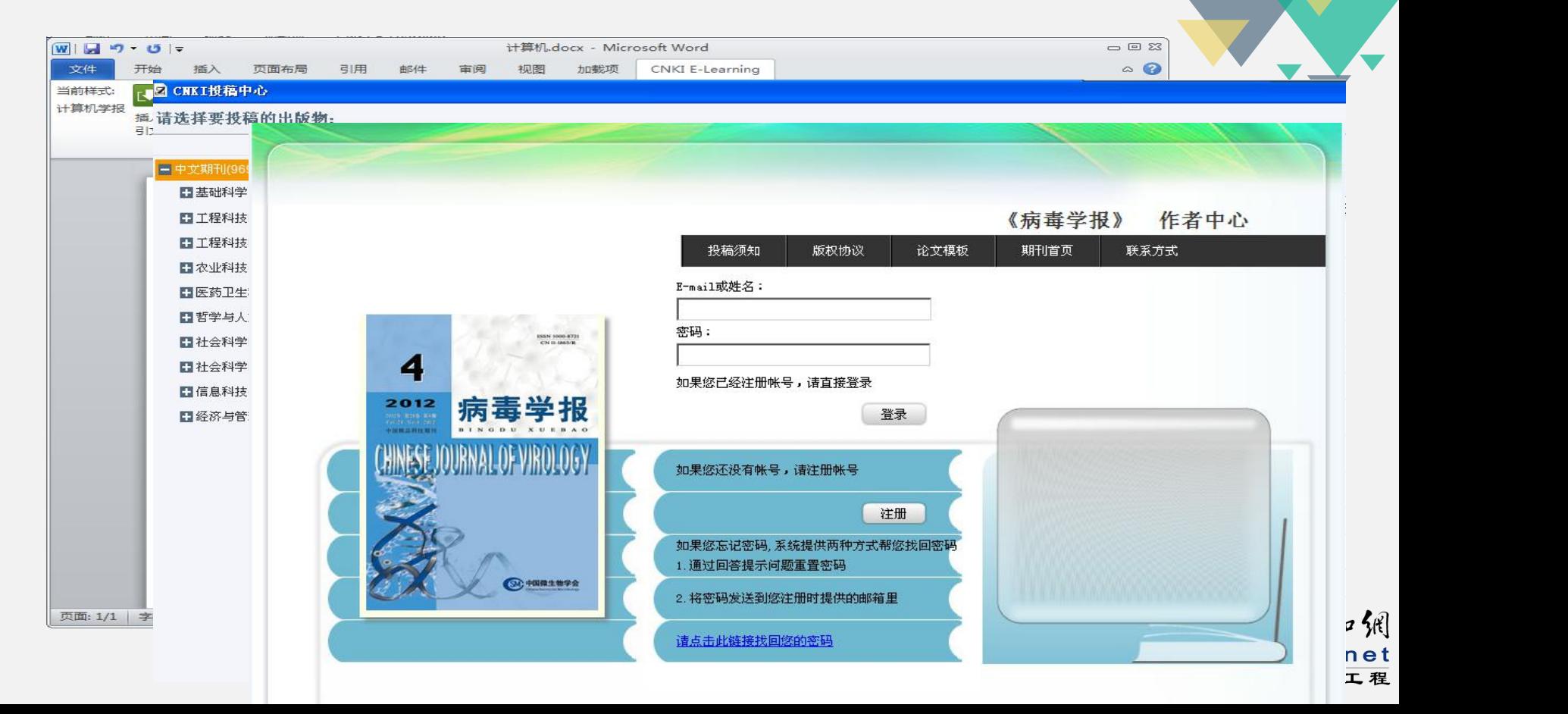

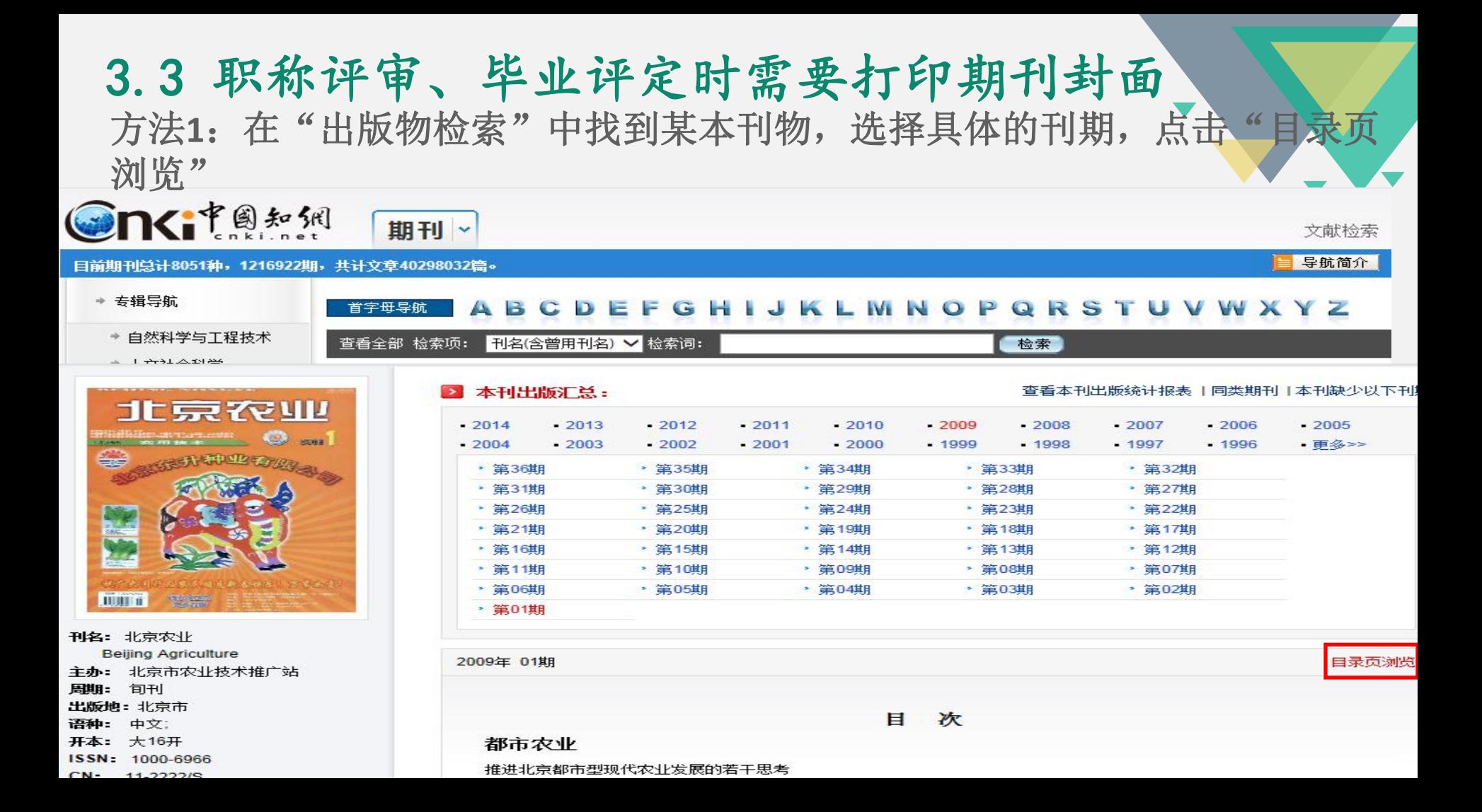

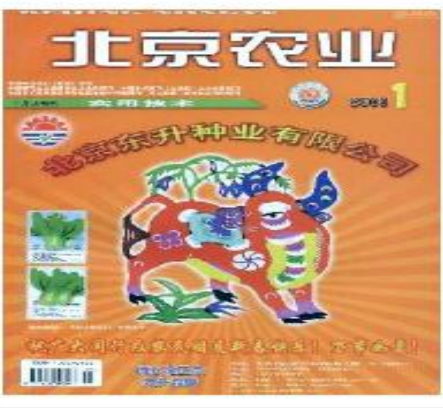

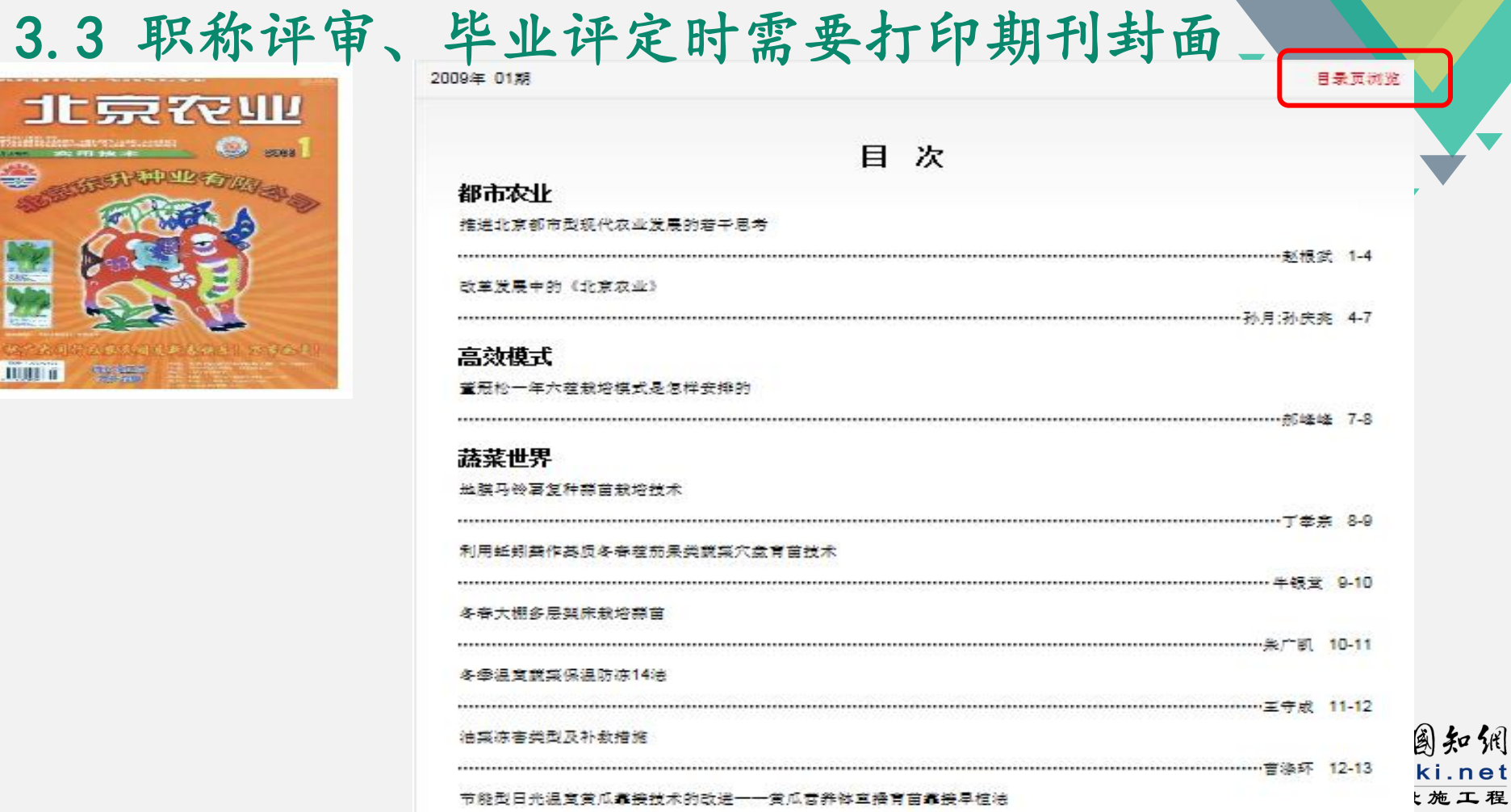

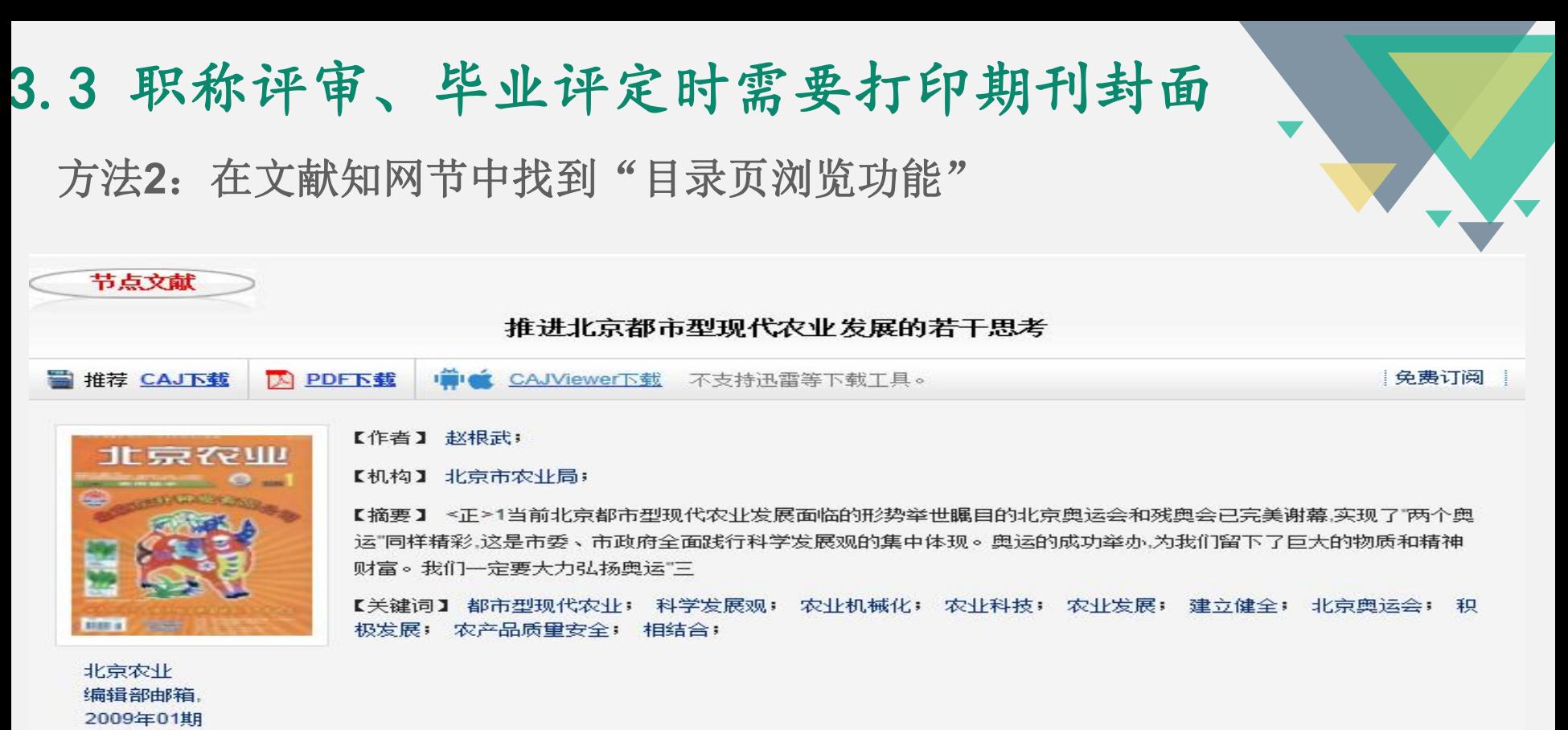

胶全木 中出身道1 [目录页浏览]

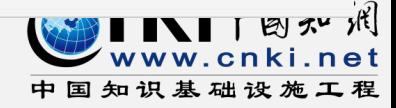

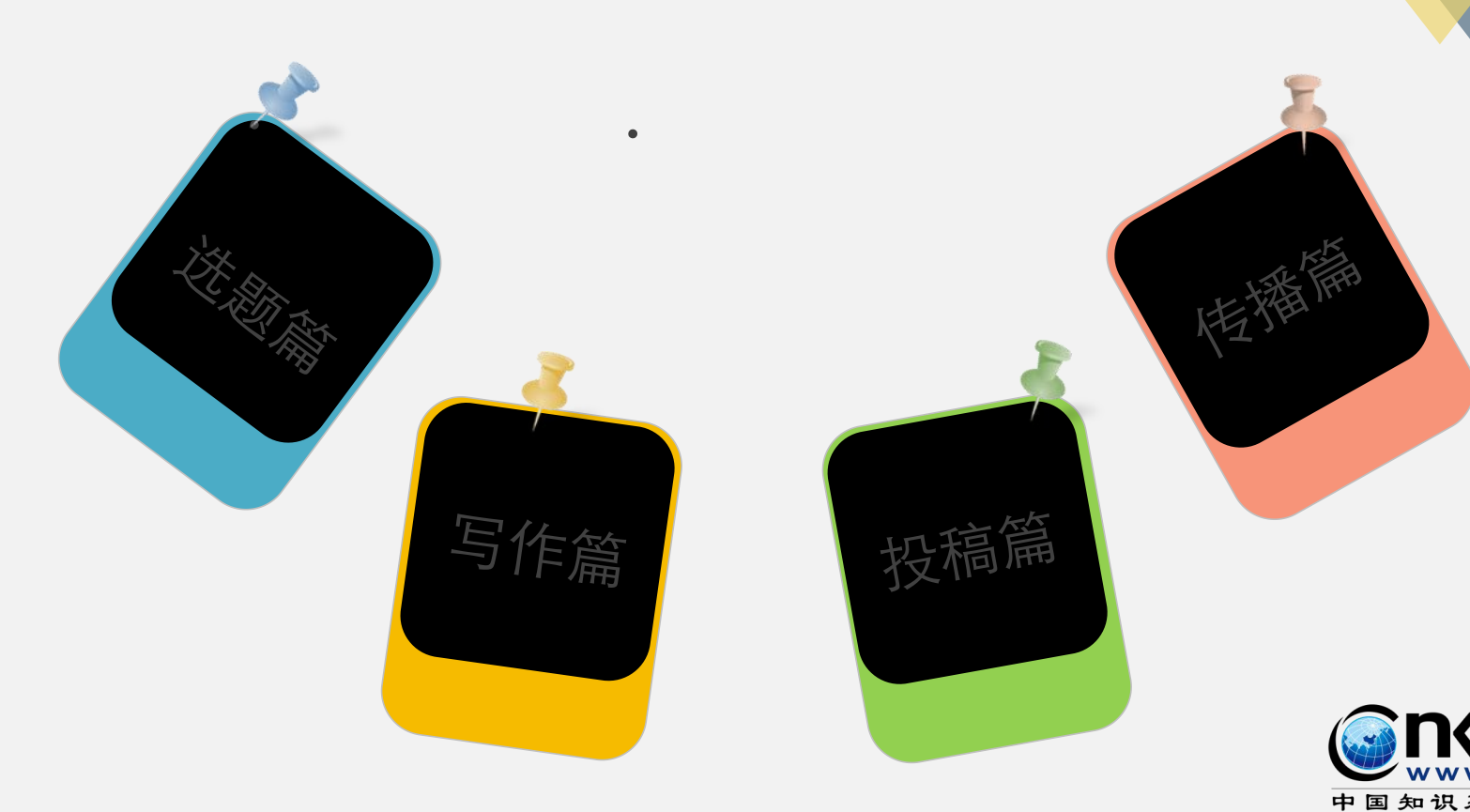

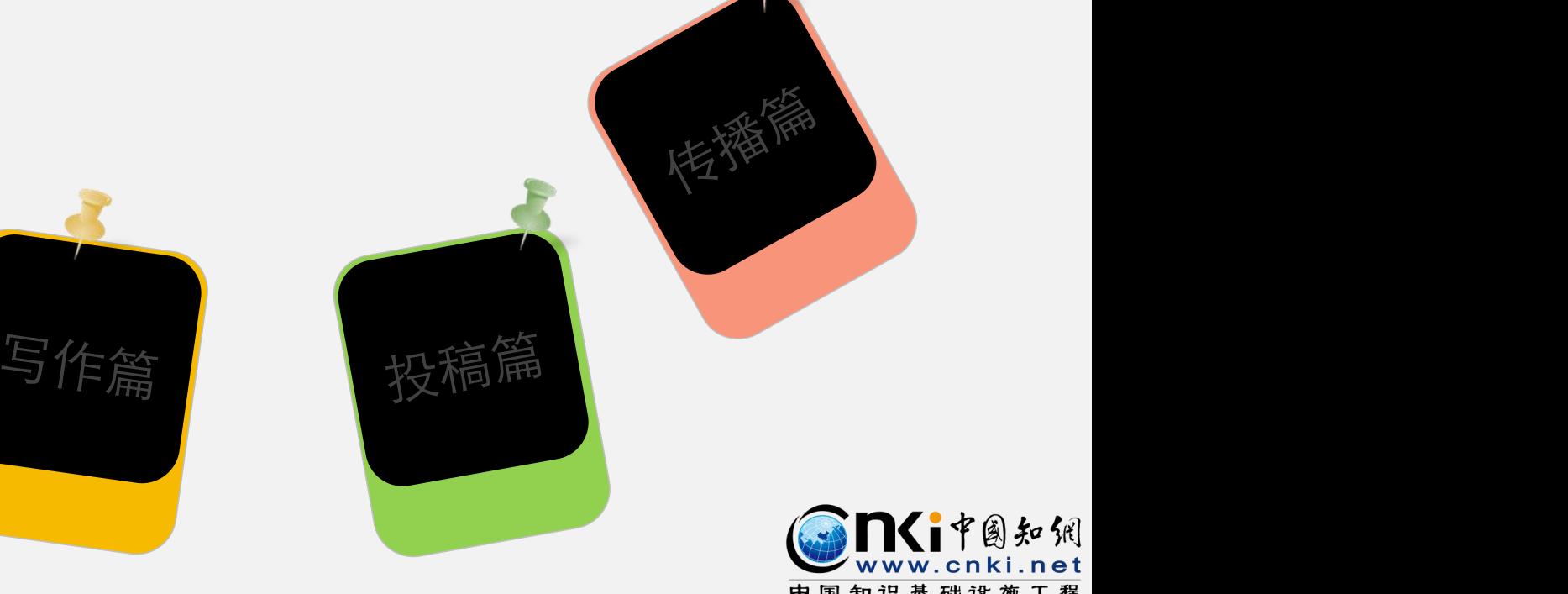

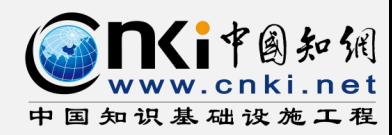

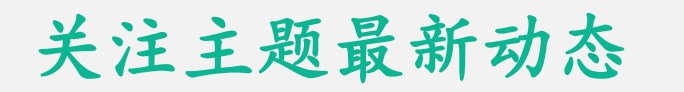

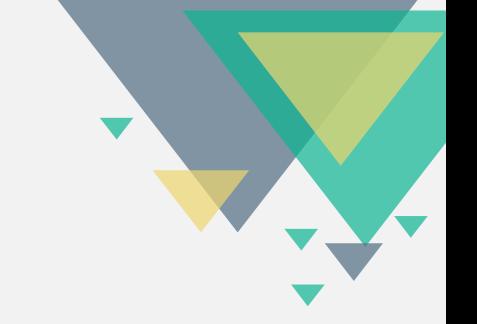

- 当你了解了如何查找资源,如何进一步深度挖掘信息进行选题立 项之后,接下来我们还可以做什么?
- 对一项主题的关注是随时的且具有持久性的!每次一次次查找相 关文献和信息?
- 不如时刻分享、时刻跟踪!

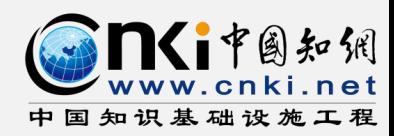

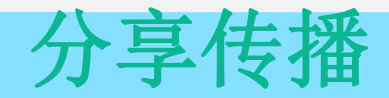

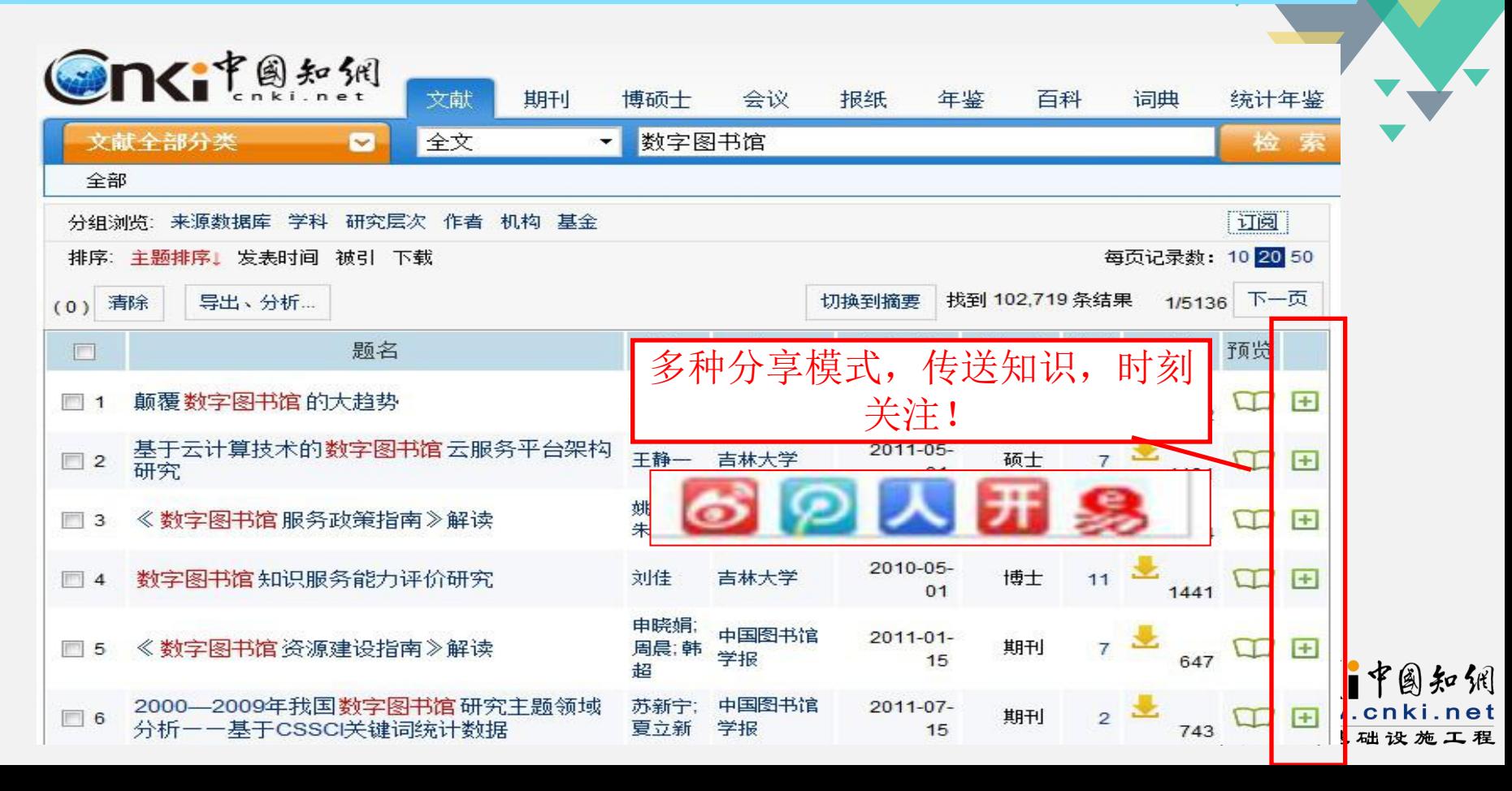

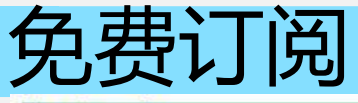

#### 创建订阅

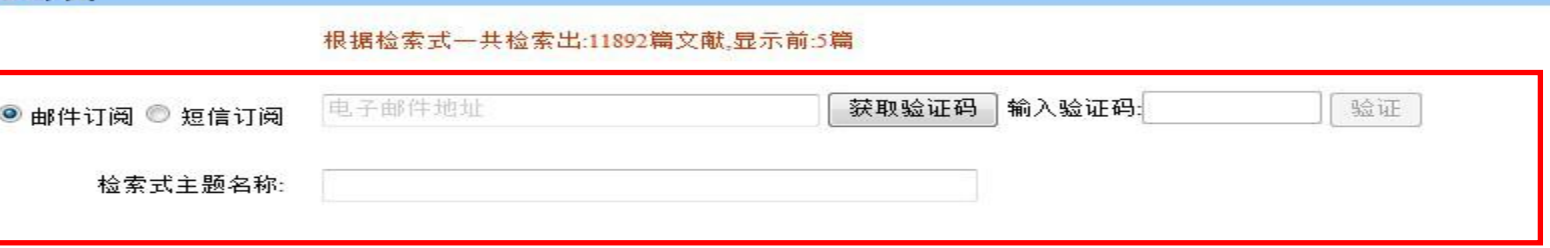

- ・ 选择邮件或者短信订阅, 如果之前没有绑定,需要进行绑定验证进行绑定验证.
- ・ 最多发送验证信息3次,每次间隔30秒
- 期刊或者文献引文,可以删除不需要的订阅

保存订阅

- 数字图书馆信息资源服务中的知识产权问题  $\mathbf{1}$ 李宏畅; 辽宁工程技术大学学报(社会科学... 发表时间:2011-06-13 针对数字图书馆信息资源服务中的知识产权问题,采用文献归纳的方法,指出信息资源服务在数字 图书馆中的重要作用,分析在信息资源服务中 主要涉及到个性化信息服务的知识产权问题与虚拟参考咨询 服务的知识产权问题,提出提高知识产权保护意识、建立合理借阅制度等对策。研究 结果对数字图书馆的 建设有借鉴意义。 抓住机遇 开拓创新 加快推进我国数字图书馆建设 在2011年中国图书馆年会暨中国图书馆学会年会上  $\overline{2}$ 的主旨报告 周和平: 中国图书馆学报 发表时间:2011-11-03
- 对《数字图书馆安全管理指南》及其"解读"的辨析 3 黄水清;任妮; 中国图书馆学报 发表时间:2011-11-17 分析研究了ISO27000系列标准及数字图书馆信息安全领域的研究成果,针对《数字图书馆安全管理指南》及《<数字图书馆安全管理指南>解读》, 从相关概念、依从标准选择、实施流程、控制要素四个角度进行辨析,阐明所存在的问题,提出合理化建议。对于将ISO27000准确运用于数字图书 馆信息安全管理实践活动有指导性意义。表1。参考...
- Web 数据挖掘及其在数字图书馆中的应用  $\overline{4}$ 王若亭; 现代阅读(教育版) 发表时间:2011-12-08 本文介绍了 Web 挖掘的概念,Web 挖掘的分类,Web 挖掘的主要方法以及 Web 挖掘在教字图书馆中的应用。
- 云南农业数字图书馆建设与思考 5